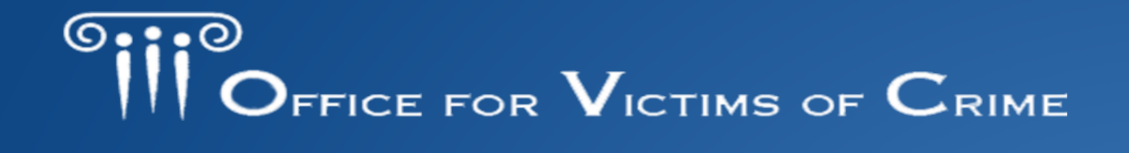

FOR VICTIMS O JUSTICE FOR ALL

# **OVC FY 2022**

# **Pre-Application Education Webinar Series Part 2: Considerations When Building Your OVC Budget**

**February 9, 2022 3:00pm – 4:30pm ET**

**The webinar will begin shortly.** 

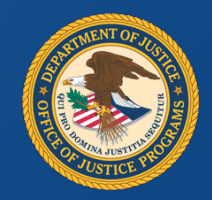

**C** JUSTICE FOR ALL IMS

# **The Process for Today…**

- Discuss key elements of an OVC budget
- Walk through the JustGrants web-based budget
- Provide recommendations to consider when developing your budget

TICE FOR  $\mathbf V$ ictims of  $\mathbf C$ rime

• Q&A from participants

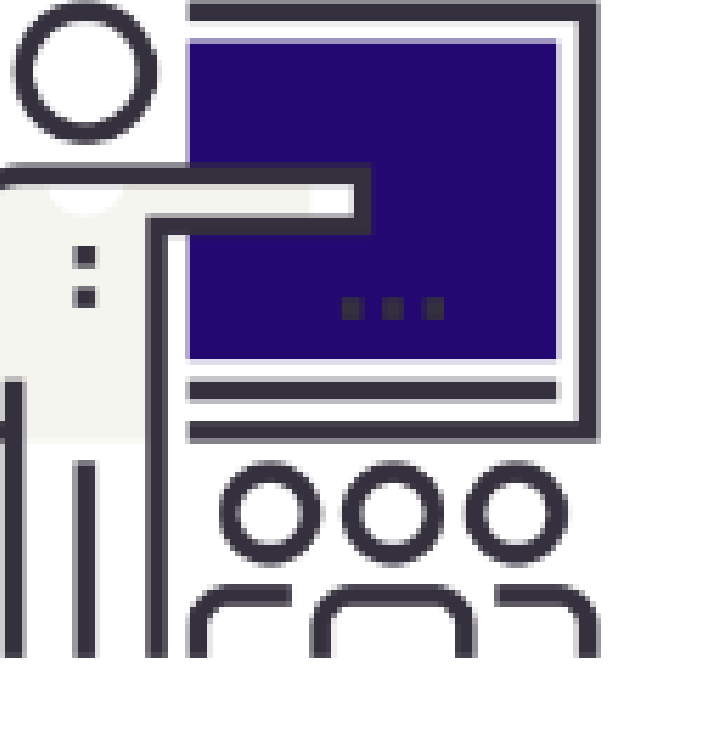

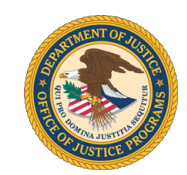

# **Budget Process-Overview**

Office of the Chief Financial Officer Office of Justice Programs

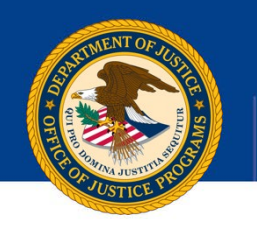

### **Allowable Costs**

Costs that are necessary, reasonable, allocable, not prohibited under State/local laws or regulations. Costs must conform to any limitations set forth in Federal laws and comply with the terms and conditions of the Federal award, and claimed against only one award.

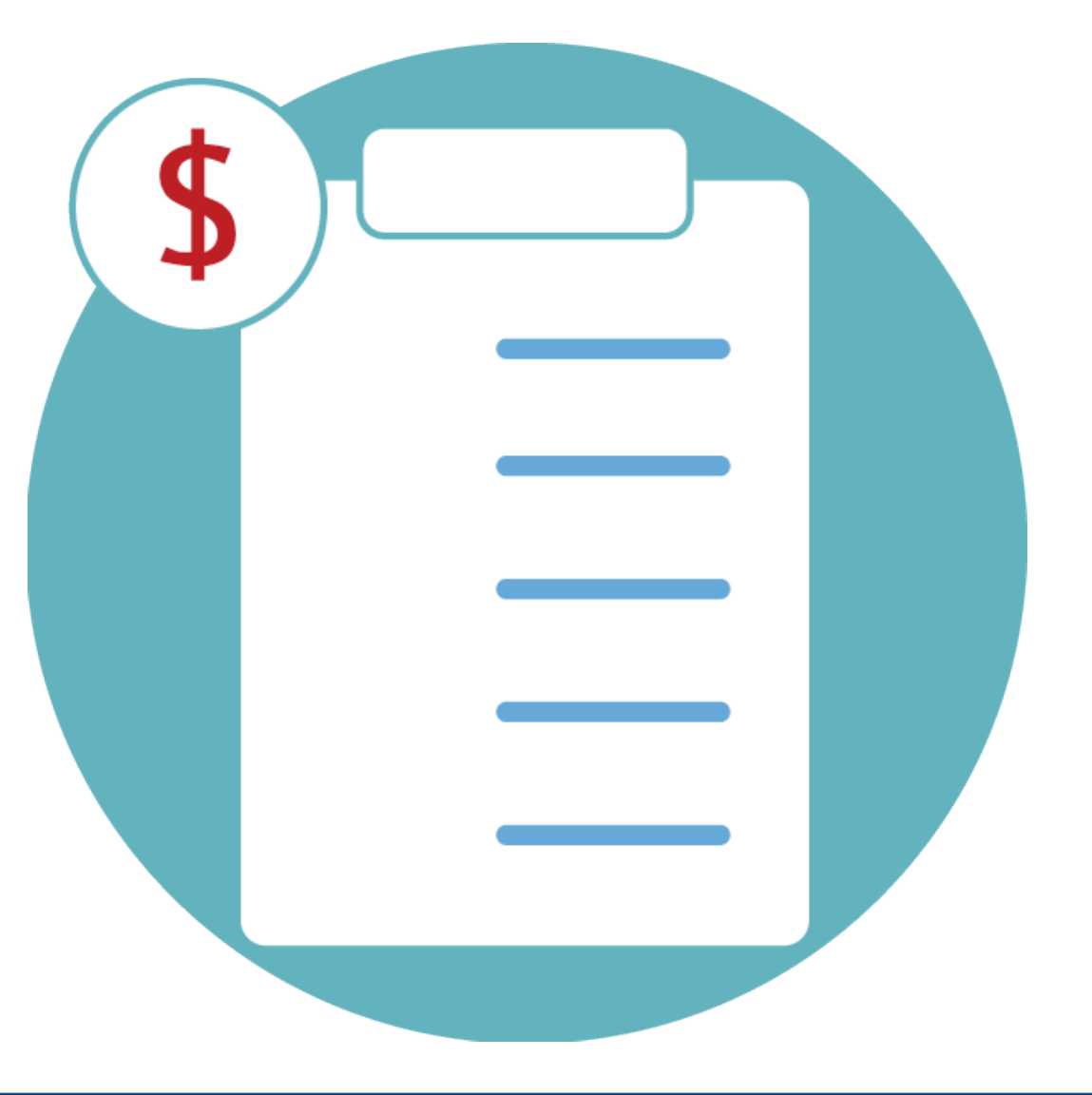

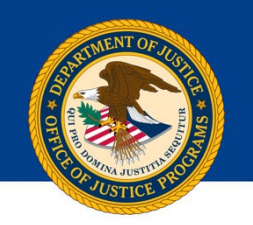

## **Unallowable Costs**

Costs not allowed under Federal programs include, but are not limited to lobbying, land acquisition, fund raising, entertainment, contingencies, and alcoholic

beverages.

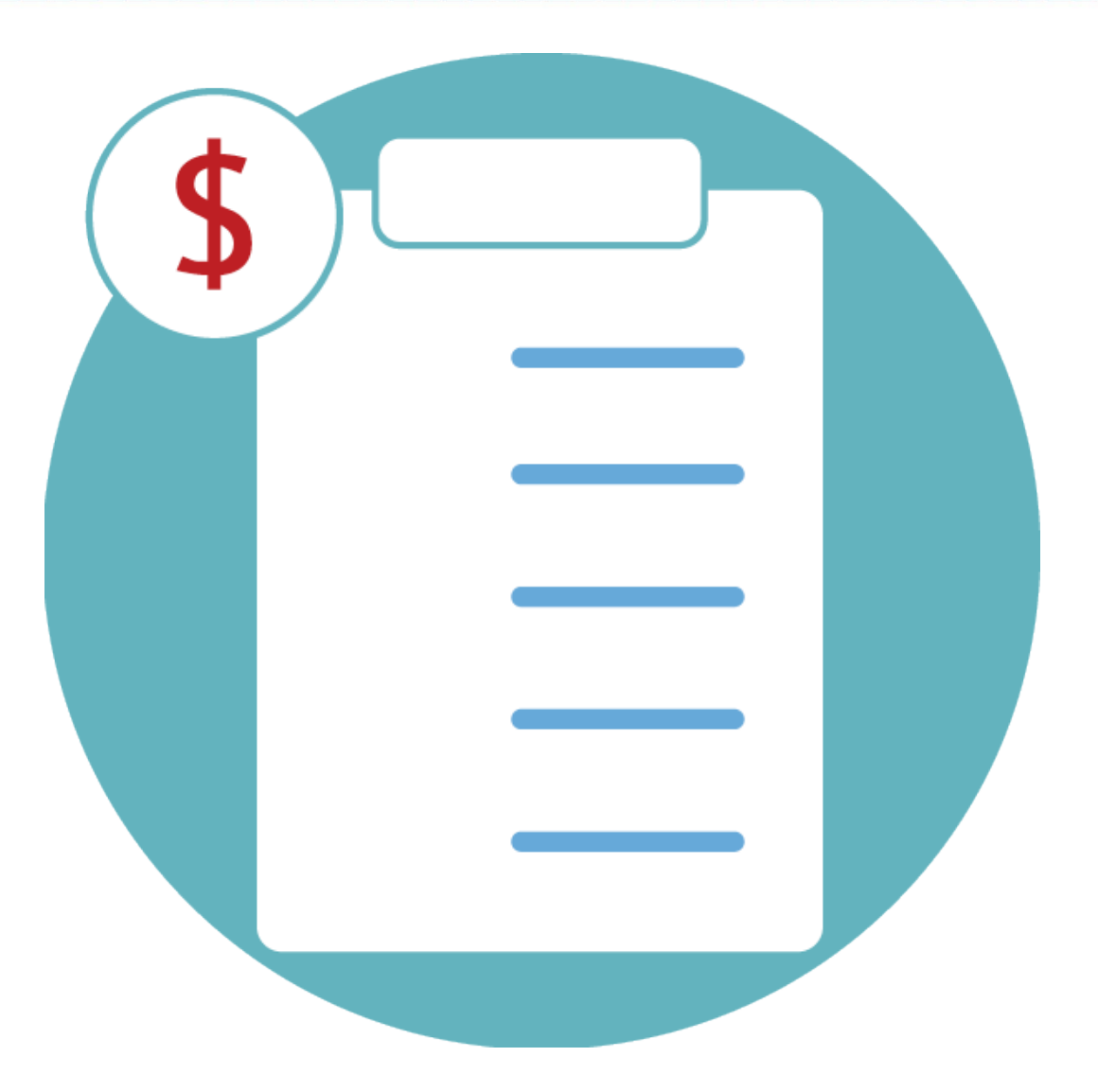

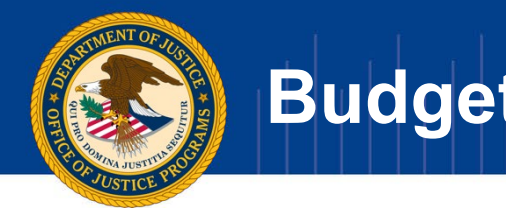

### **Match**

- o Matching funds are to be used in the same manner as Federal funds.
- o Match is usually stated as a percentage of the total project costs. i.e 80/20
- o Match timing requirements.
- o Recipients must maintain records/documentation regarding match

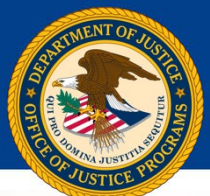

### **Budget Categories**

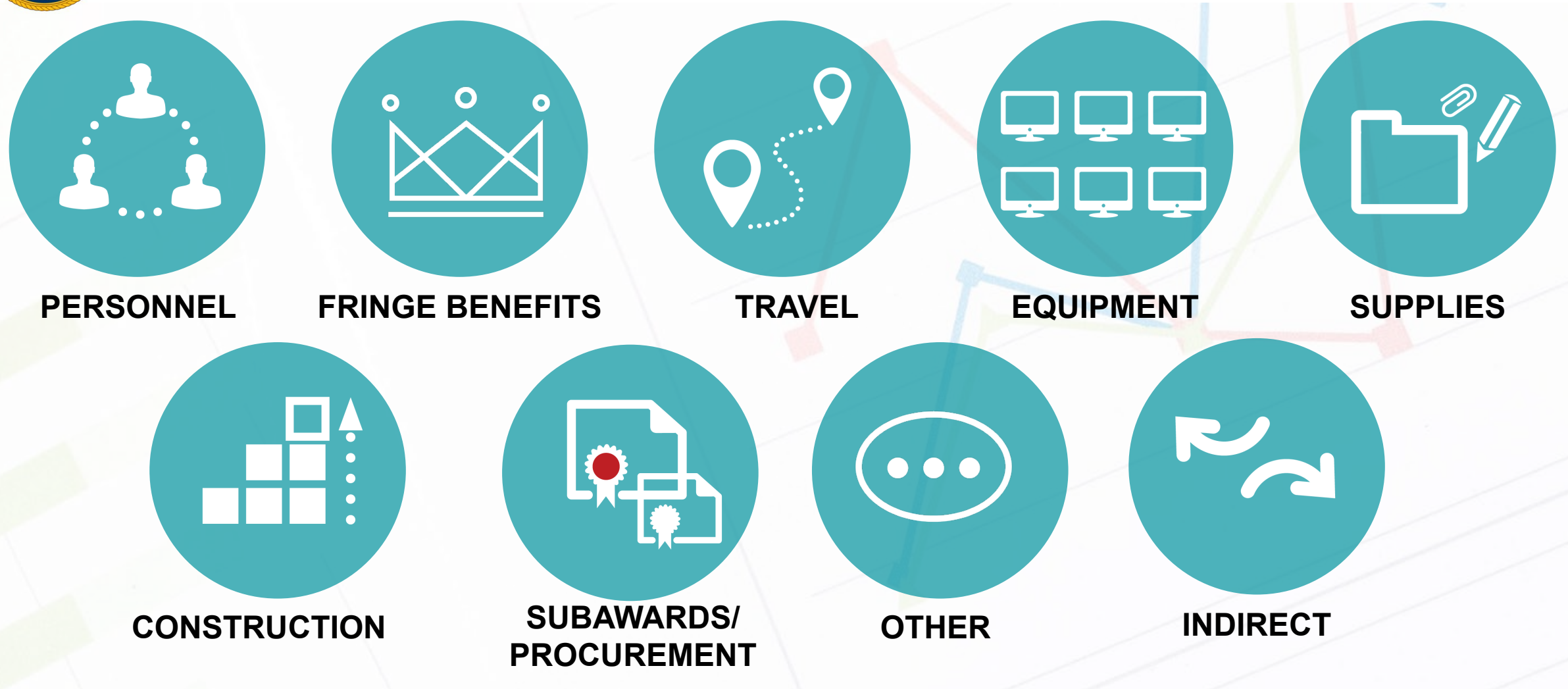

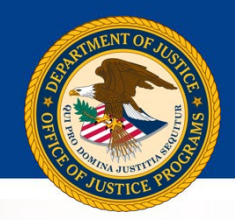

### Personnel Category

 $\circ$  Position – (i.e.,) grant coordinator  $\circ$  Title – (i.e.,) director, sheriff, secretary  $\circ$  Percentage of time – (i.e.,) 50%, 100%  $\circ$  Compensation – (i.e., show annual) \$60,000  $\circ$  Increases – (i.e.,) raise, cost of living allowance (COLA)

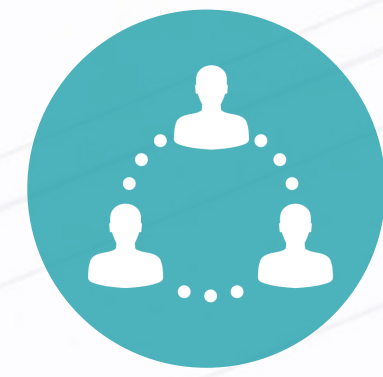

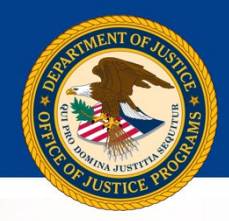

### Personnel Category

John Smith, Project Director (\$60,000 x 100% x 2yrs) \$120,000 Peter Mayes, Program Manager (\$45,000 x 100% x 2yrs) 90,000 Mary Jones, Assistant Solicitor (\$32,000 x 50% x 2yrs) 32,000

#### **Cost of living increase on second year**

John Smith, Project Director (\$60,000 x 2%) \$1,200 Peter Mayes, Program Manager (\$45,000 x 2%) 900 Mary Jones, Assistant Solicitor (\$16,000 x 2%) 320

\$242,000 \$2,420 **Total Personnel** \$244,420

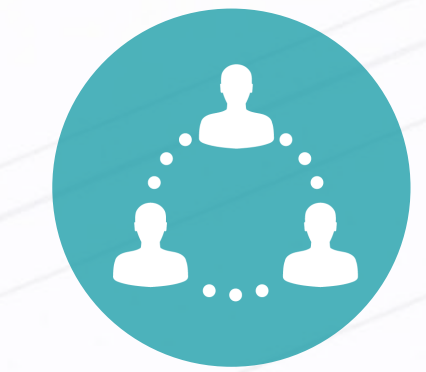

#### **COST MUST BE NECESSARY, REASONABLE, ALLOWABLE, AND ALLOCABLE**

FINANCIAL MANAGEMENT SEMINAR

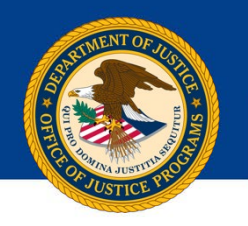

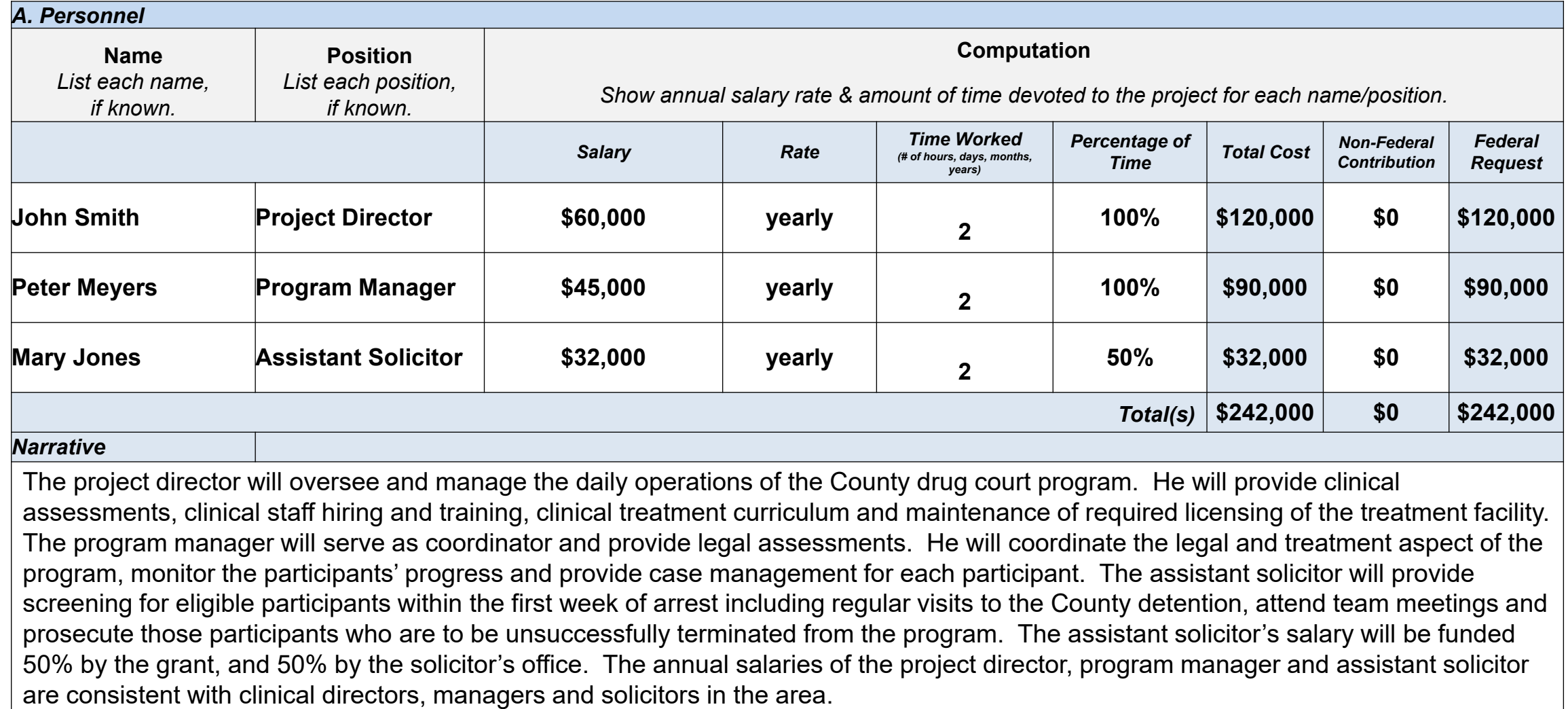

#### FINANCIAL MANAGEMENT SEMINAR

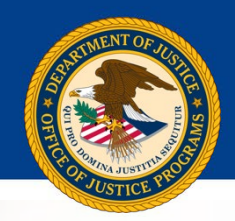

### Fringe Benefits Category

### oWhat's included – (i.e., FICA, health, retirement, workman's comp) o Unallowable – (i.e., excessive fringe for executives)

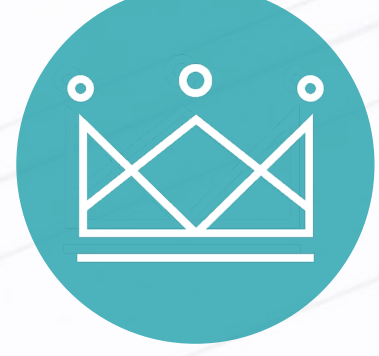

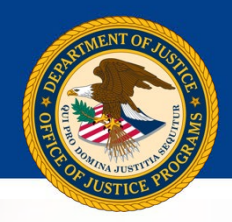

### Fringe Benefits Category

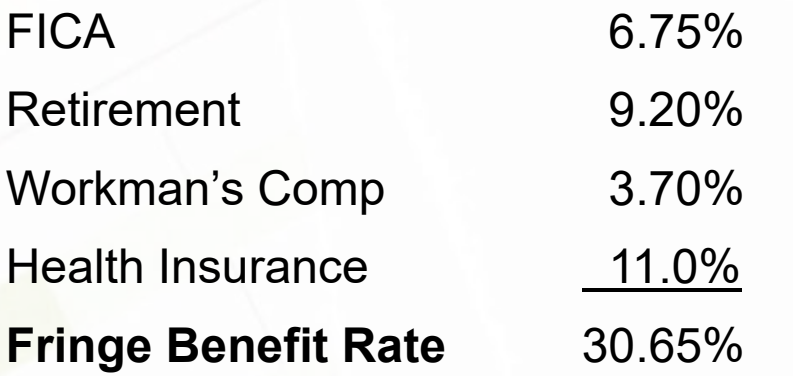

**The fringe benefit for each staff member is estimated at 30.65% of the salaries which is the current cost of fringe benefits for current full-time employees of the Third Judicial Circuit.** 

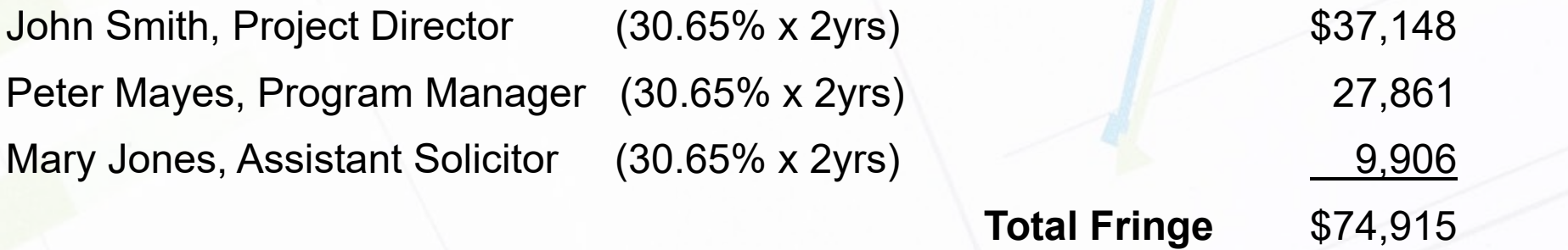

**COST MUST BE NECESSARY, REASONABLE, ALLOWABLE, AND ALLOCABLE**

#### FINANCIAL MANAGEMENT SEMINAR

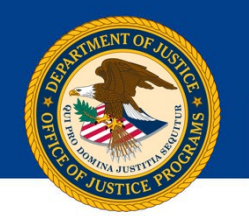

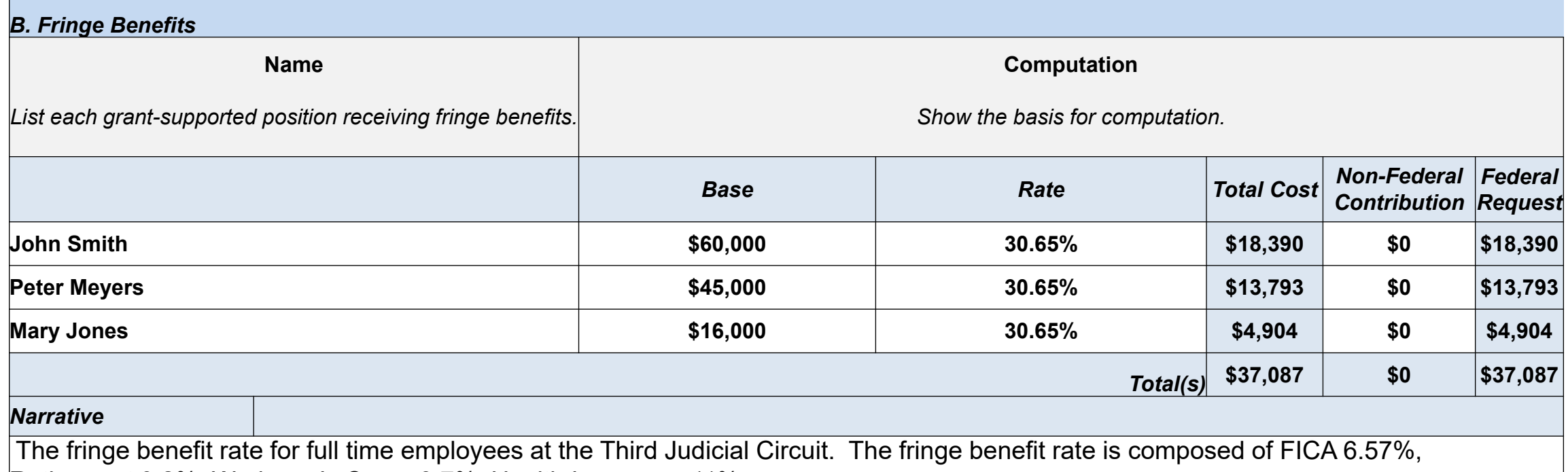

Retirement 9.2%, Workmen's Comp 3.7%, Health Insurance-11%.

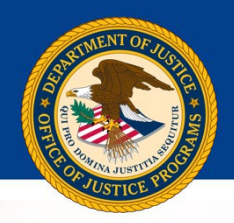

## Travel Category

- o Travel Policy
- $\circ$  Computation number of travelers x cost
- $\circ$  Purpose grant/program requirements
- o Per Diem use agency policy and, if no policy, must follow *Federal Travel Regulations*
- $\circ$  Transportation air, taxi (show each separately)
- $\circ$  Other parking, tolls
- o Local Travel mileage, use agency policy and, if no policy, must follow Federal policy

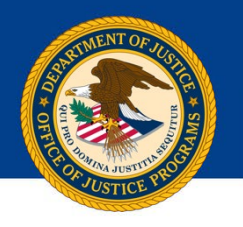

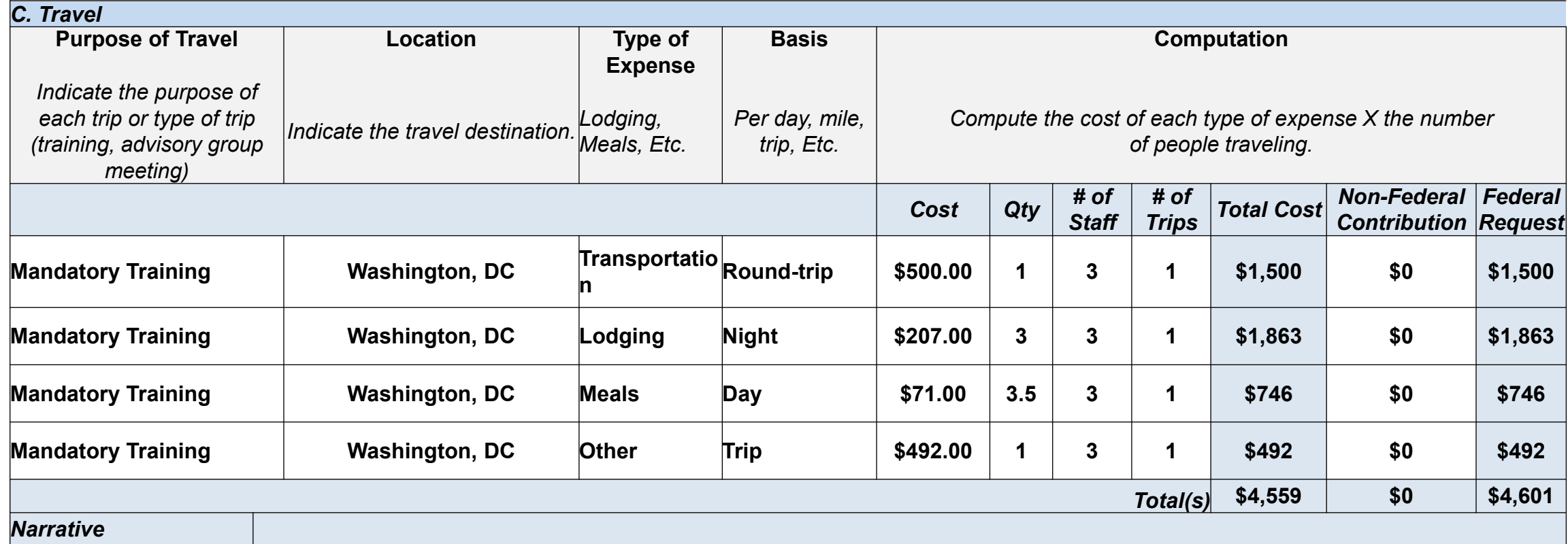

Travel to Washington, DC for the Project Director, Program Manager, and Assistant Solicitor to attend the mandatory OJP sponsored National Drug Court Conference in December 2016. Our organization follows the federal guidelines for travel. Other trip costs includes baggage fees at \$50 for each staff member for a total of \$150. Shuttle service to and from the airport are estimated at \$57 one way per person -\$57 \* 2 round trip= \$114 \* 3 staff =\$342

#### FINANCIAL MANAGEMENT SEMINAR

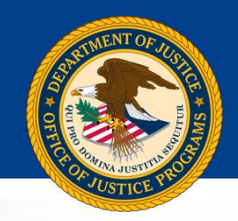

## Lodging Rates at Per Diem

o All OJP funded contracts for events that include 30 or more participants (both Federal and non-Federal) lodging costs for any number of attendees requiring lodging must not exceed Federal per diem rate for lodging.

o Conferences that include less than 30 people are exempt from this requirement.

o The web-site address for obtaining the current rates is [http://www.gsa.gov](http://www.gsa.gov/)

o OJP Financial Guide provides further clarification of this requirement at <http://www.ojp.usdoj.gov/financialguide>

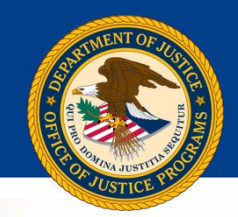

## Equipment Category

oPolicy – Recipients should follow their own capitalization policy for equipment. If no policy exists, must follow Federal policy.

 $\circ$  Unit & cost – (i.e., 1 computer  $\omega$  \$2,000)

oPurpose – (i.e., grant/program requirement)

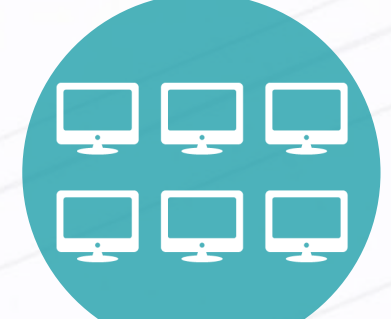

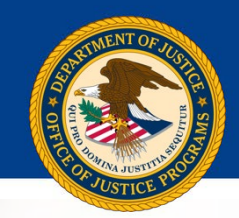

## Equipment Category

 $\circ$  Federal Definition – useful life of more than one year with a fair market value (FMV) of \$5,000 or more.

o Disposition – when equipment is no longer needed for criminal justice purposes, and its FMV is less than \$5,000, the equipment can be retained with no further obligation to the awarding agency.

 $\circ$  If the FMV is \$5,000 or more, the equipment can be retained or sold; however, the proceeds (Federal participation) must be returned to the awarding agency.

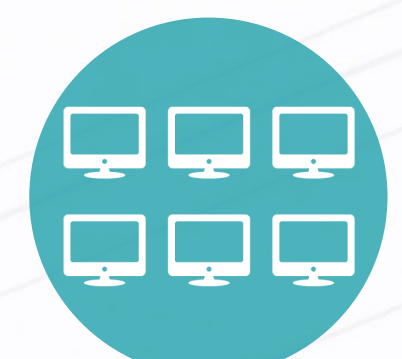

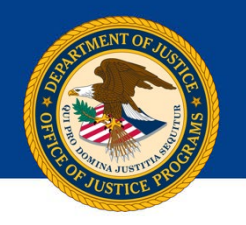

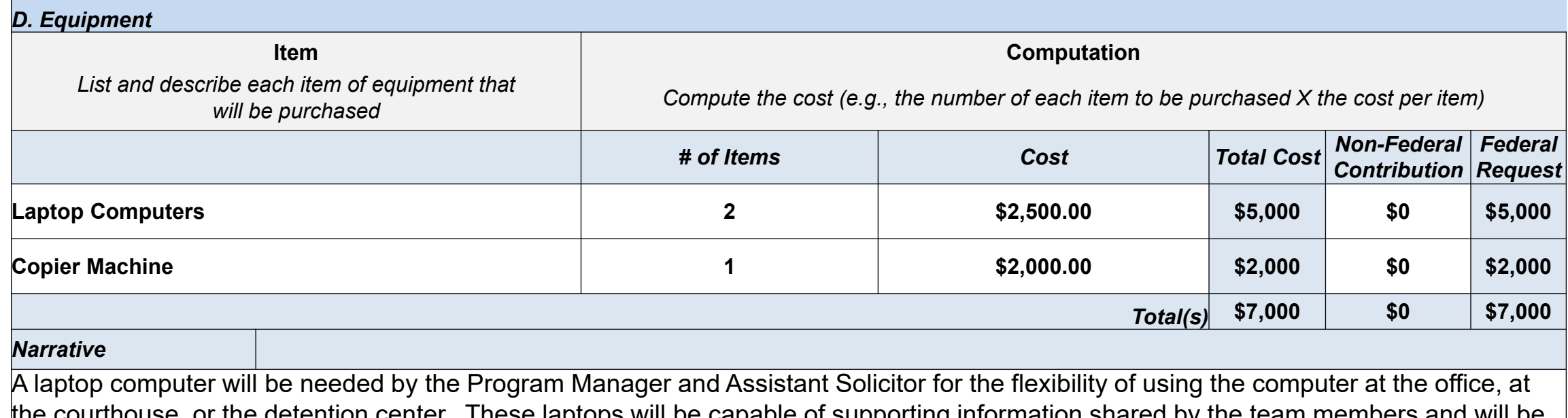

the courthouse, or the detention center. These laptops will be capable of supporting information shared by the team members and will be compliant with appropriate standards of confidentiality. The laptop computers and the copier machine are essential to the daily operations and effective job performance. Our organization's procurement policy was utilized the procure these equipment items. The capitalization threshold per our agency's fixed asset policy is \$2,000.

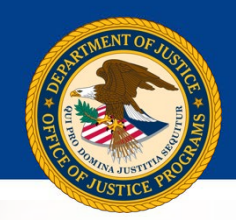

## Supplies Category

- $\circ$  Major types (i.e., office, training, postage)
- $\circ$  Project benefits (i.e., how supplies will support efforts)

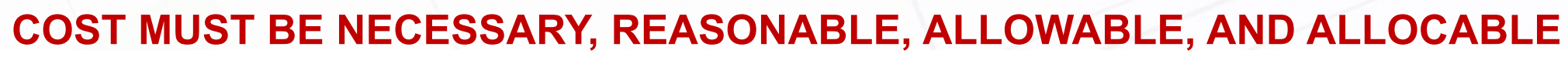

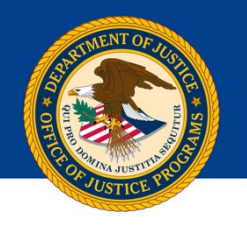

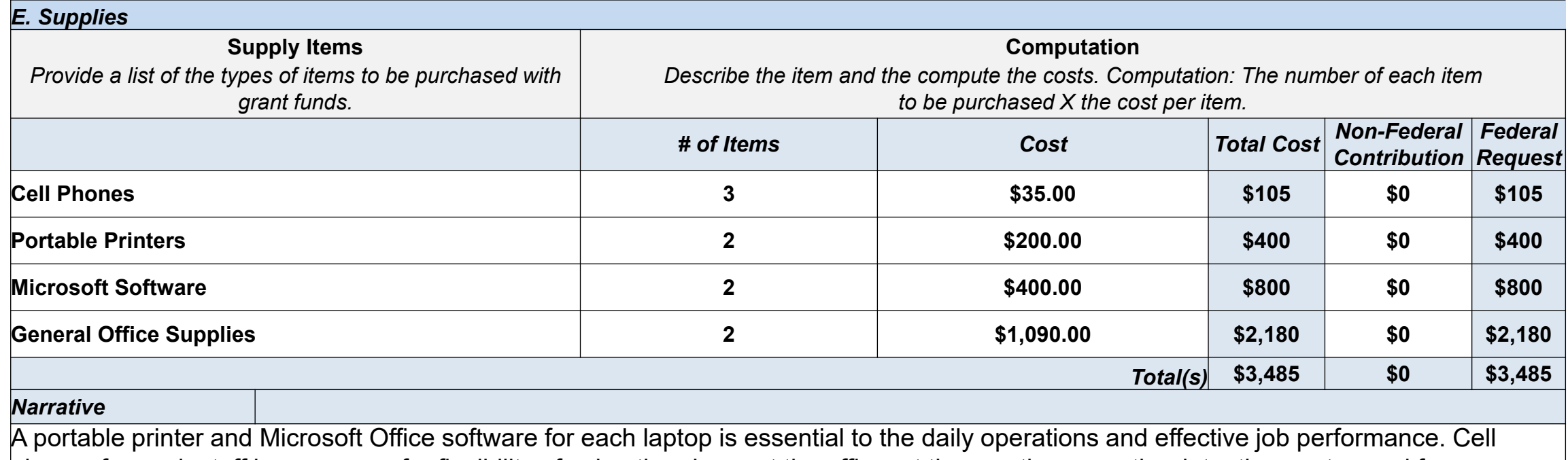

phones for each staff is necessary for flexibility of using the phone at the office, at the courthouse or the detention center, and for confidential calls. These items were obtained using our organizations procurement policy. Office supplies will be needed for the job and program implementation and operations and are estimated to include 6 boxes of envelopes, 25 cases of paper, 20 cartridges for the printers, pens, clips, staples totaling \$1,090 annually.

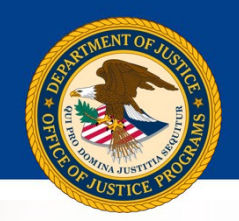

## Construction Category

- o As a rule, construction costs are generally not allowable.
- o Consult with the program office before budgeting funds in this category.

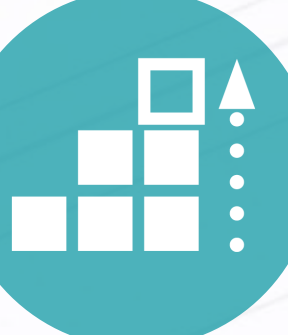

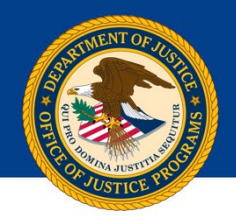

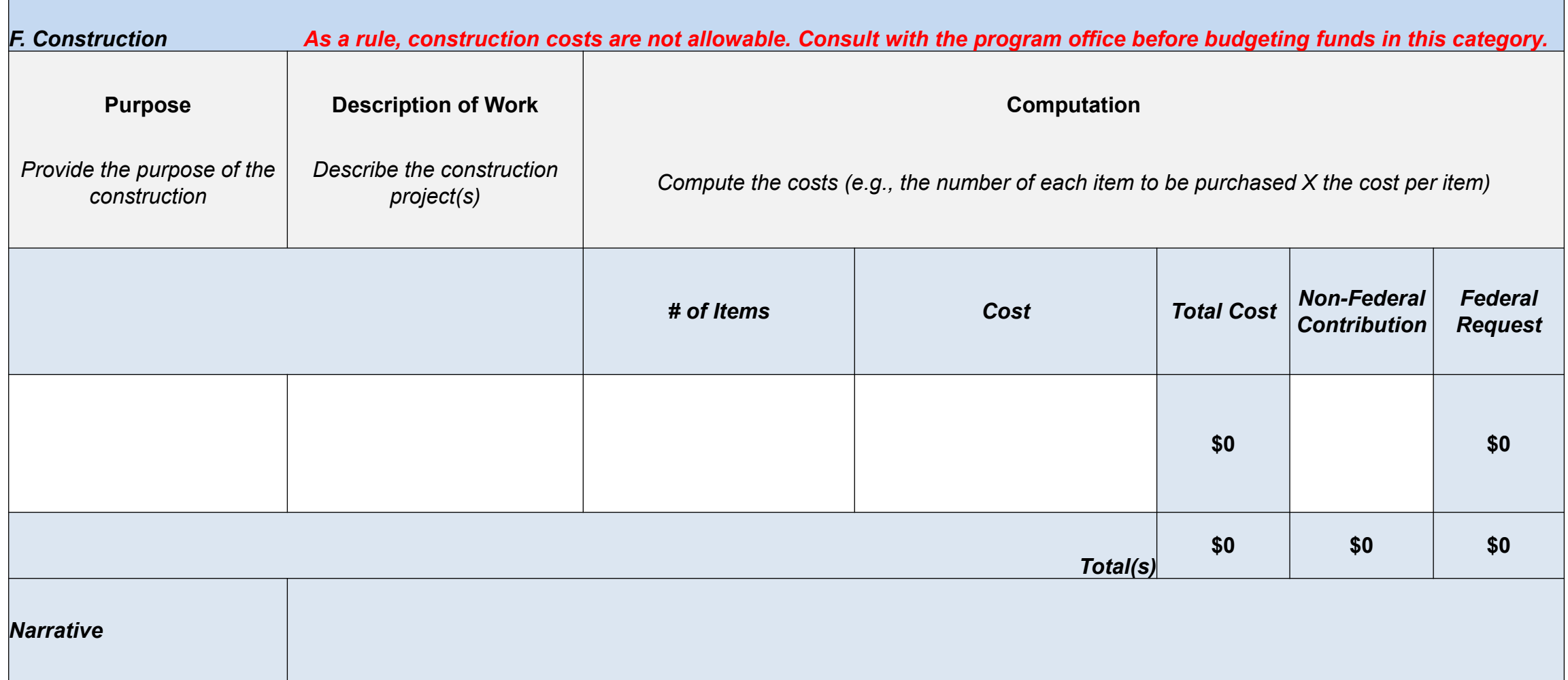

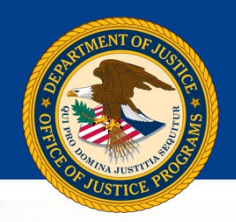

## Subaward (Subgrants)

Subawards (Subgrants)

- Carry out program activities
- Pass through entities follow 2 CFR 200.331

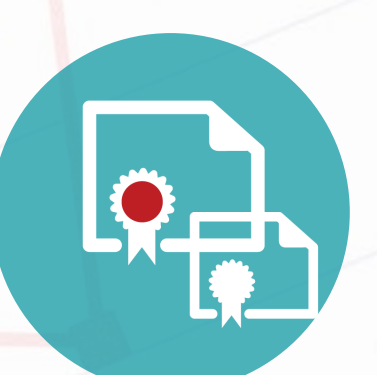

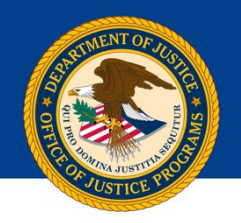

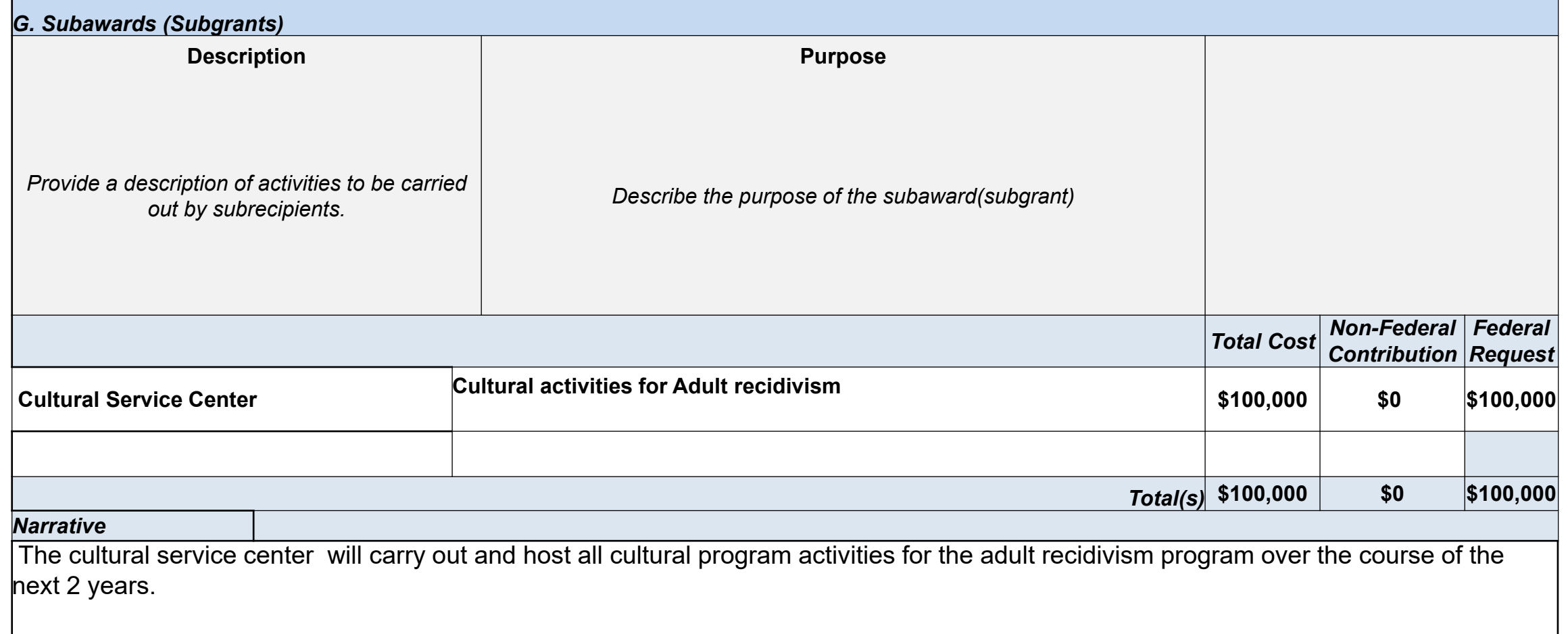

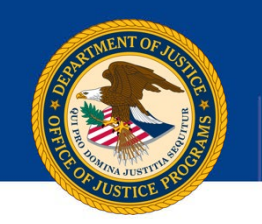

## Procurement/Contracts Category

- o Procurement for goods or services
- $\circ$  Consultant rates (i.e., \$650 threshold)
- o Sole Source over \$250K
- o Procurement Standards—General Guidance for Open Competition (Uniform Guidance at 2 C.F.R. § 200.317 through 2 C.F.R. § 200.326)

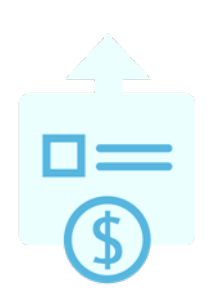

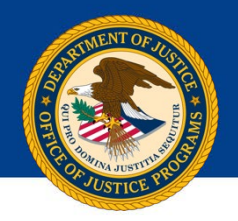

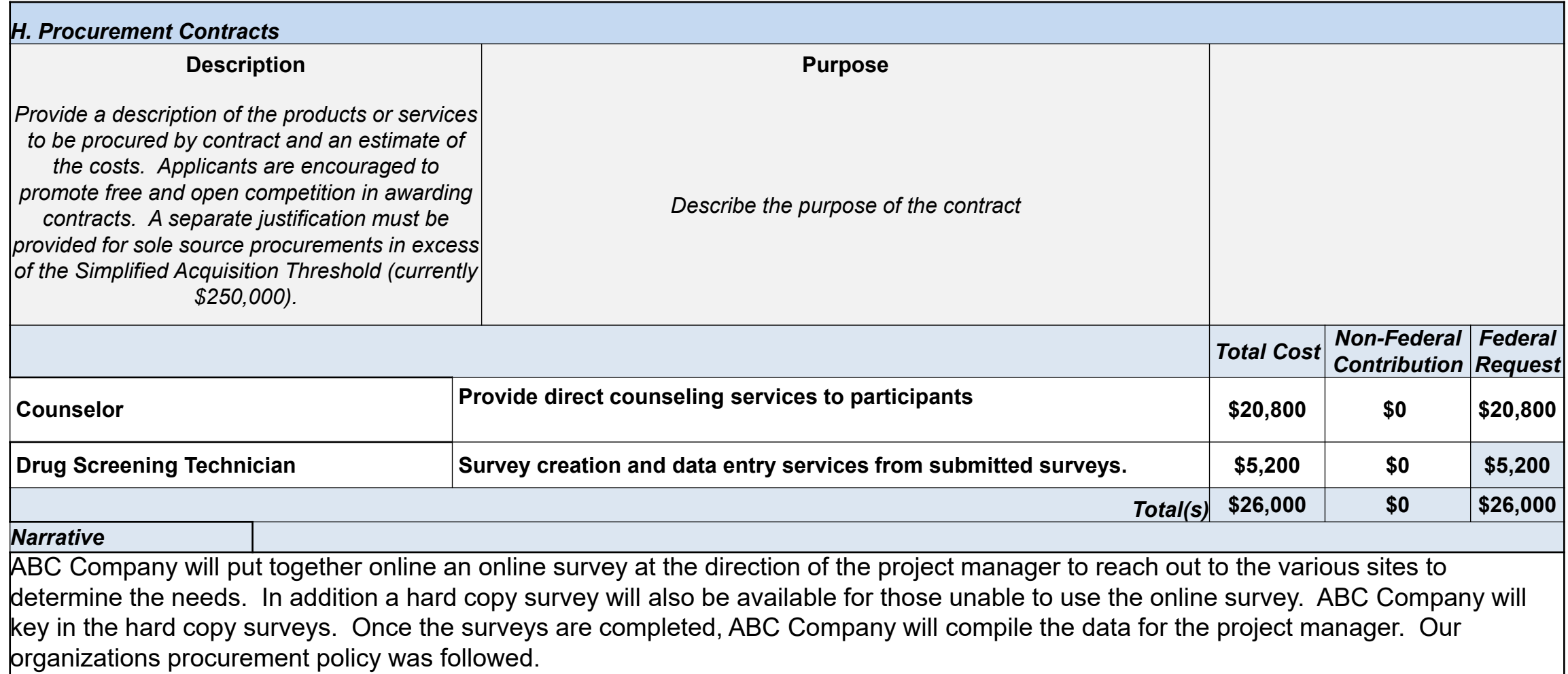

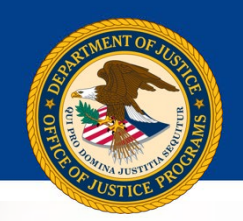

### Other Category

- $\circ$  Major types (i.e., rent, utilities)
- $\circ$  Basis (i.e., 1200 sq ft @ \$22 per sq ft)

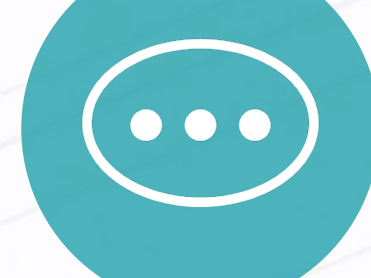

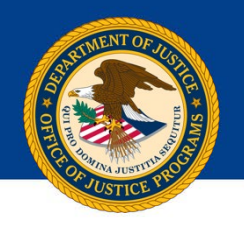

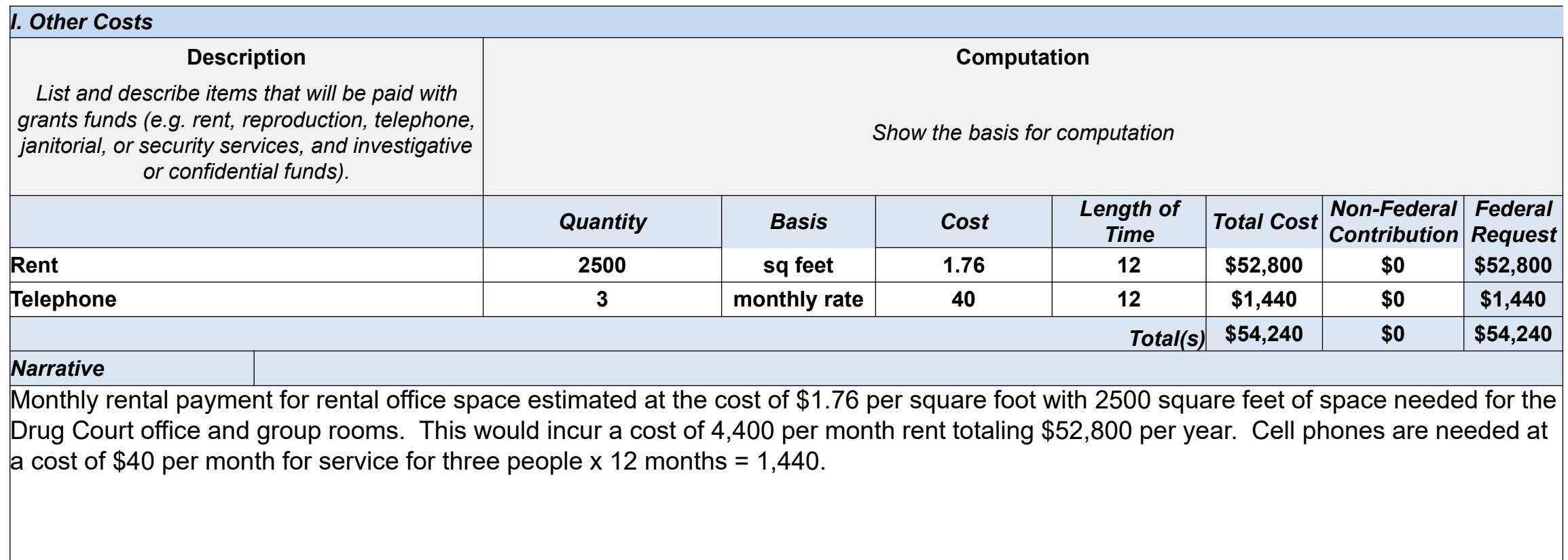

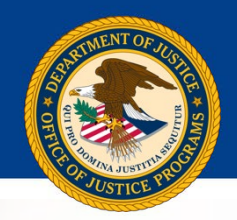

### Indirect Costs Category

- $\circ$  Approved rate (i.e., by cognizant Federal agency)
- $\circ$  Current negotiated agreement (i.e., provisional, fixed, final)
- $\circ$  De Minimis rate must specify in application the amount to be claimed

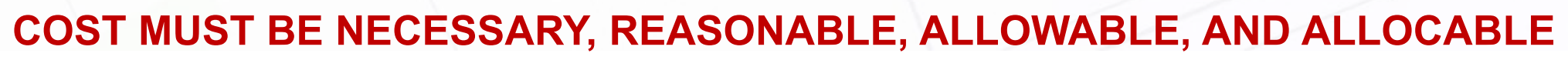

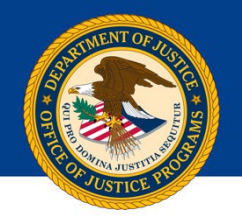

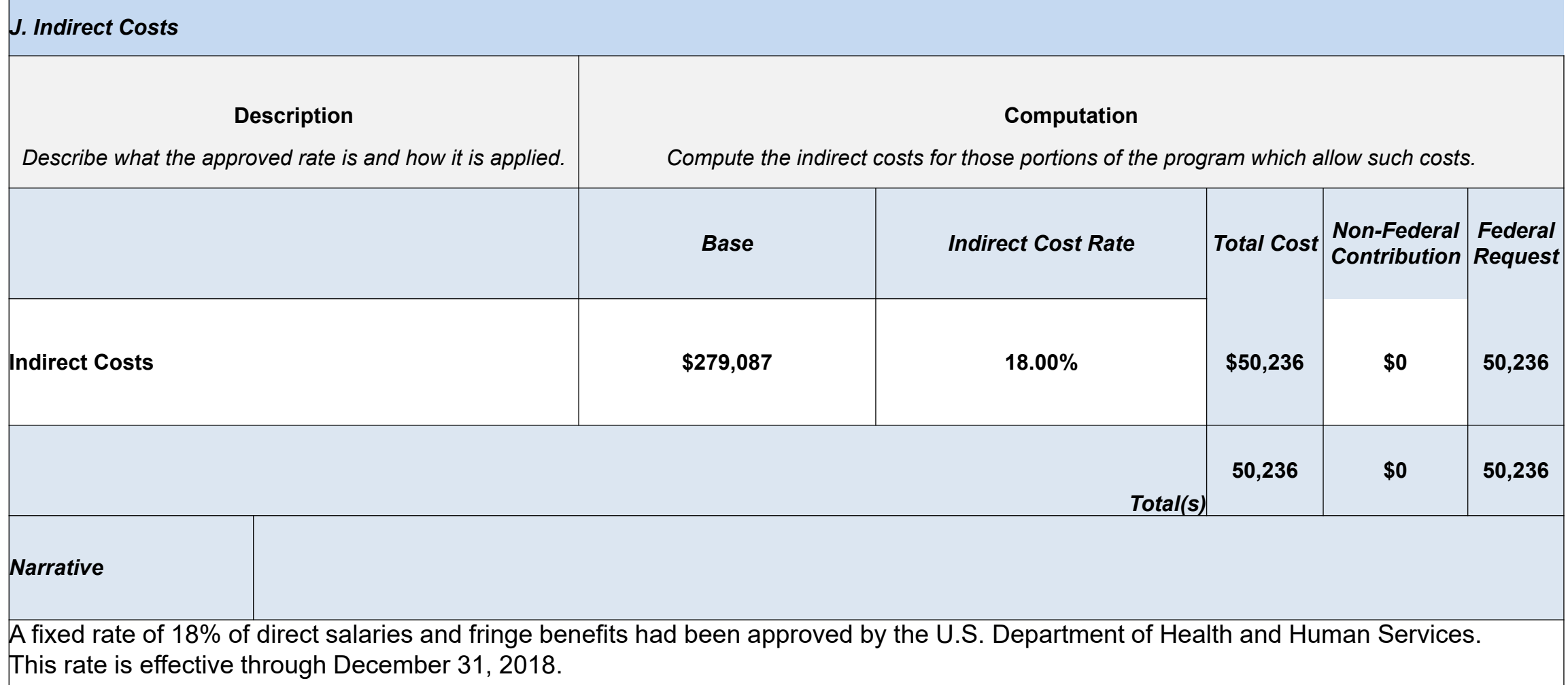

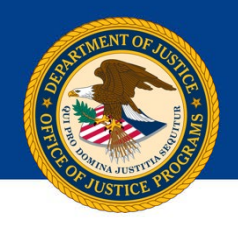

## **Budget Summary**

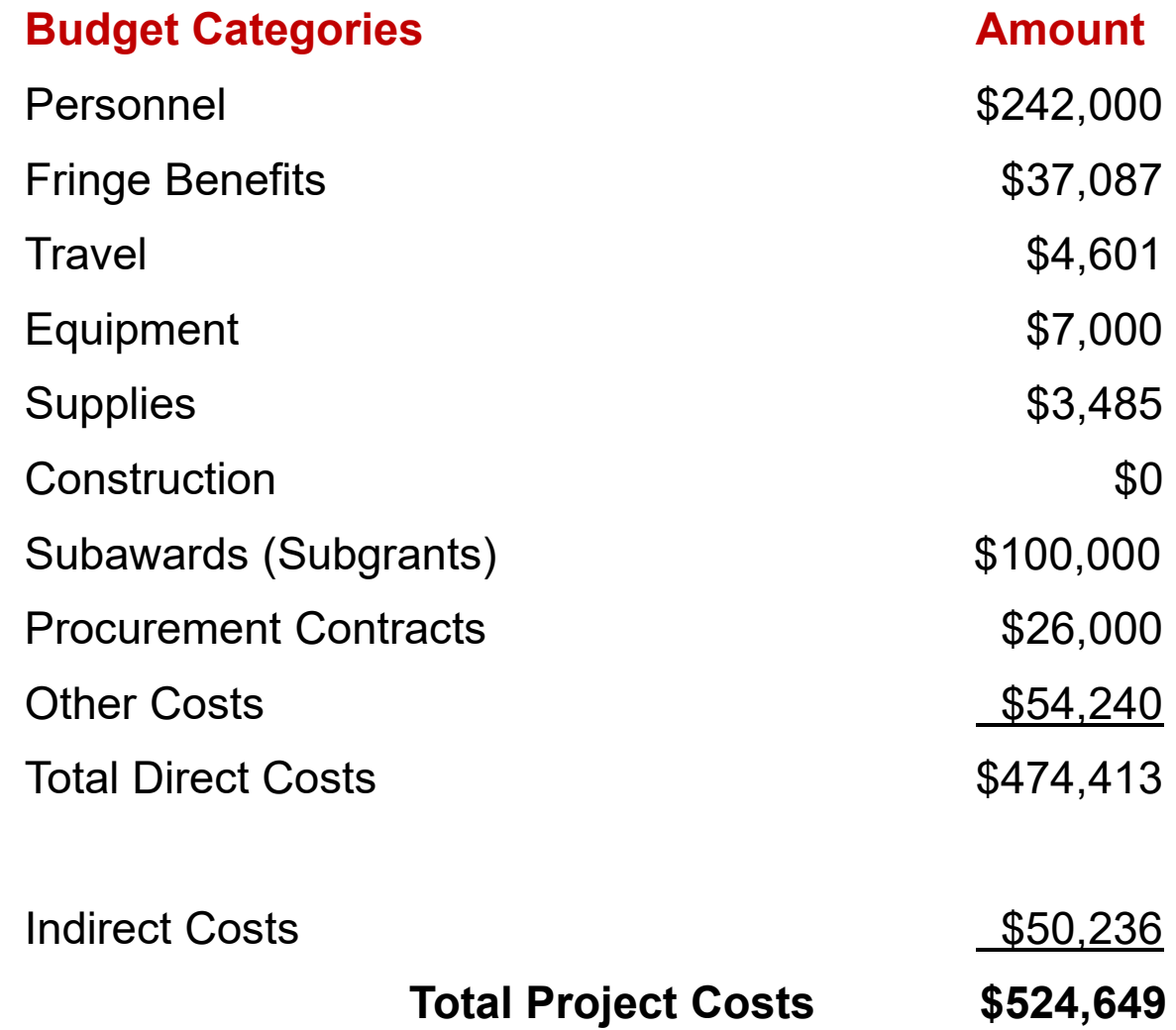

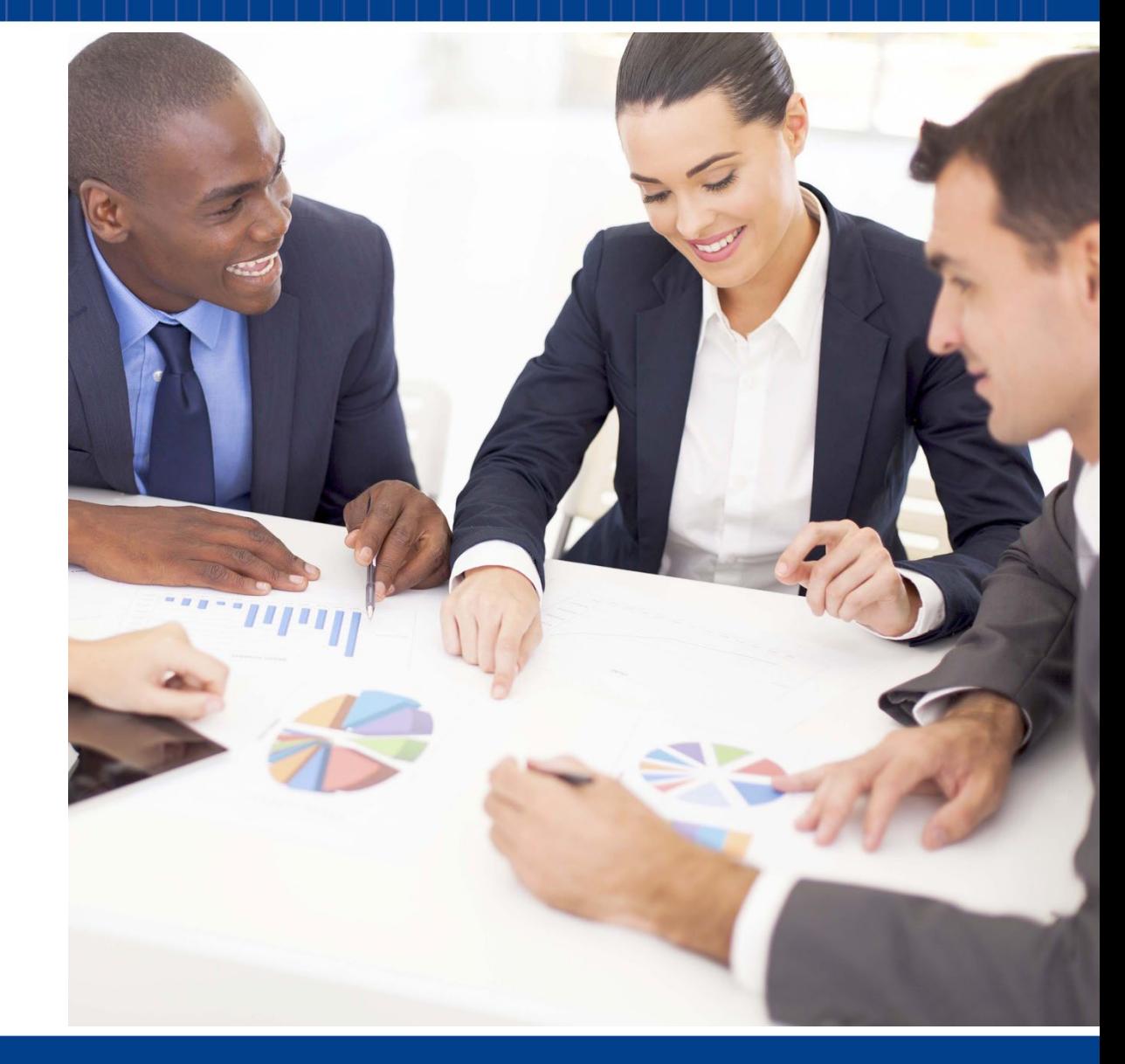

FINANCIAL MANAGEMENT SEMINAR

### **OCFO-Resources**

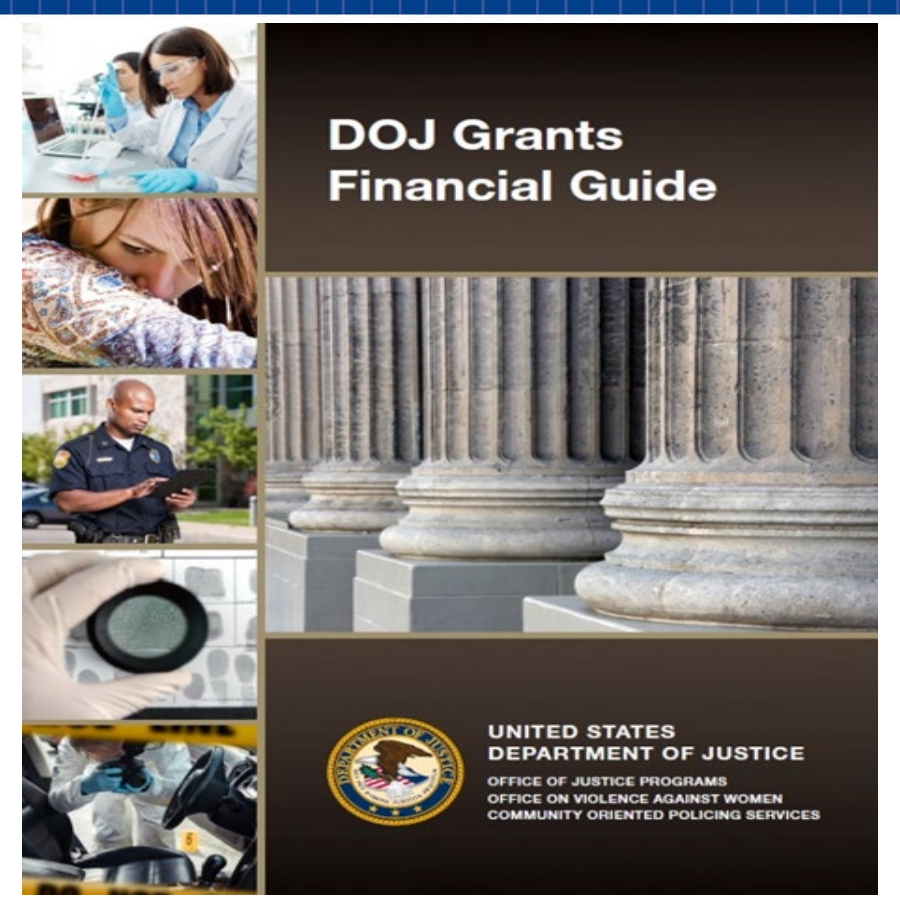

#### **Electronic Access for the DOJ Grants Financial Guide via the Internet**

<http://www.ojp.usdoj.gov/financialguide>

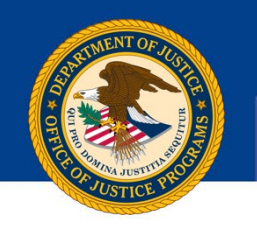

### **Contact Information**

## **Angela D. Wade**

*Staff Accountant/Trainer*,

US Department of Justice, Office of the Chief Financial Officer, Office of Justice Programs

[Angela.Wade@USDOJ.GOV](mailto:Angela.Wade@USDOJ.GOV)

# Assembling Your OVC Application: Considerations When Building Your OVC Budget

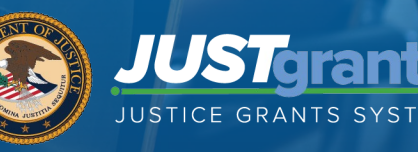

# **Agenda**

- Entity Roles/Assignments
- Application Data Entry
- Entering the Budget
- Submitting an Application
- Financial Change Request
- Key Resources

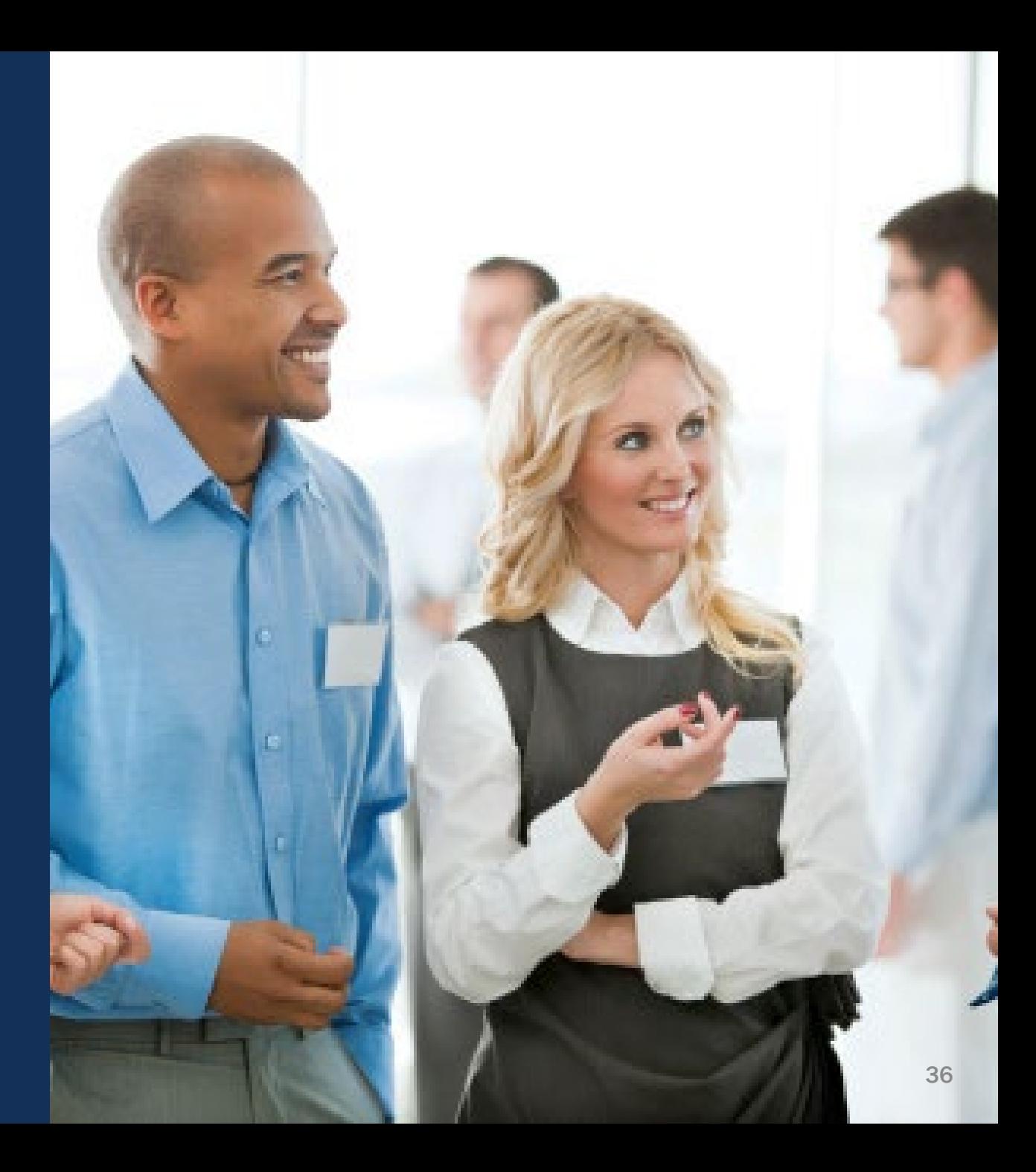
#### Entity Roles/Assignments

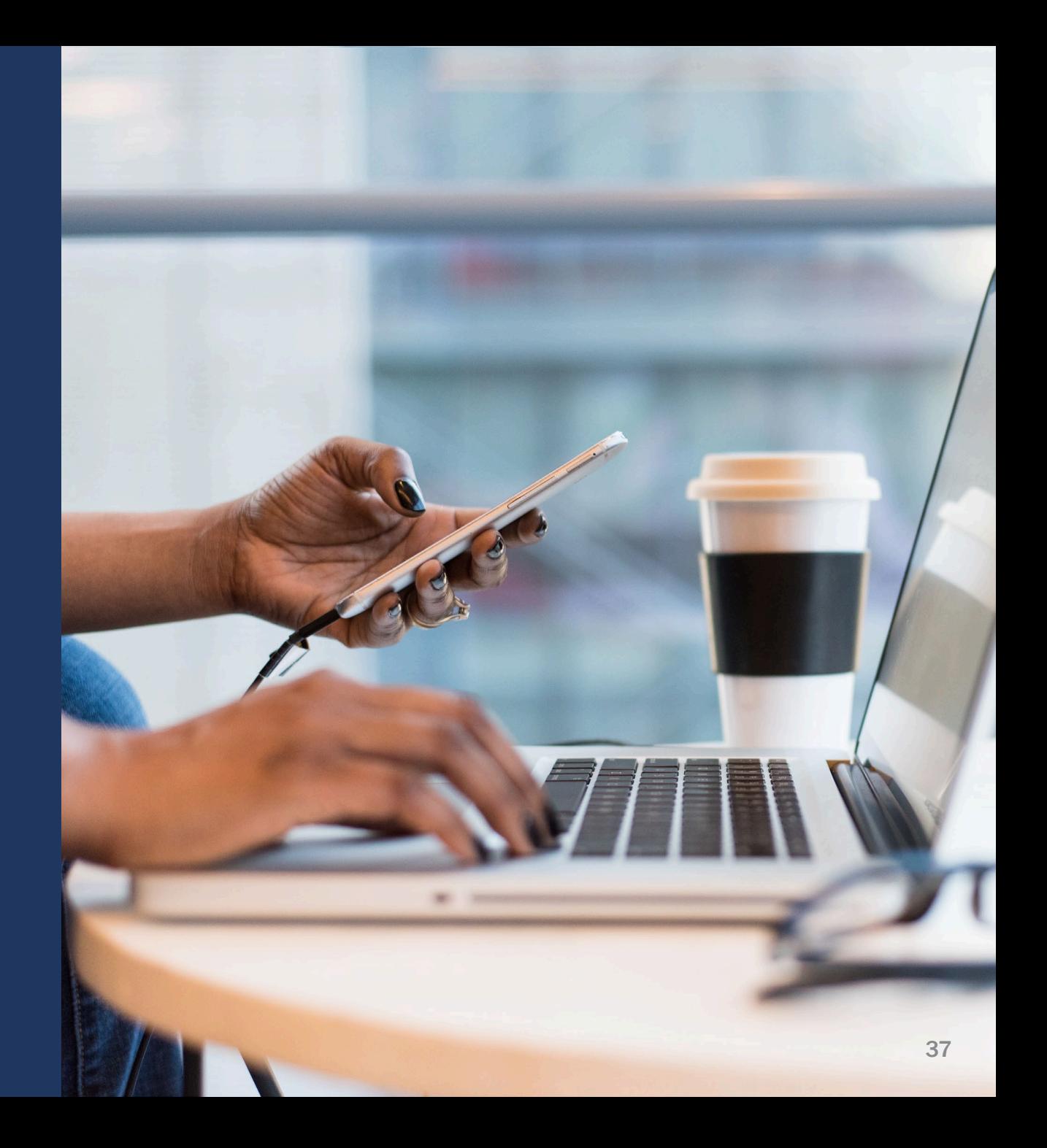

#### **JustGrants** Roles

There are six foundational roles created to ensure Entity Users have the authority and ability to carry out specific requirements and tasks.

#### **ENTITY ADMINISTRATOR**

Confirms information contained in the **Entity Profile is current. Manages entity** users, including user role assignments in DIAMD, and specific application and award-level assignments in JustGrants.

The person listed as the SAM.gov EBIZ Point of Contact will be the Entity Administrator.

#### **APPLICATION SUBMITTER**

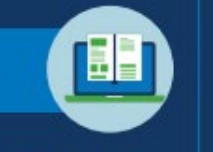

**Completes and submits applications** on behalf of an entity, including **Entity Assurances** and Certifications.

#### **AUTHORIZED REPRESENTATIVE**

Must possess legal authority within an entity to accept awards. This action binds the entity to the award terms and conditions.

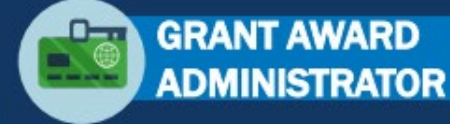

Submits programmatic-related award requirements, including Performance Reports, certain GAMs, and portions of the Closeout.

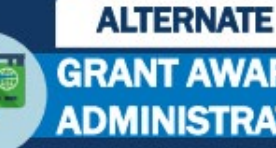

#### **GRANT AWARD ADMINISTRATOR**

Provides support to the Grant Award Administrator. Can initiate, but not submit, programmatic-related award requirements including GAMs.

#### **FINANCIAL MANAGER**

**Certifies and submits financial** information and all Federal **Financial Reports on behalf** of an entity.

Multiple roles can be assigned to a single user.

### Roles Required for Application Submission

JustGrants has six foundational roles; application submission has three key roles: Application Submitter, Authorized Representative, and Entity Administrator.

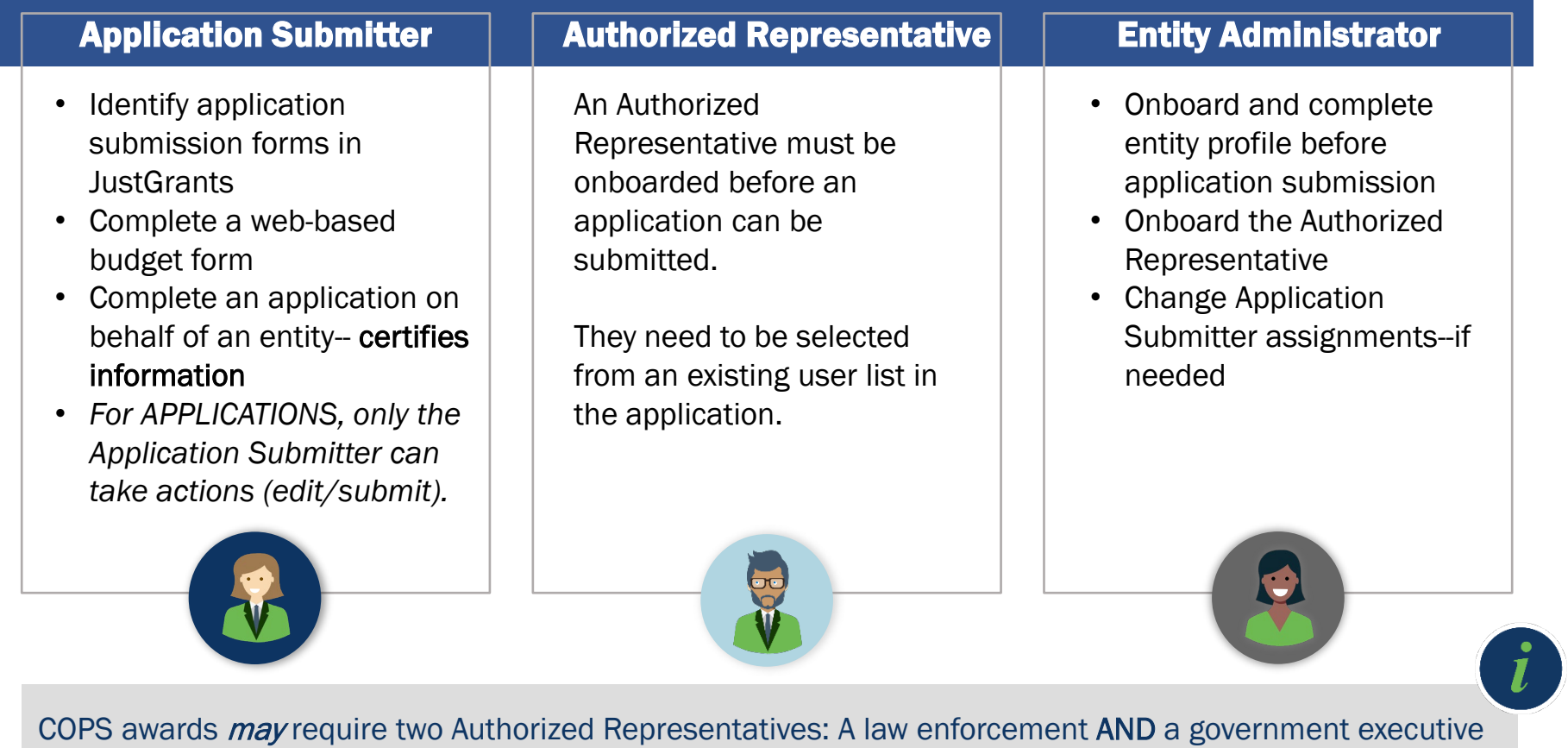

#### Application Data Entry

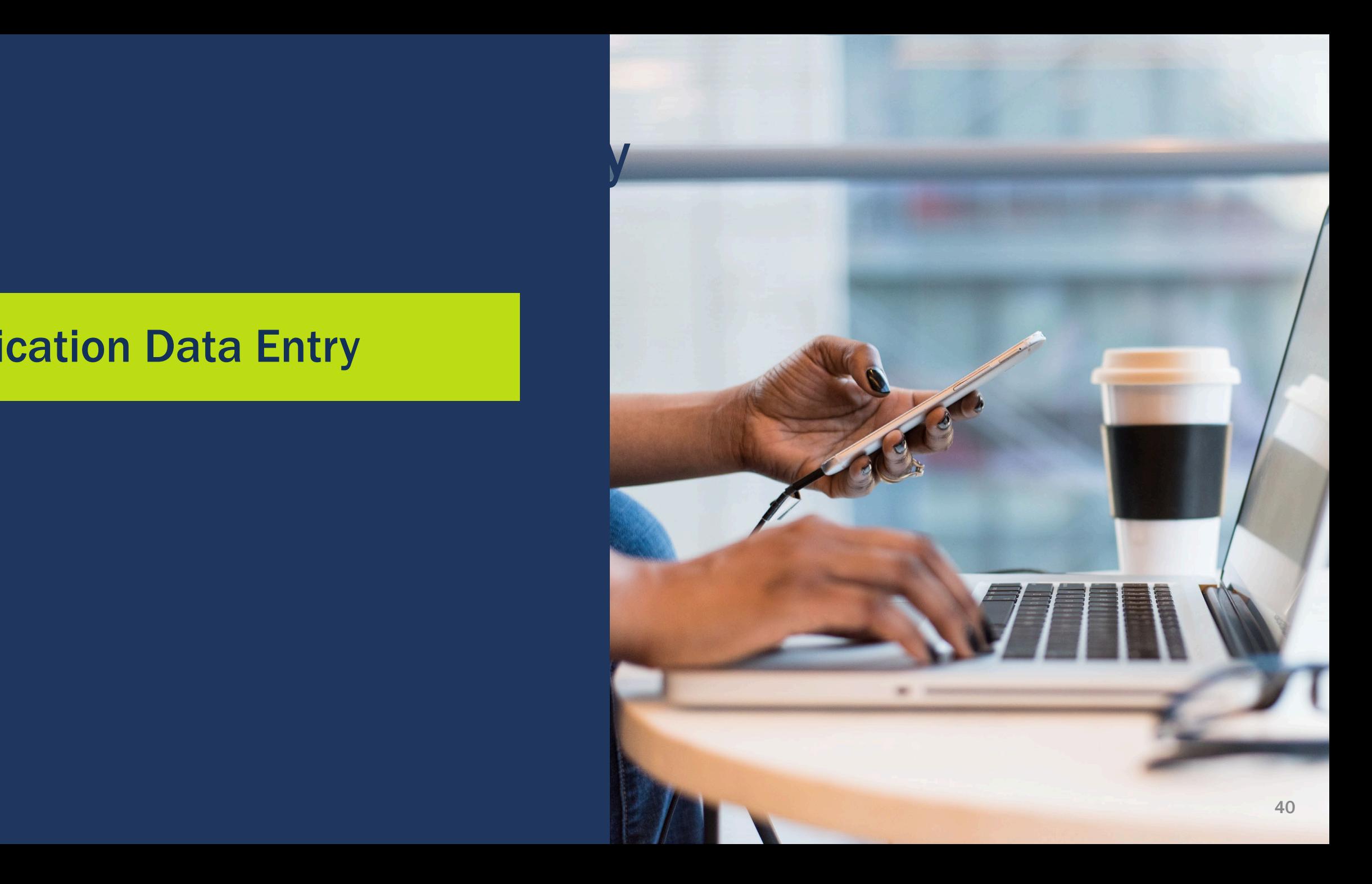

# Standard Applicant Information (1)

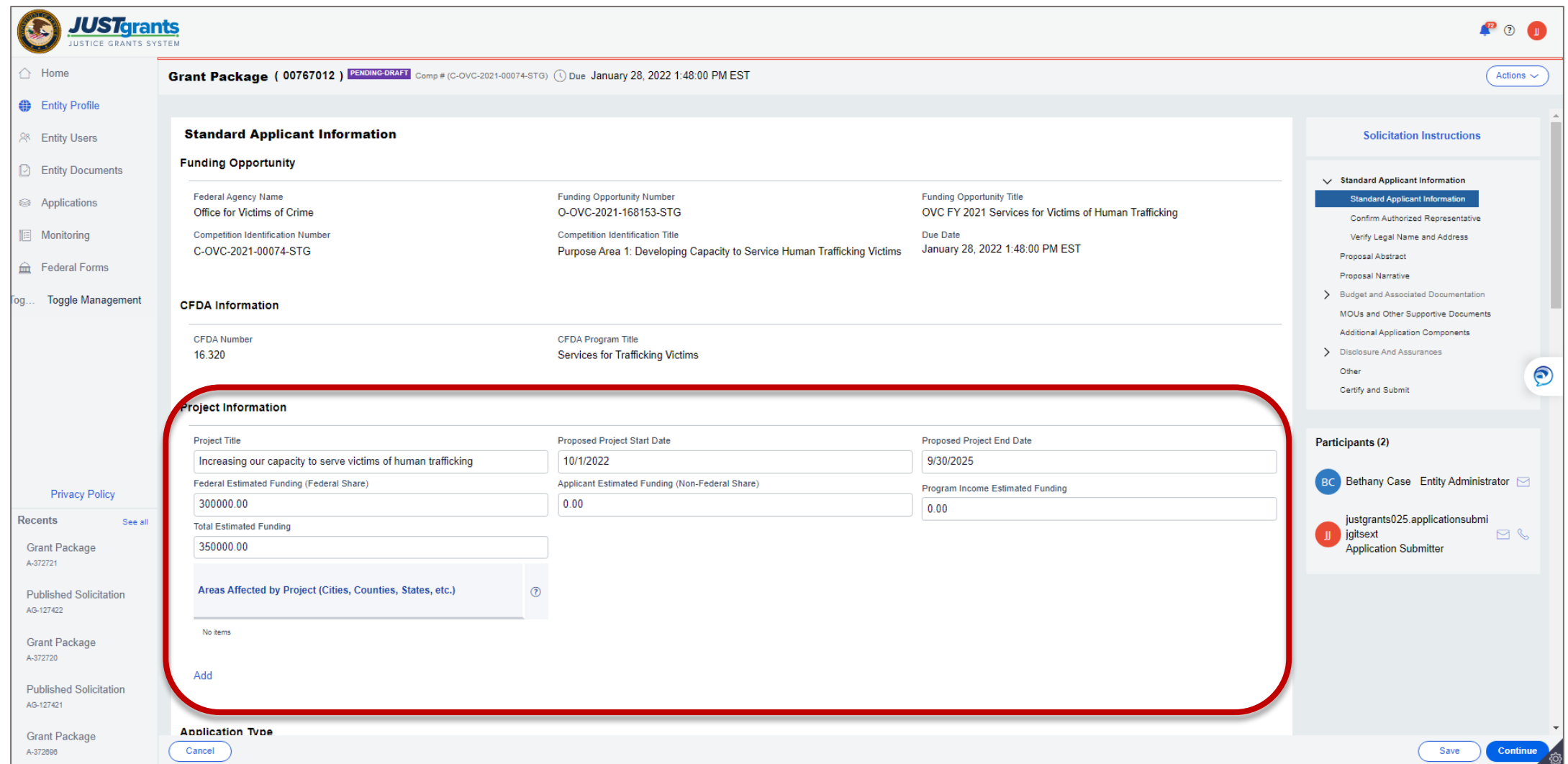

# Standard Applicant Information (2)

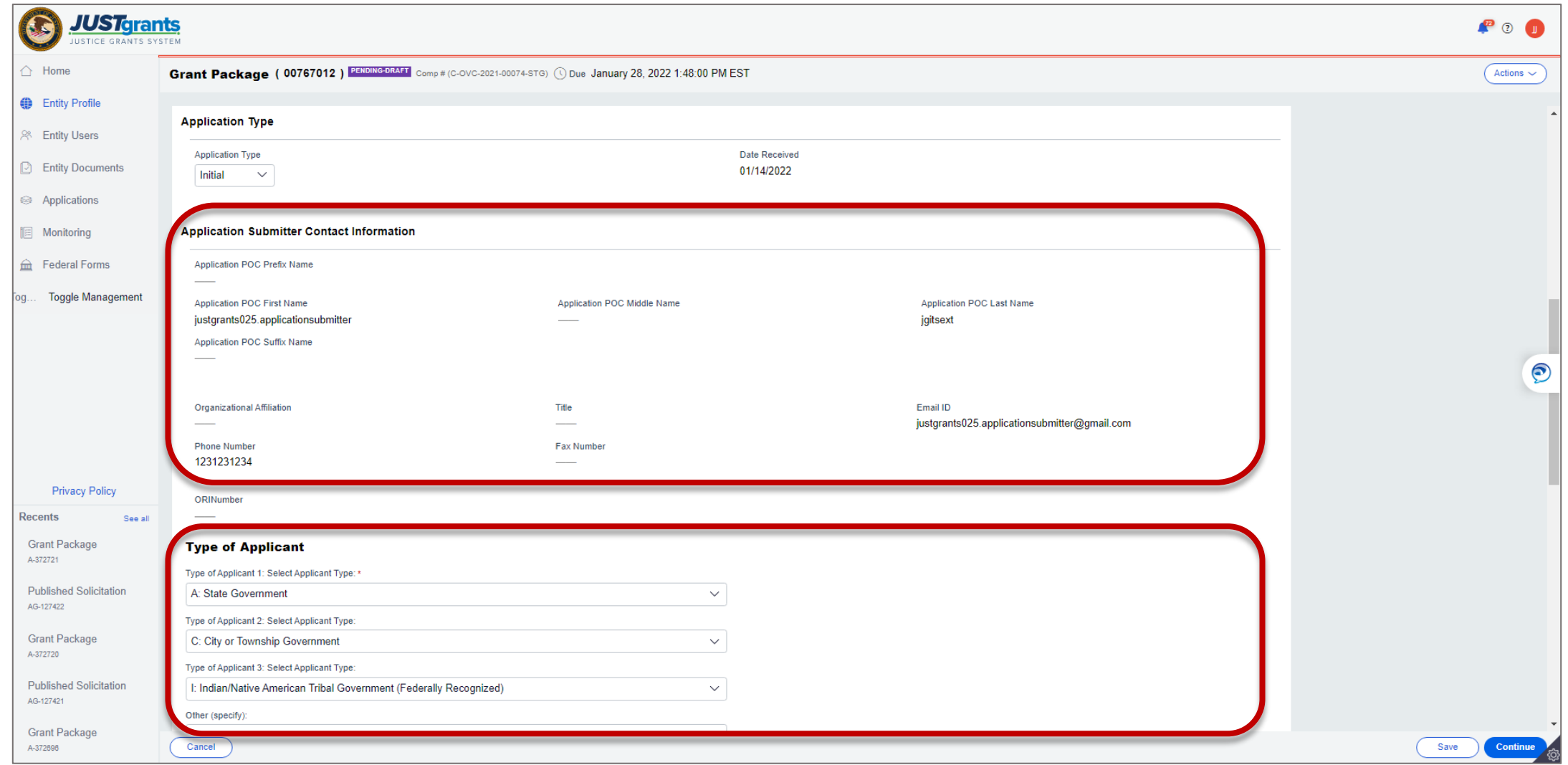

# Standard Applicant Information (3)

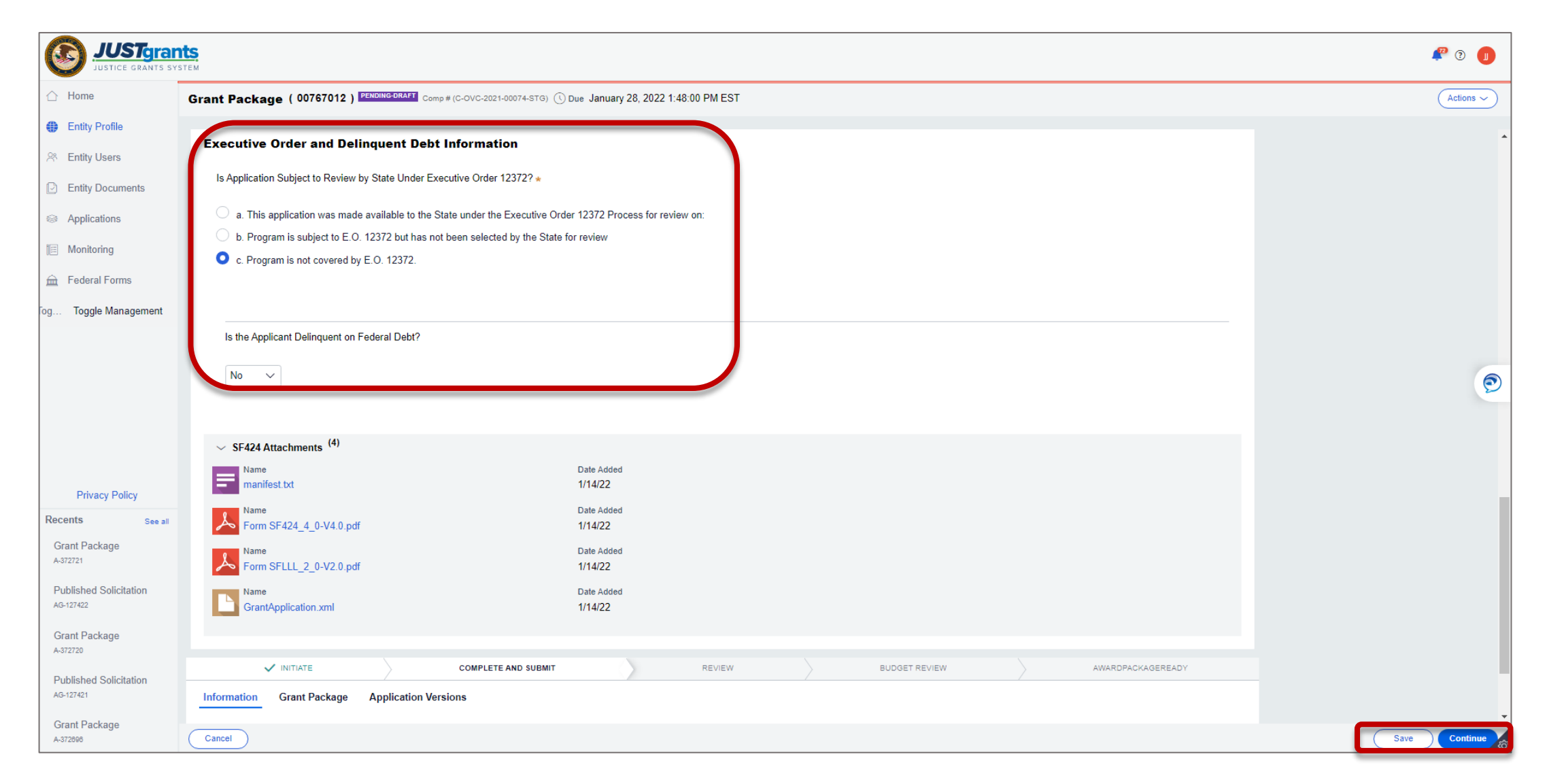

#### Confirm Authorized Representative

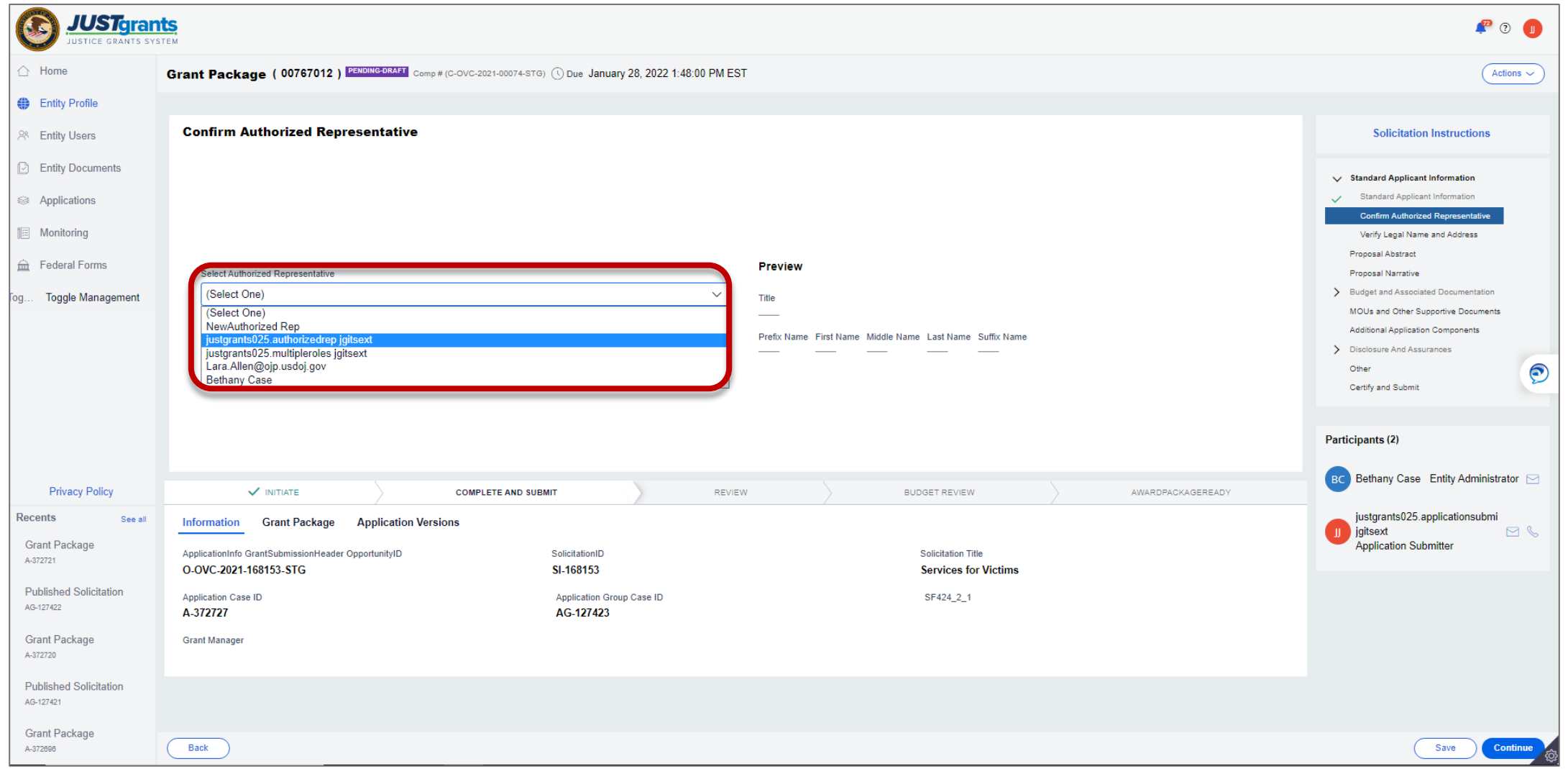

### Verify Legal Name and Address

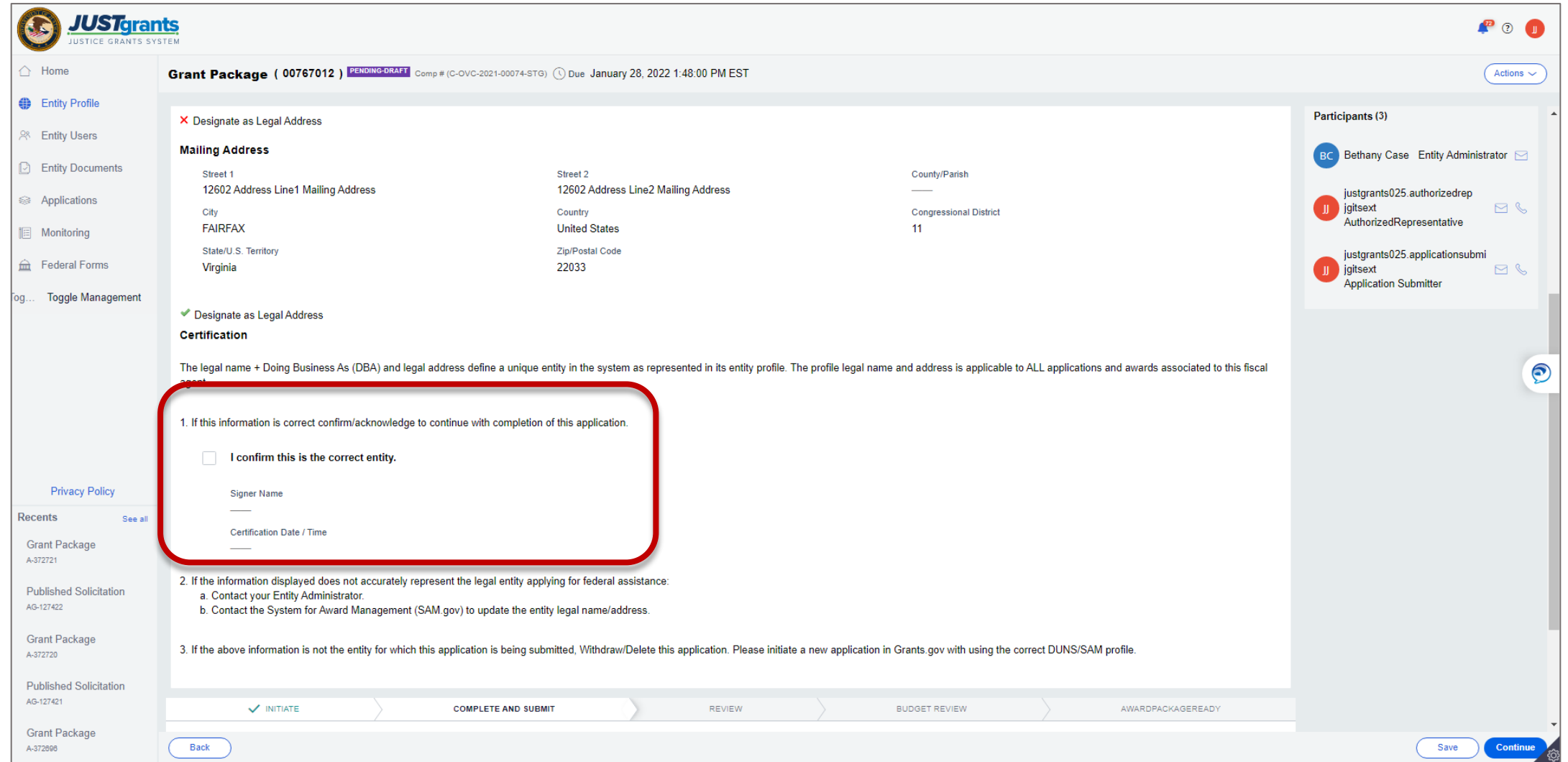

#### Proposal Abstract

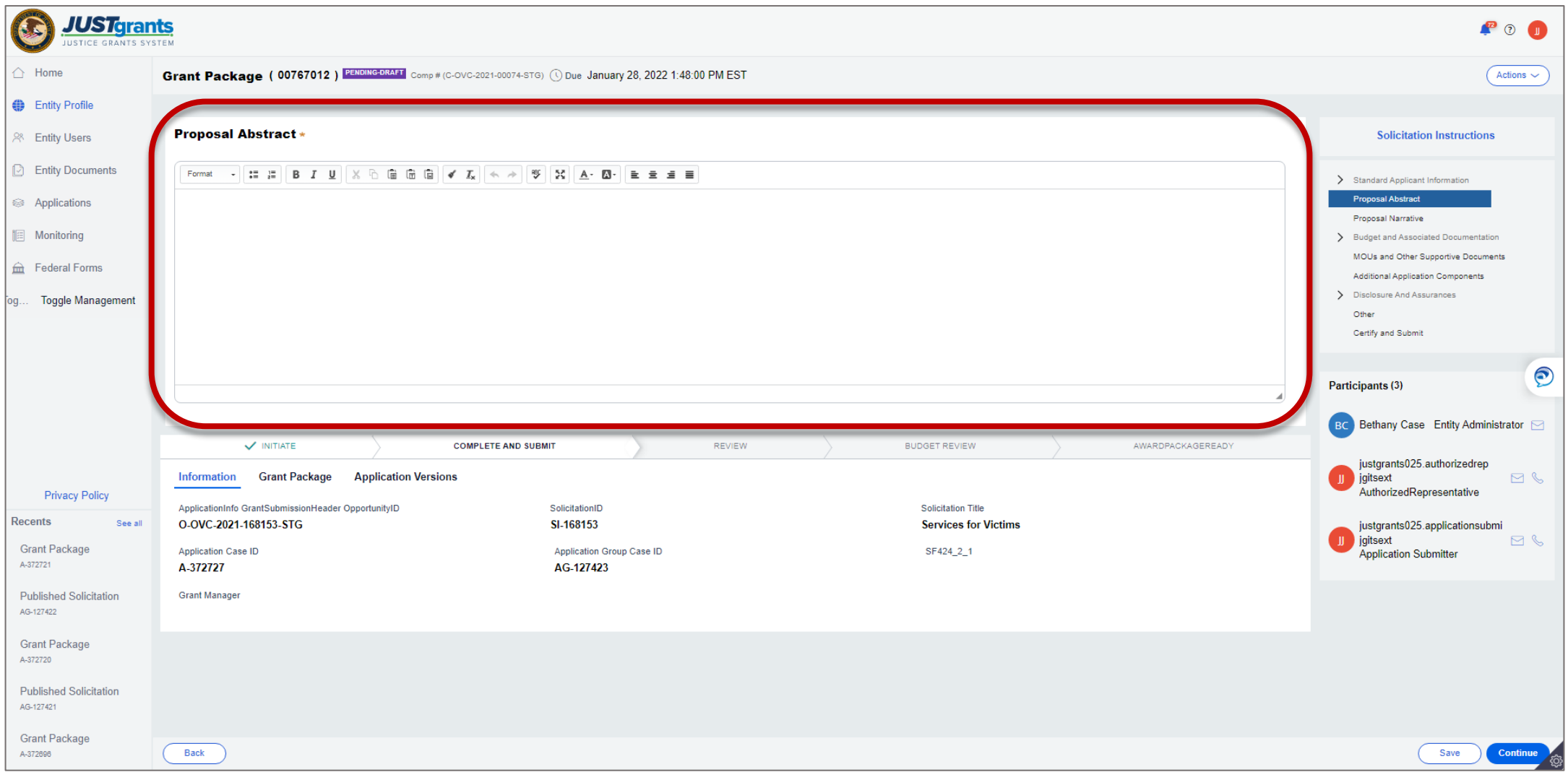

#### Proposal Narrative

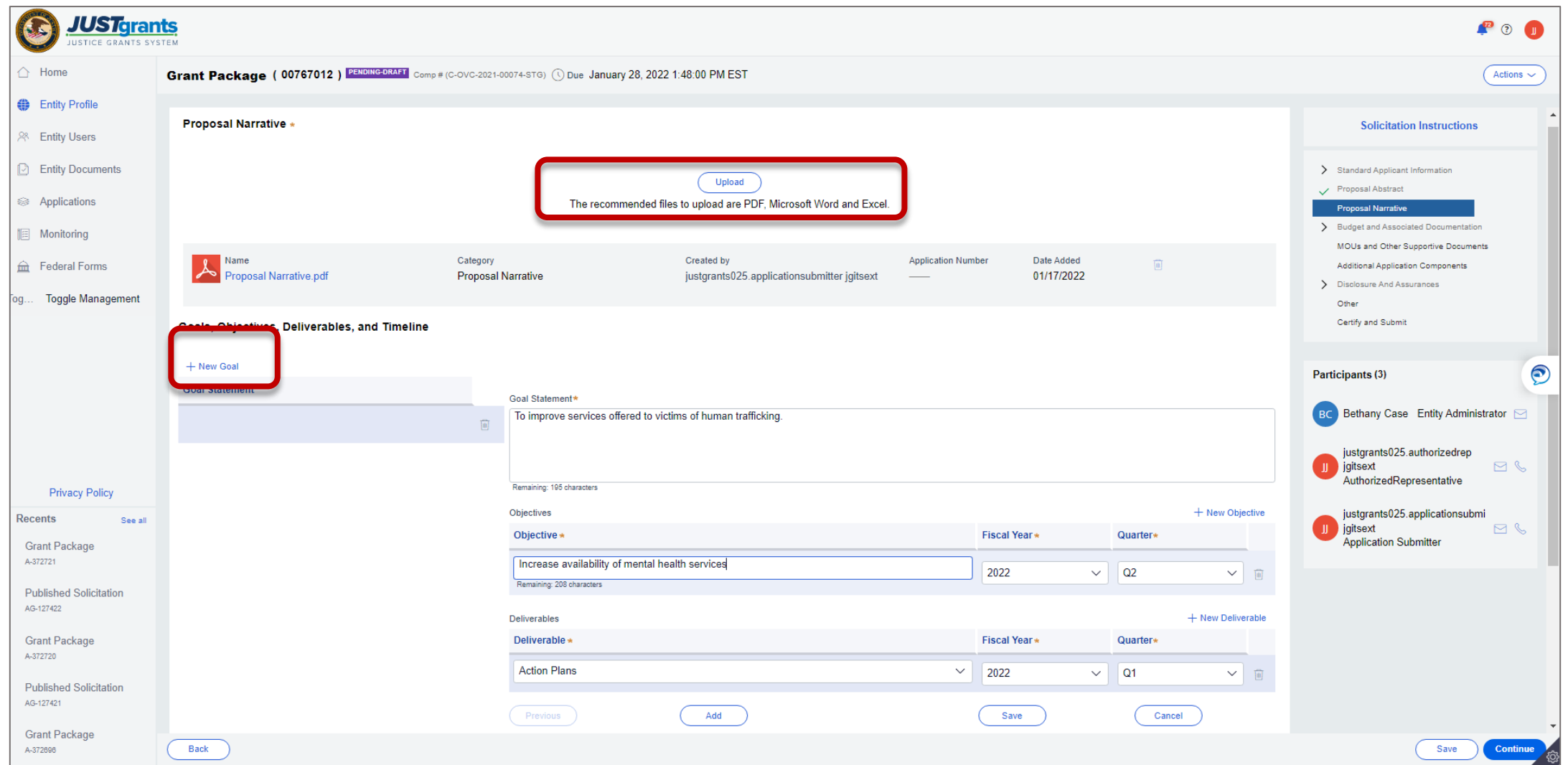

#### Entering the Budget

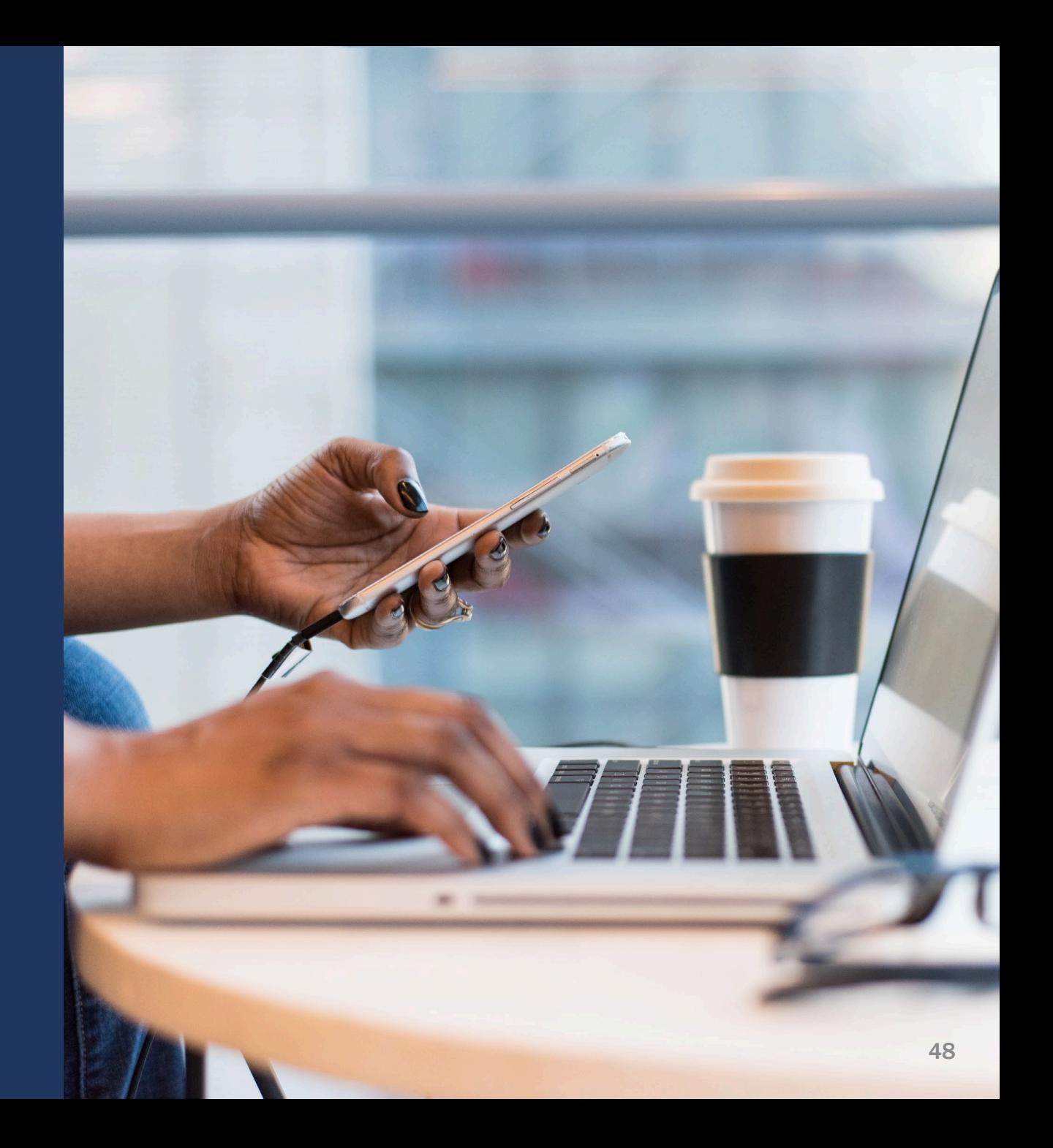

#### **Personnel**

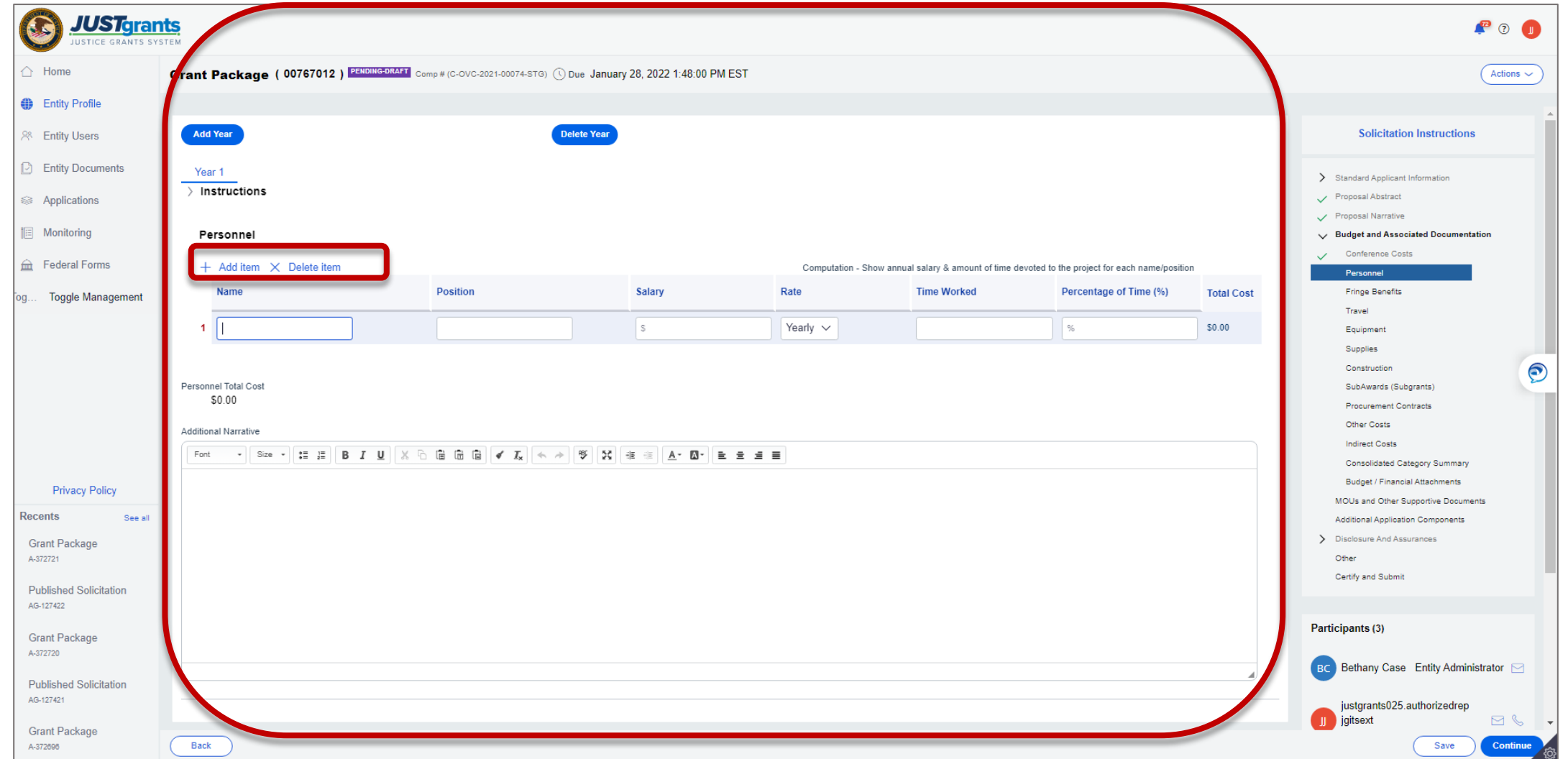

# SubAwards (Subgrants)

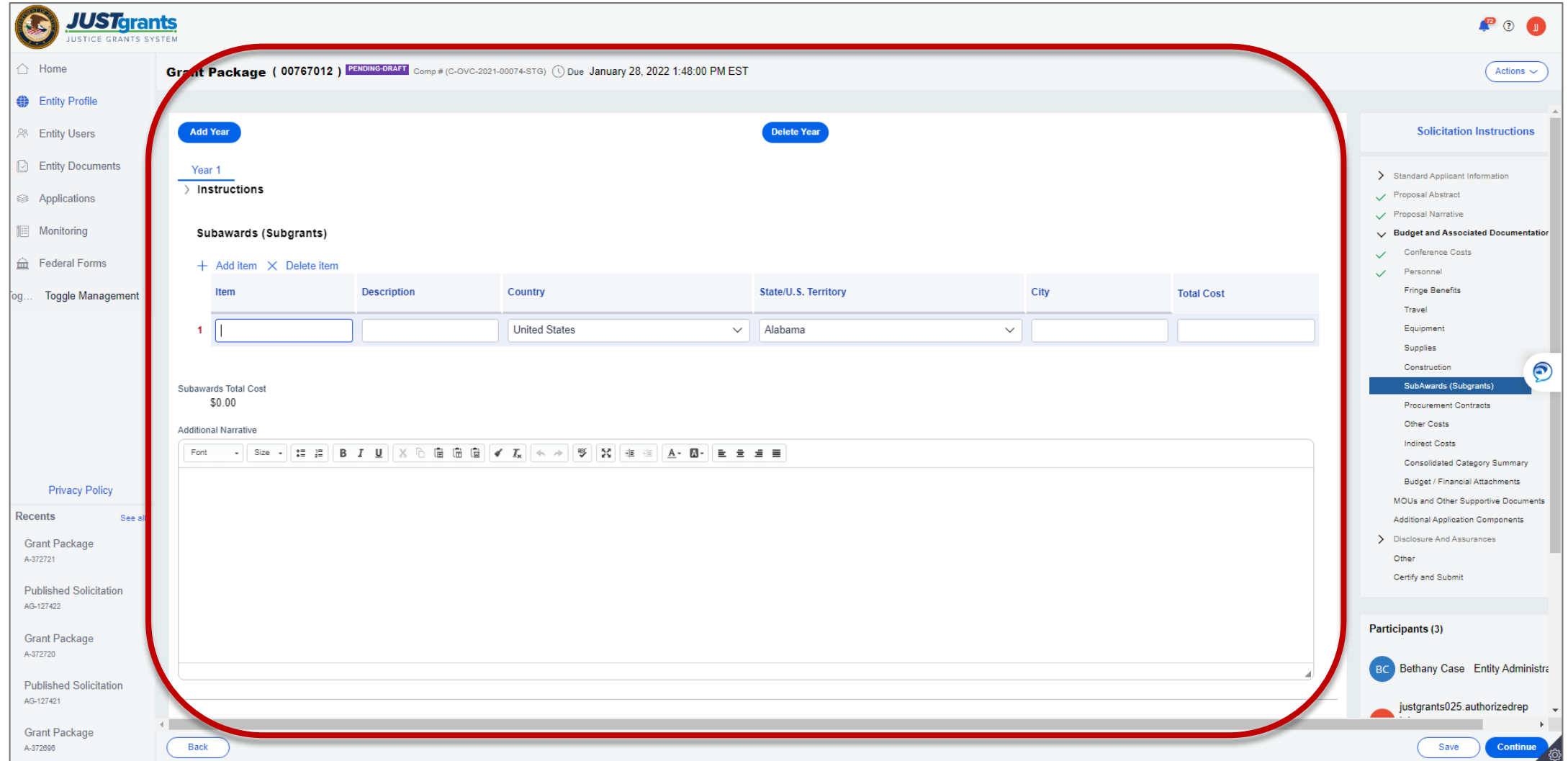

#### Indirect Costs

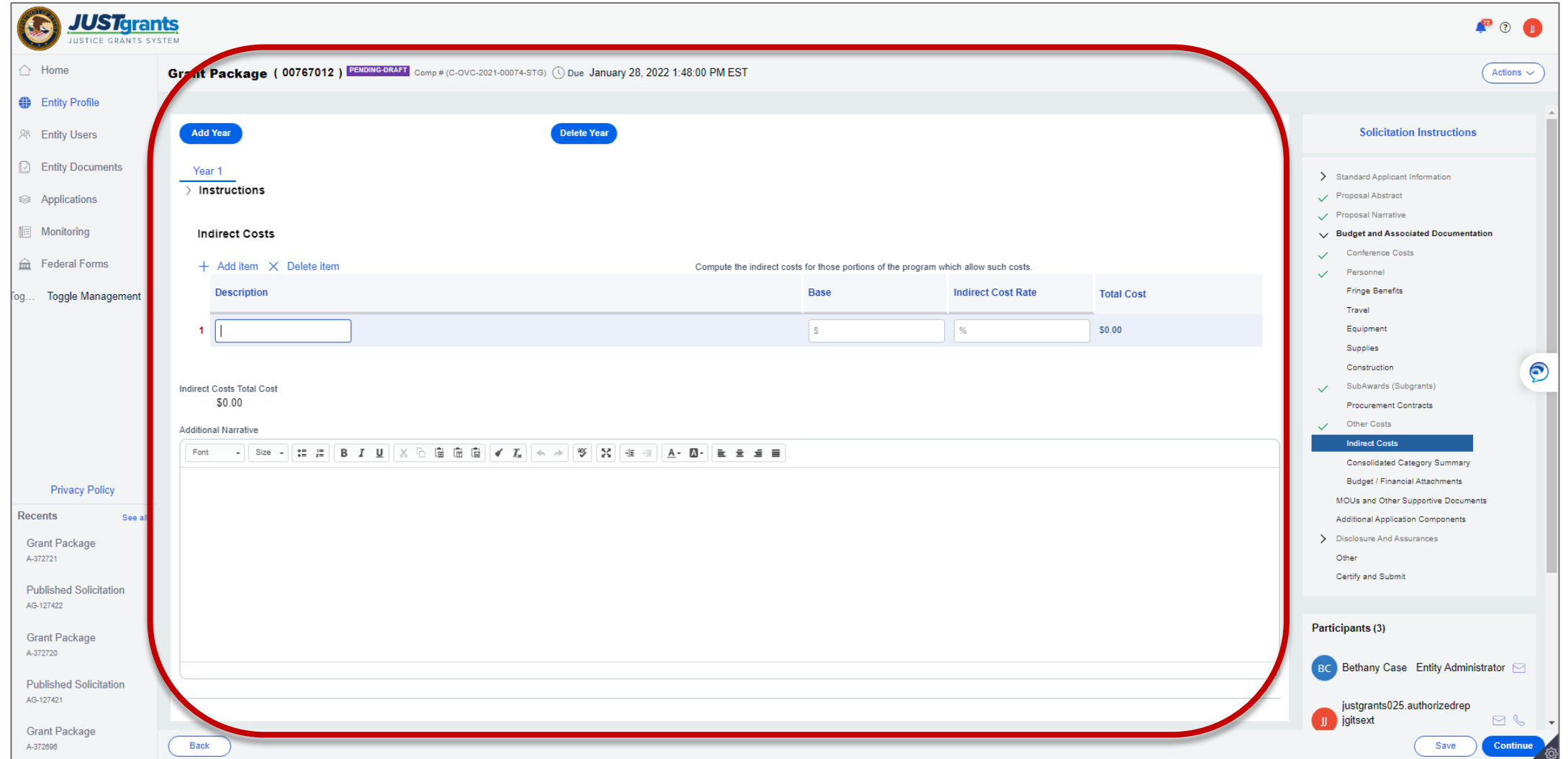

### File Attachments

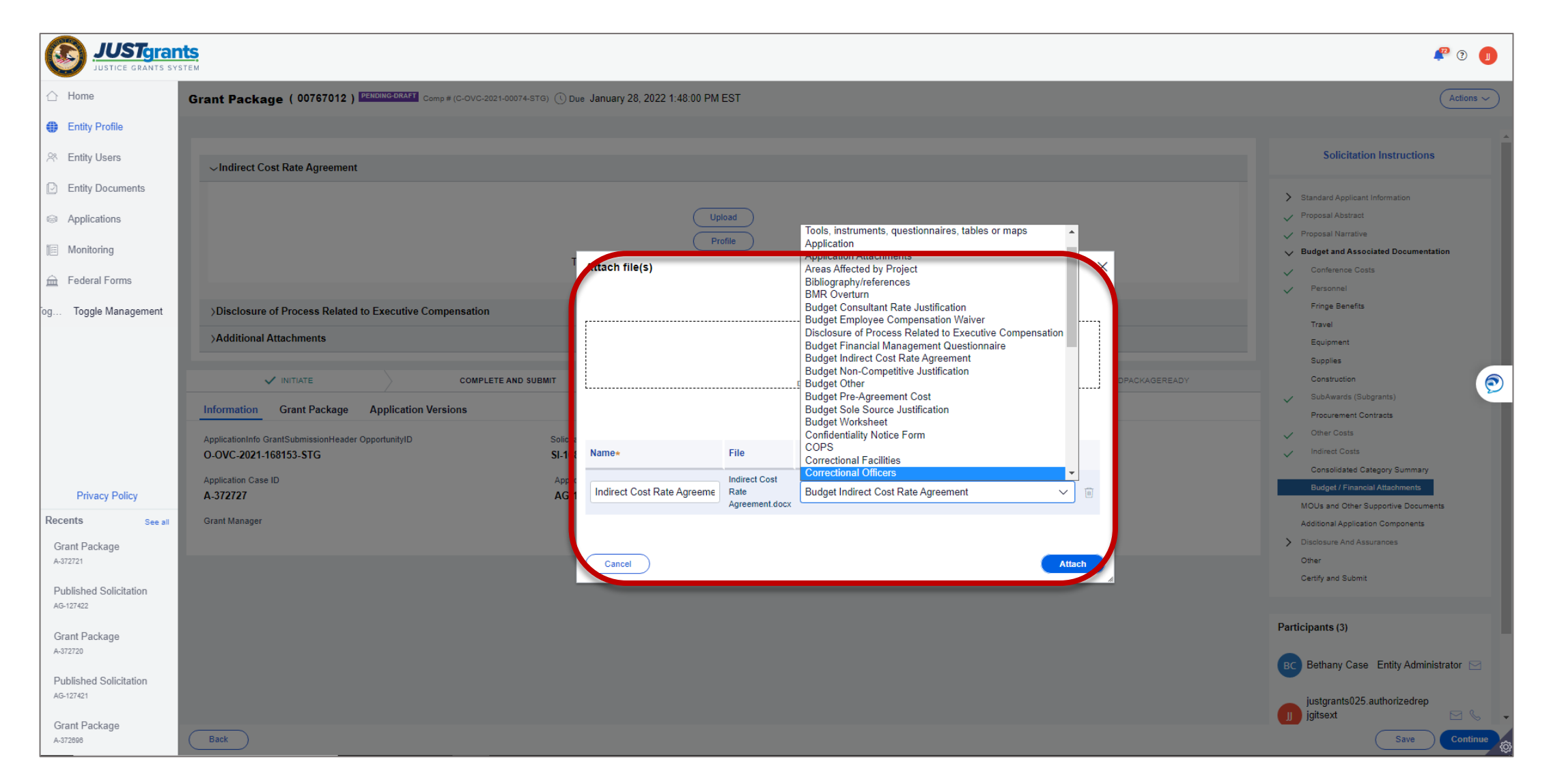

#### Budget / Financial Attachments

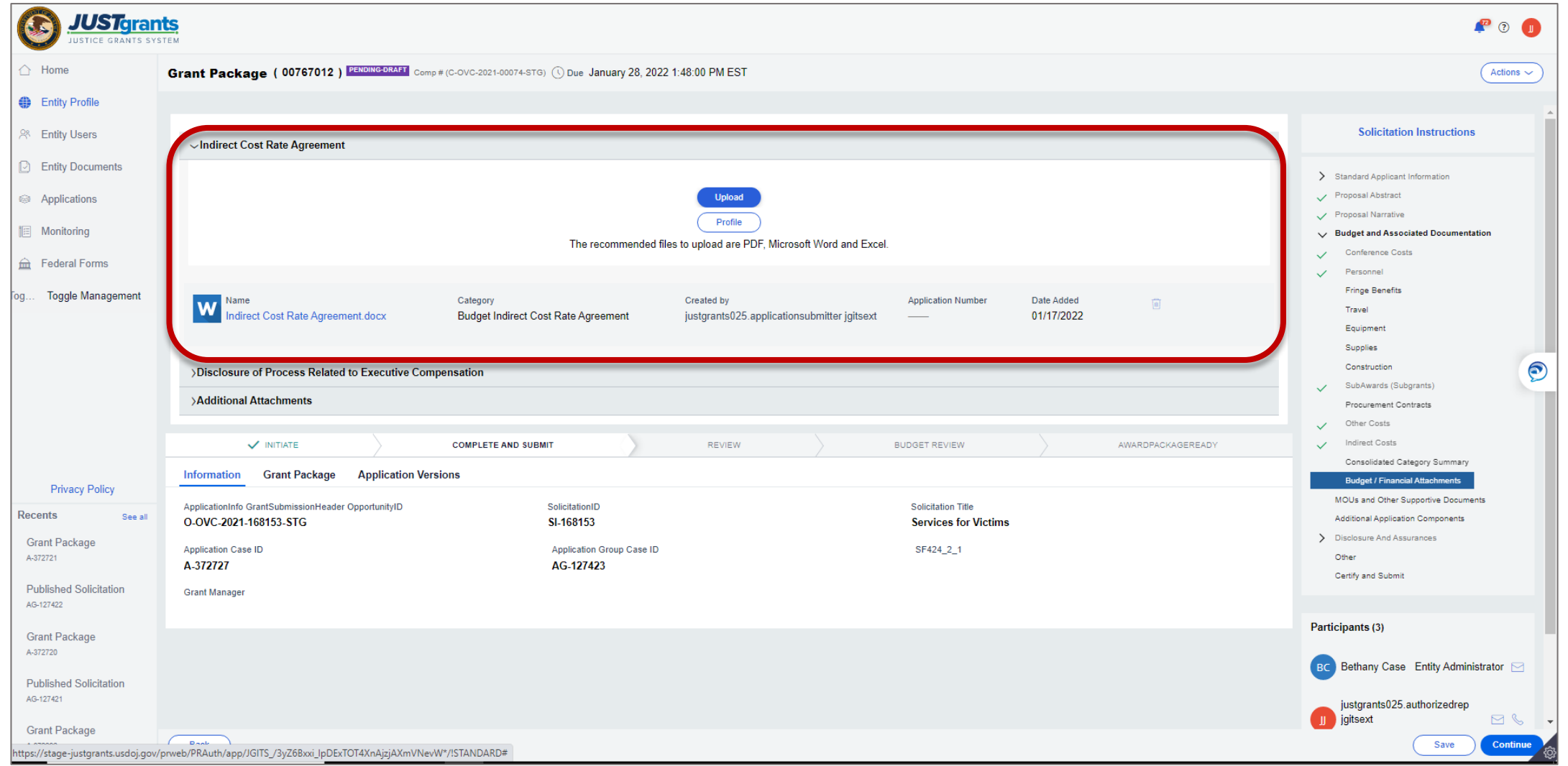

# Consolidated Budget Summary

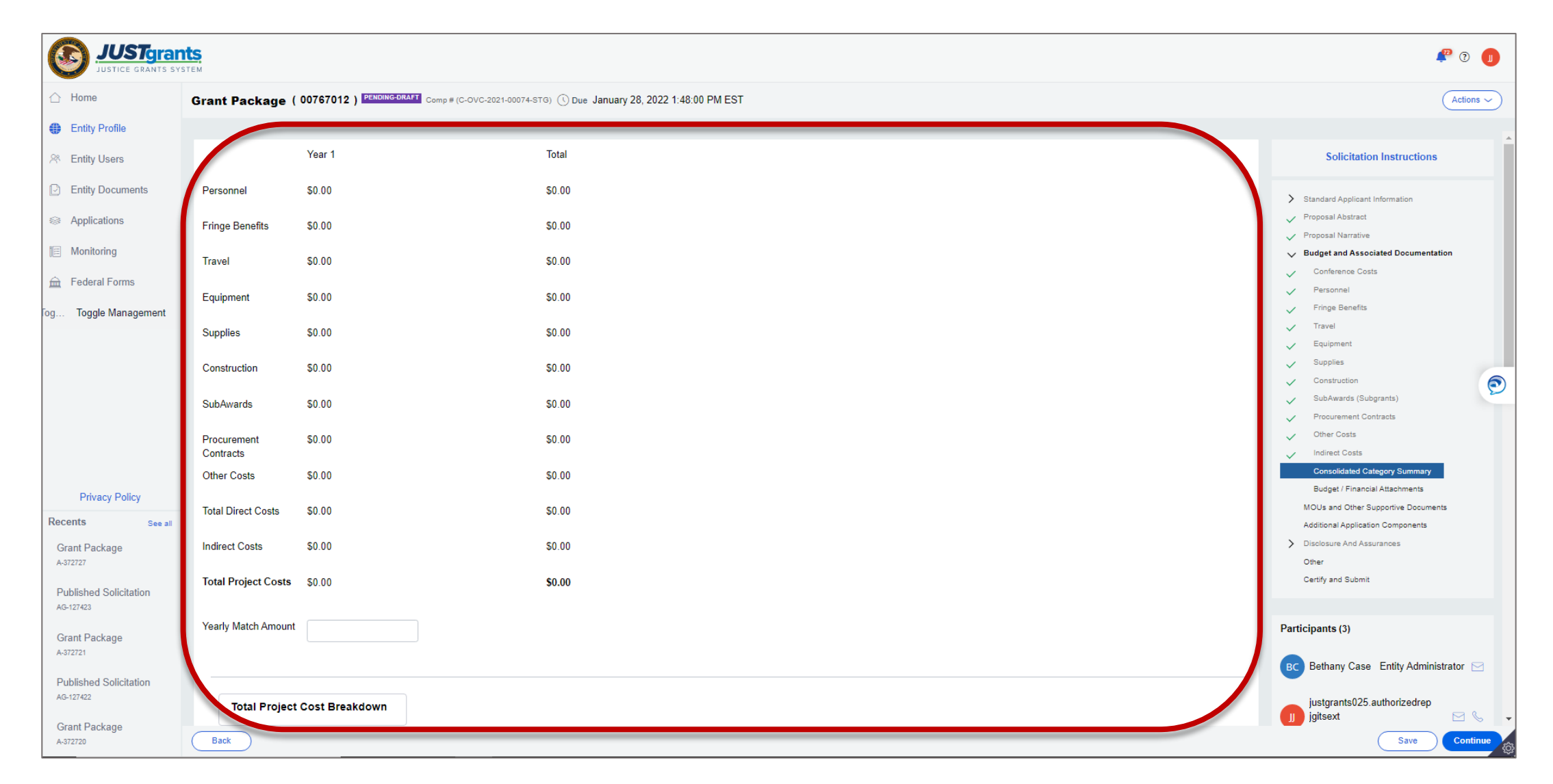

# Budget Detail Summary View

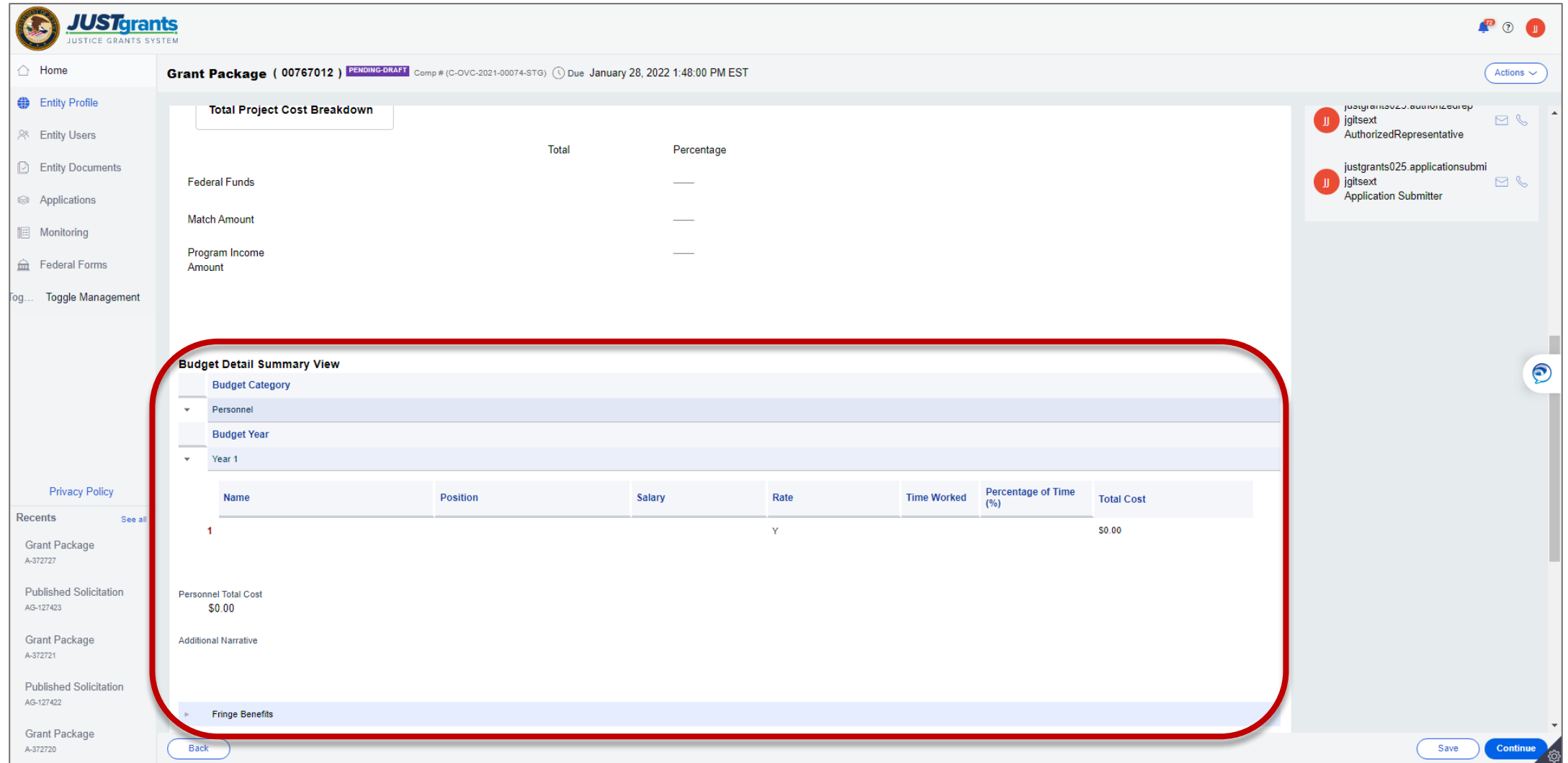

# Submitting an **Application**

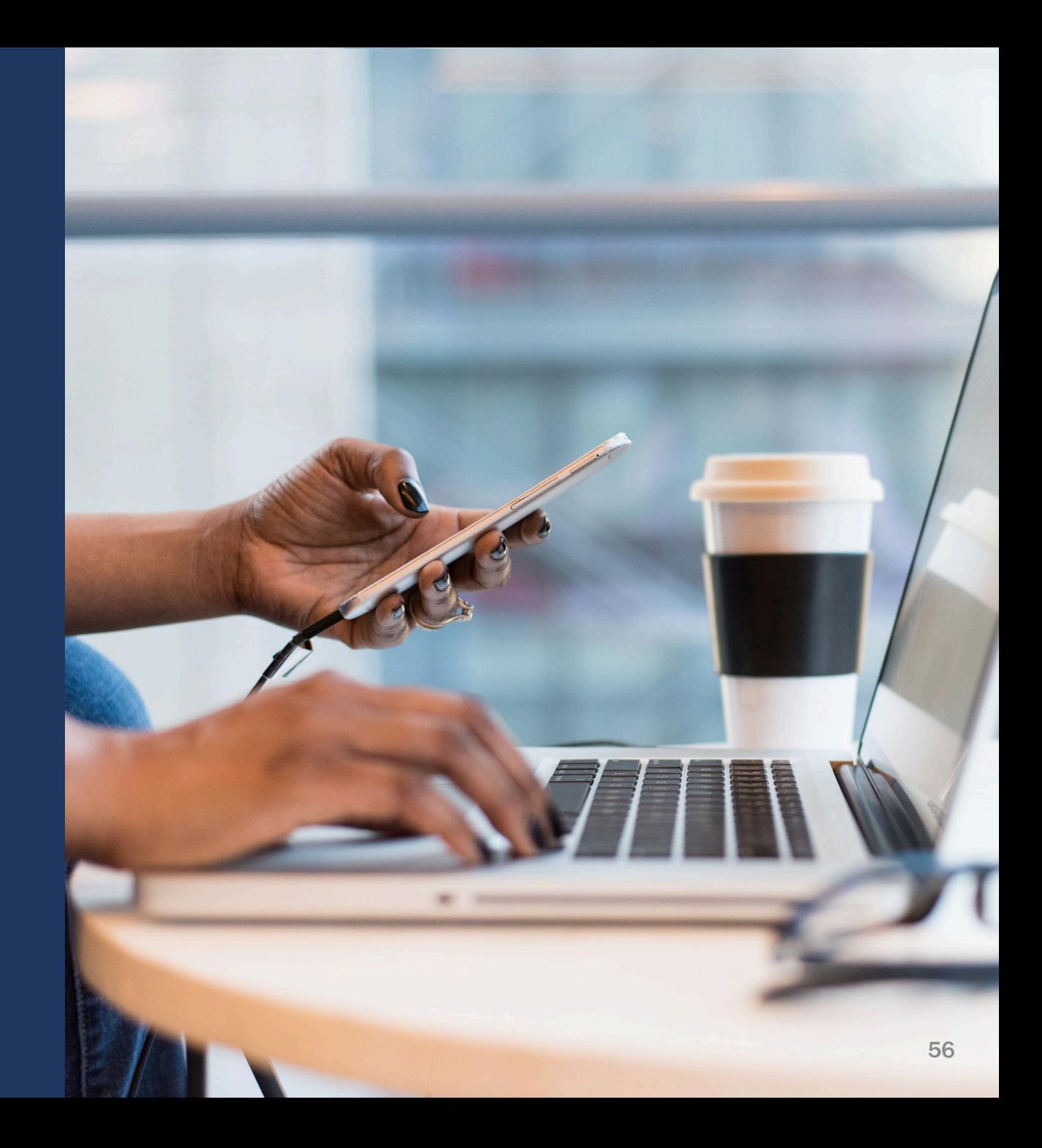

### MOUs and Other Supportive Documents

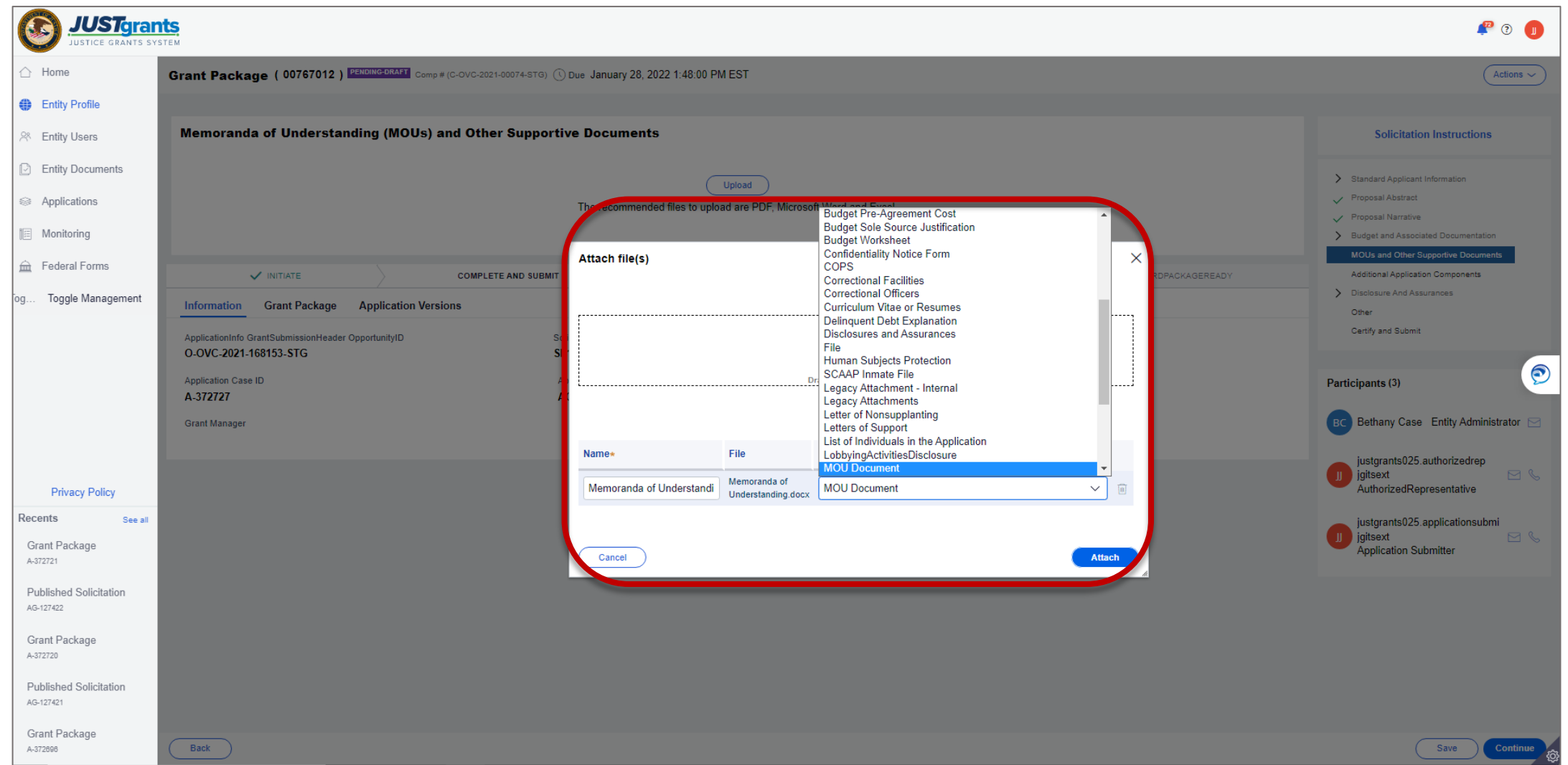

### Memoranda of Understanding

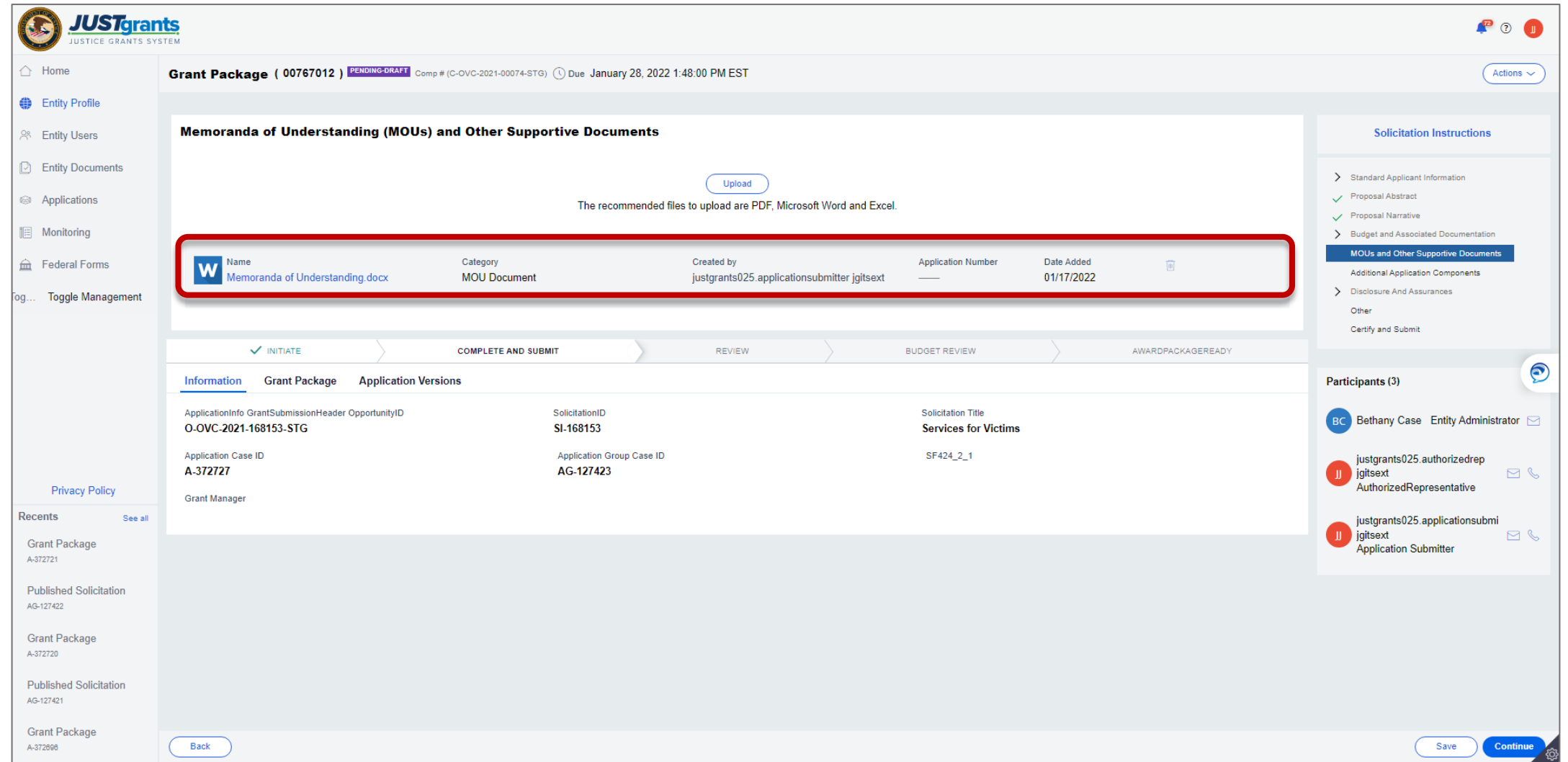

# Additional Application Components

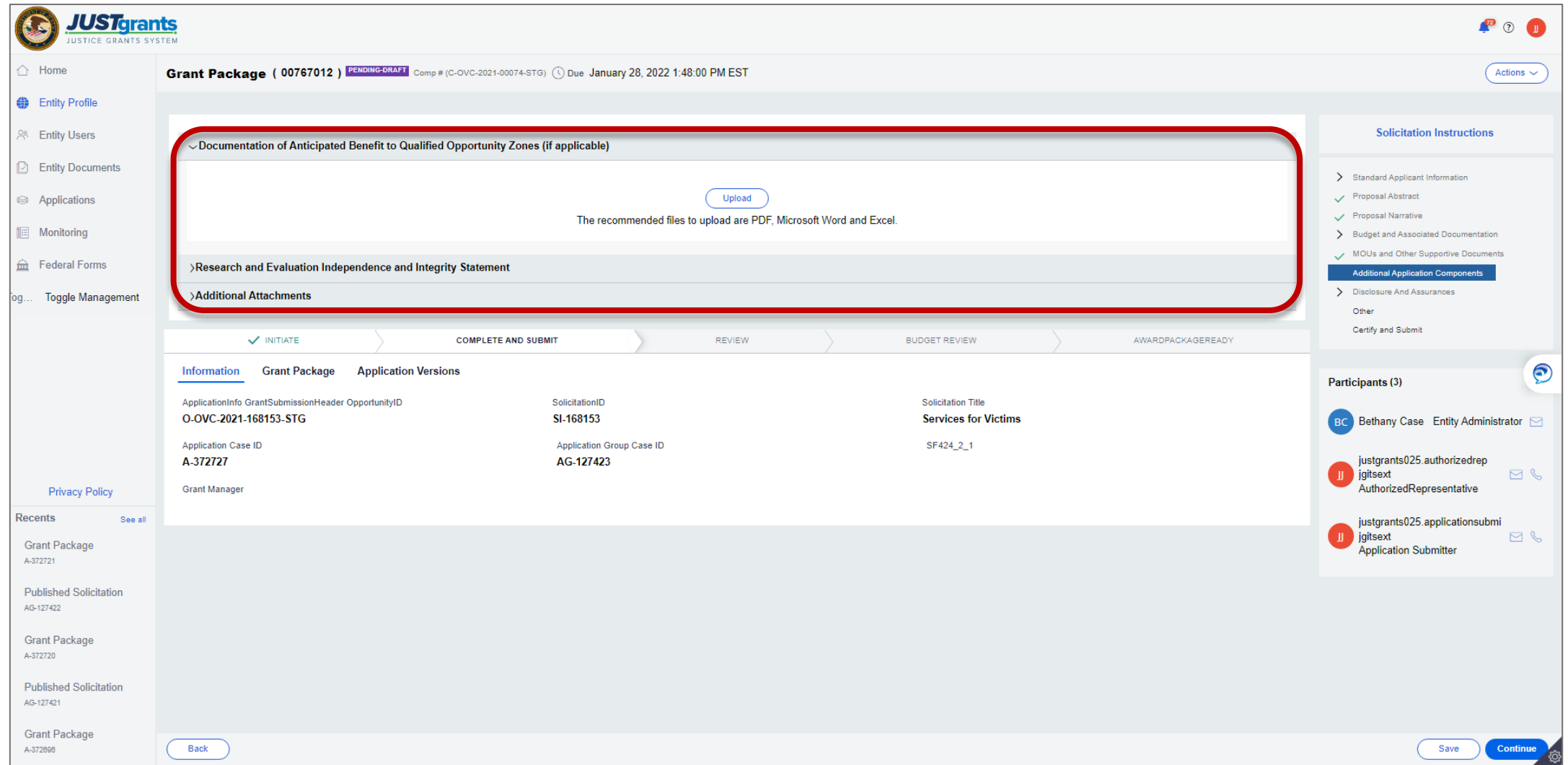

# Disclosure of Lobbying Activities

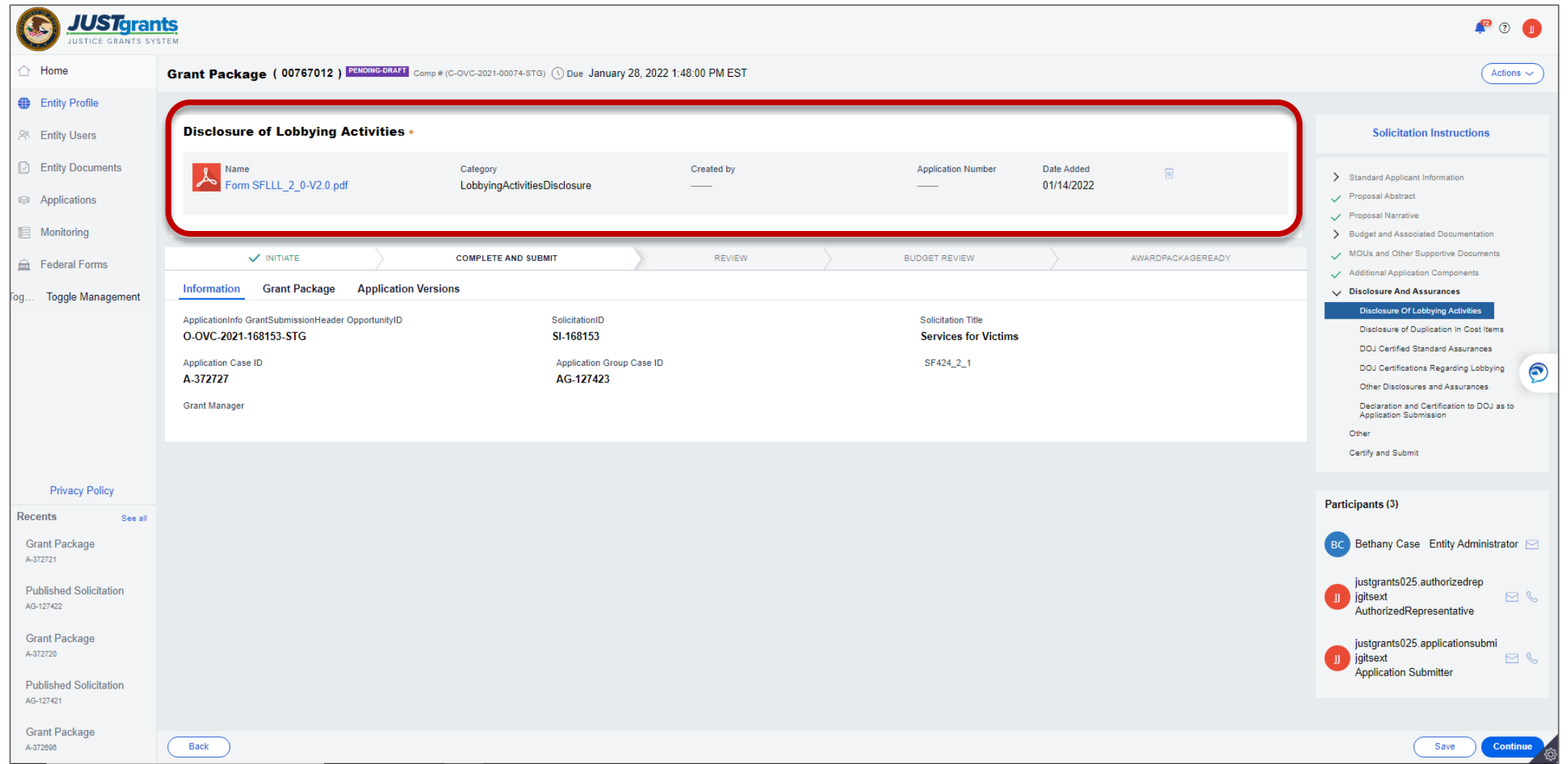

### Disclosure of Duplication in Cost Items

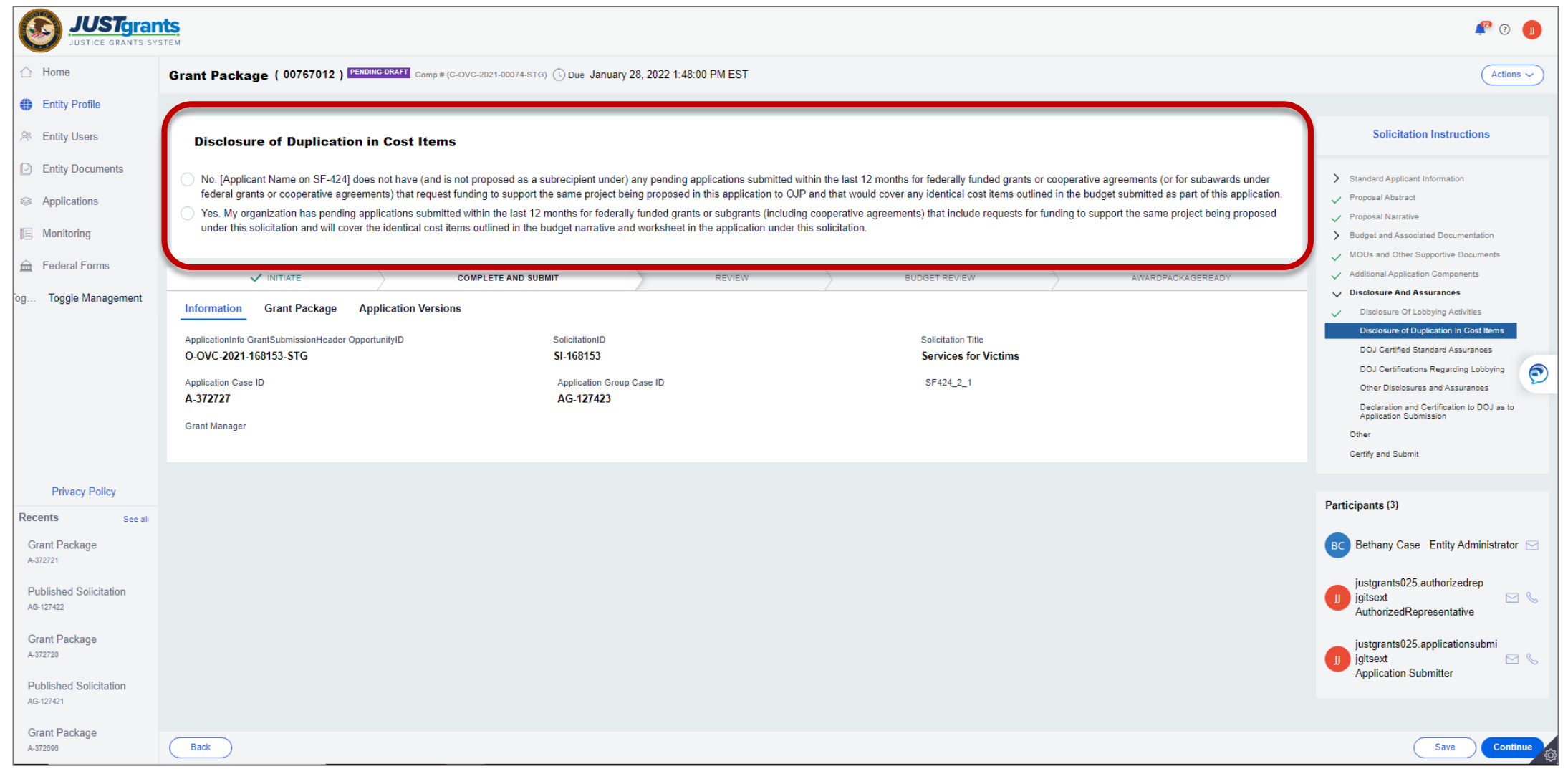

#### DOJ Certified Standard Assurances

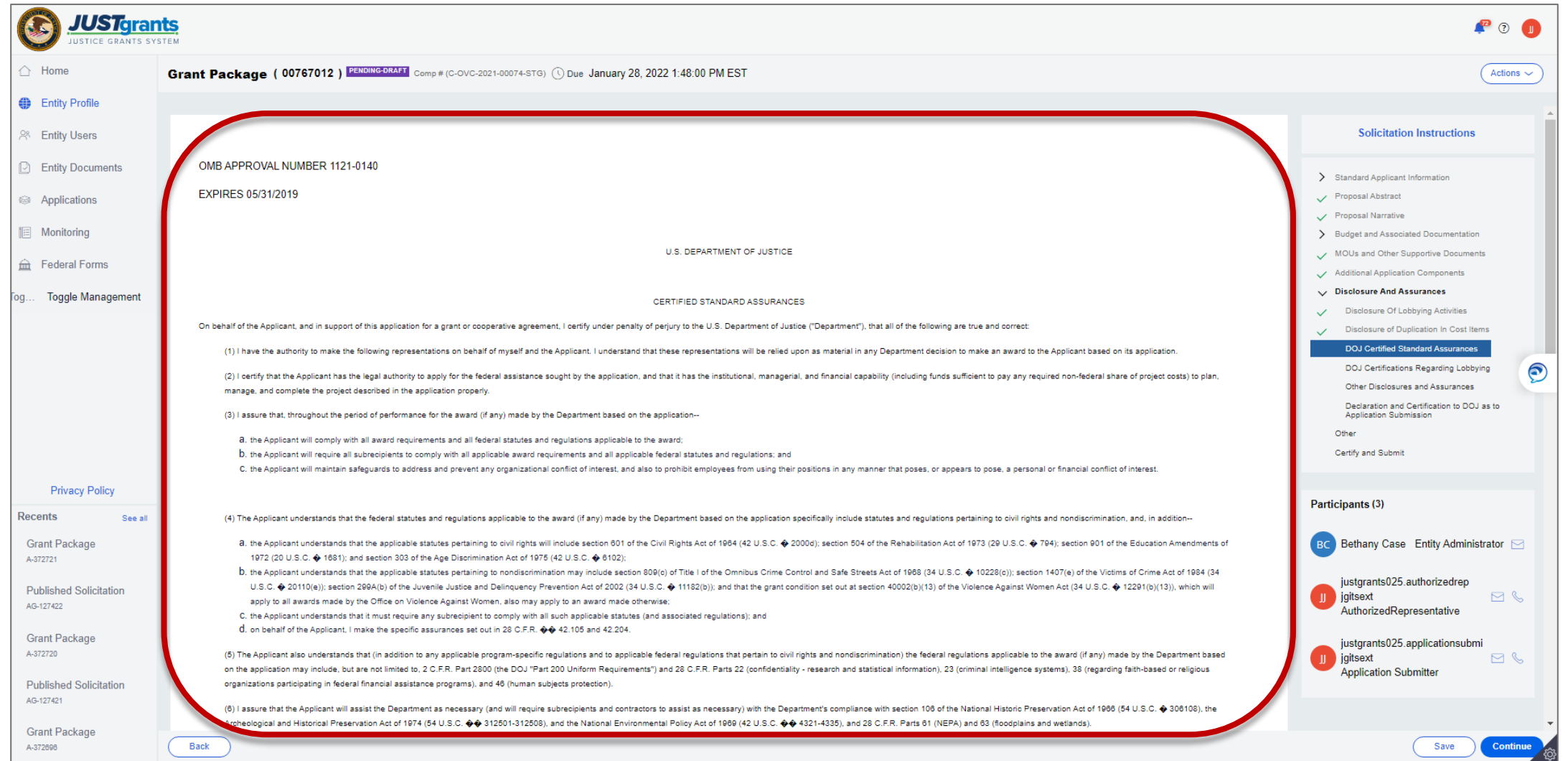

#### DOJ Certified Standard Assurances Acknowledgement

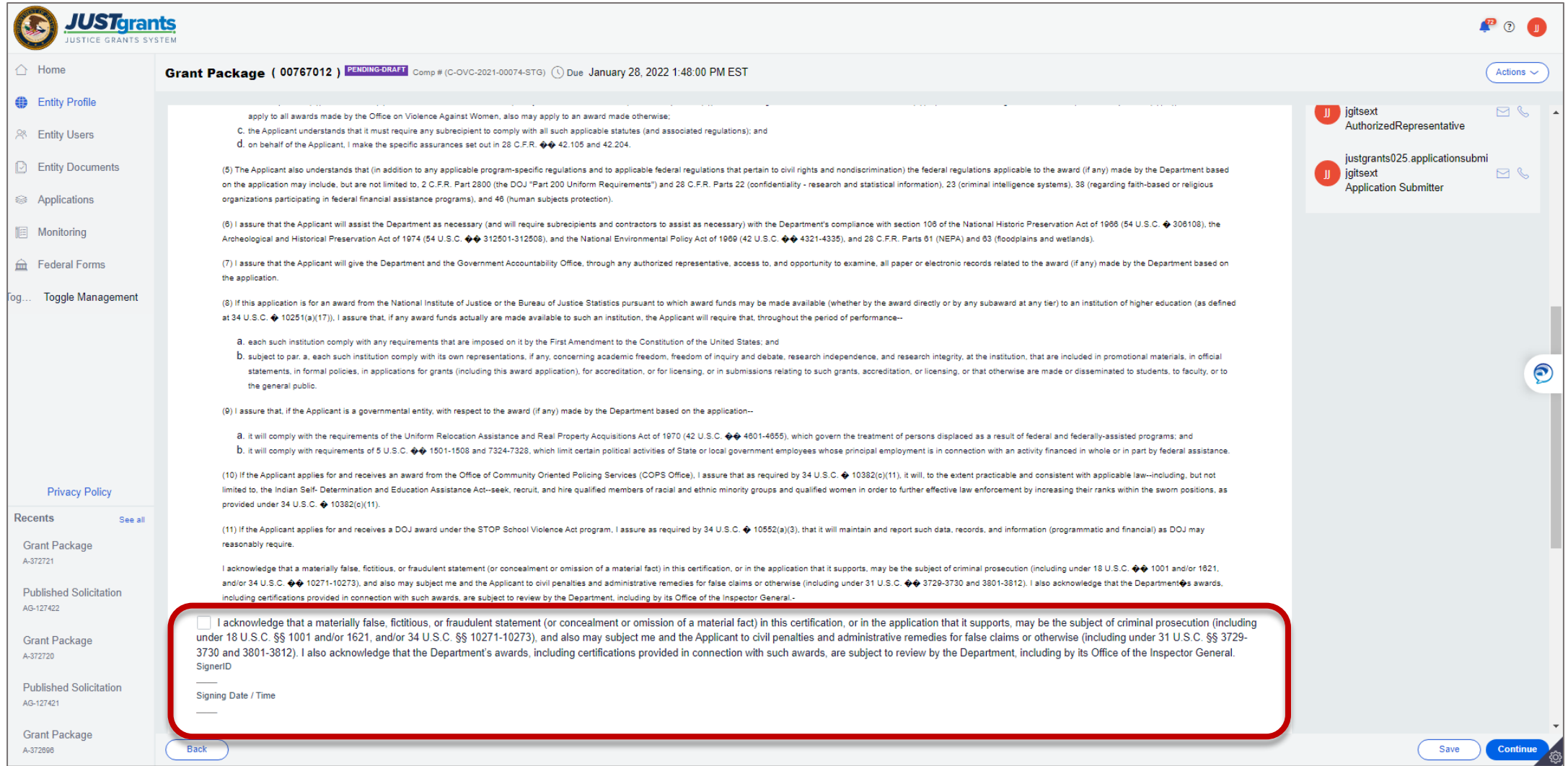

# DOJ Certification Regarding Lobbying

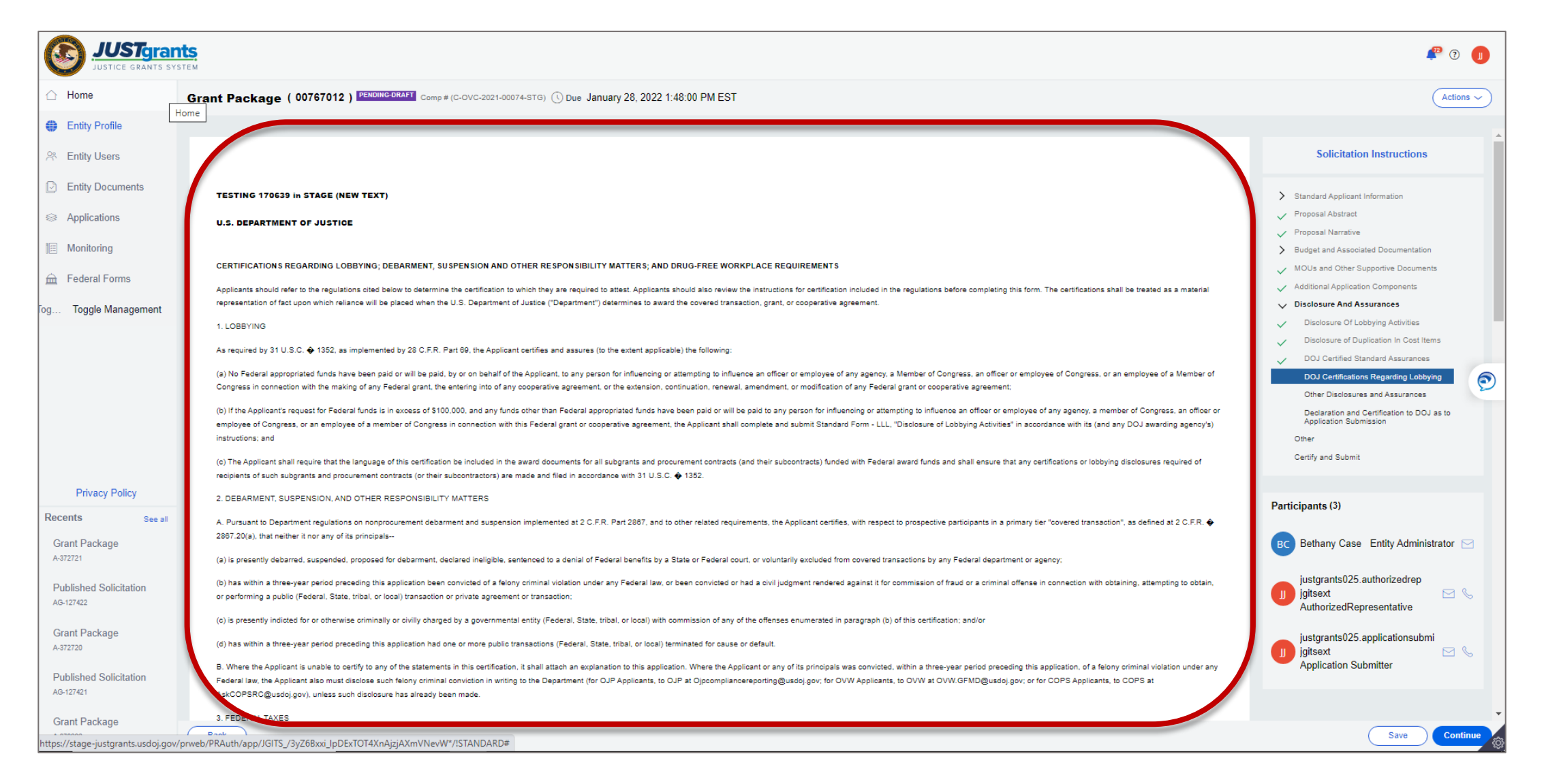

# **Other**

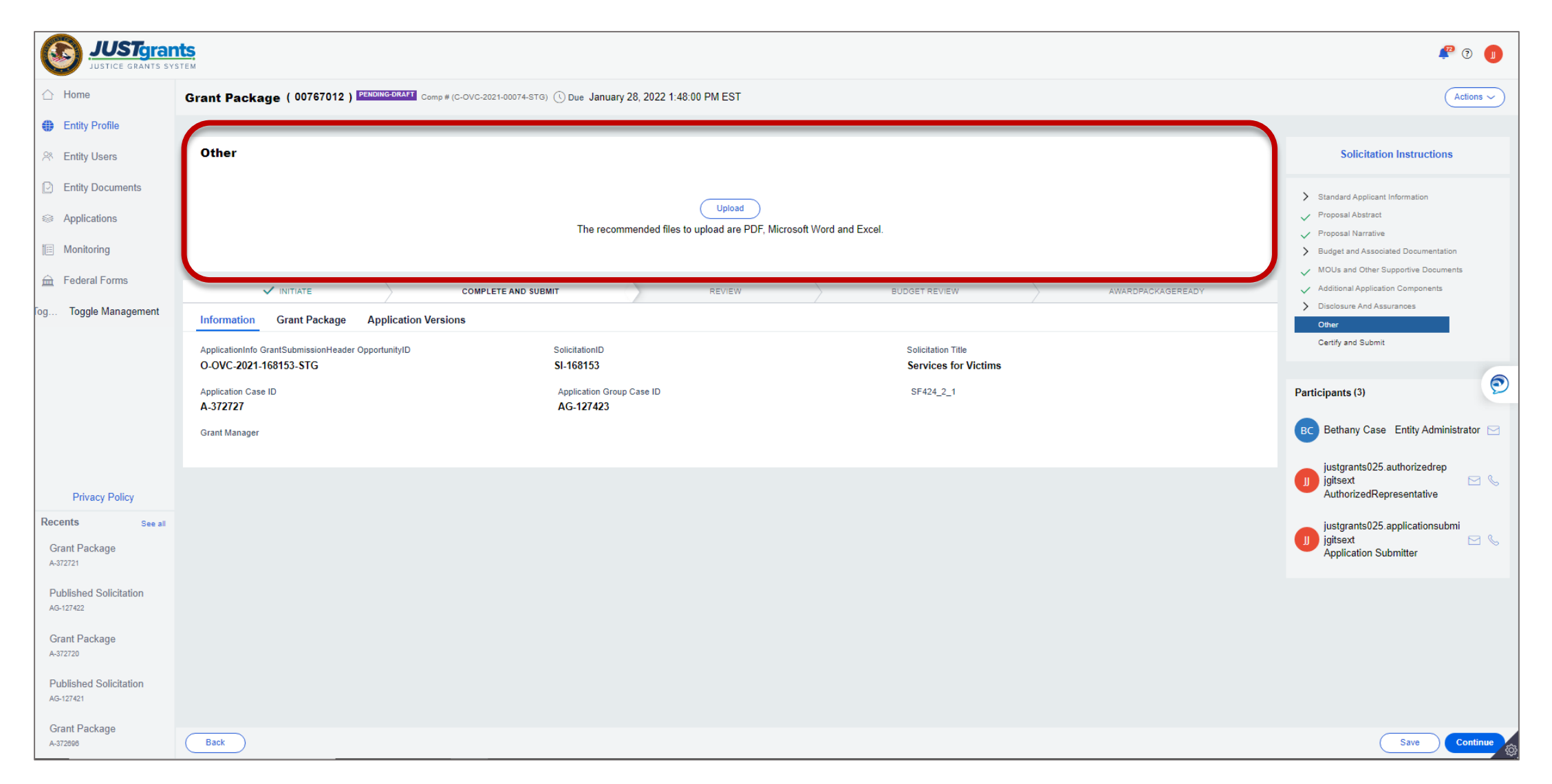

# Certify and Submit Review

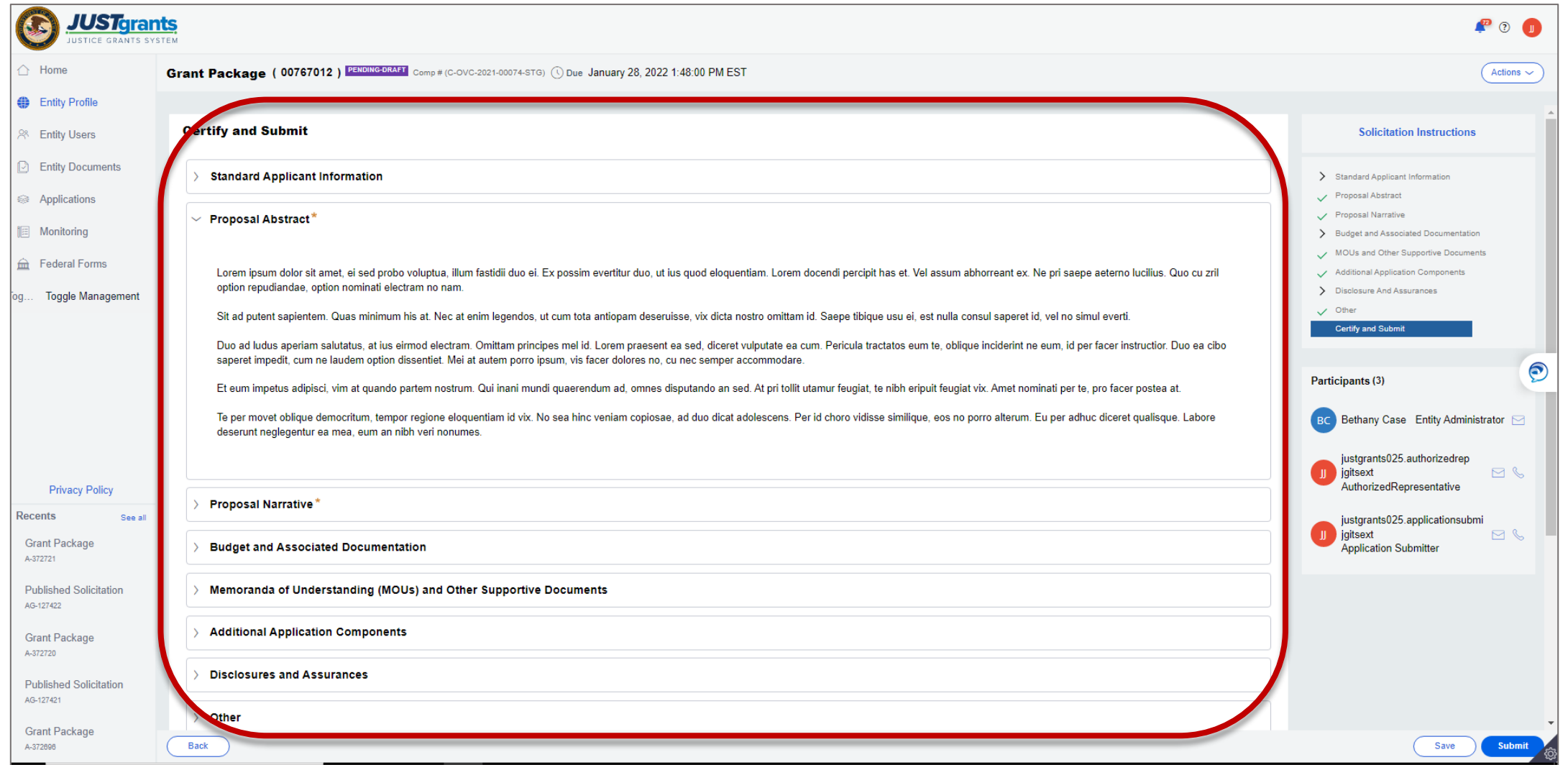

# Certify and Submit

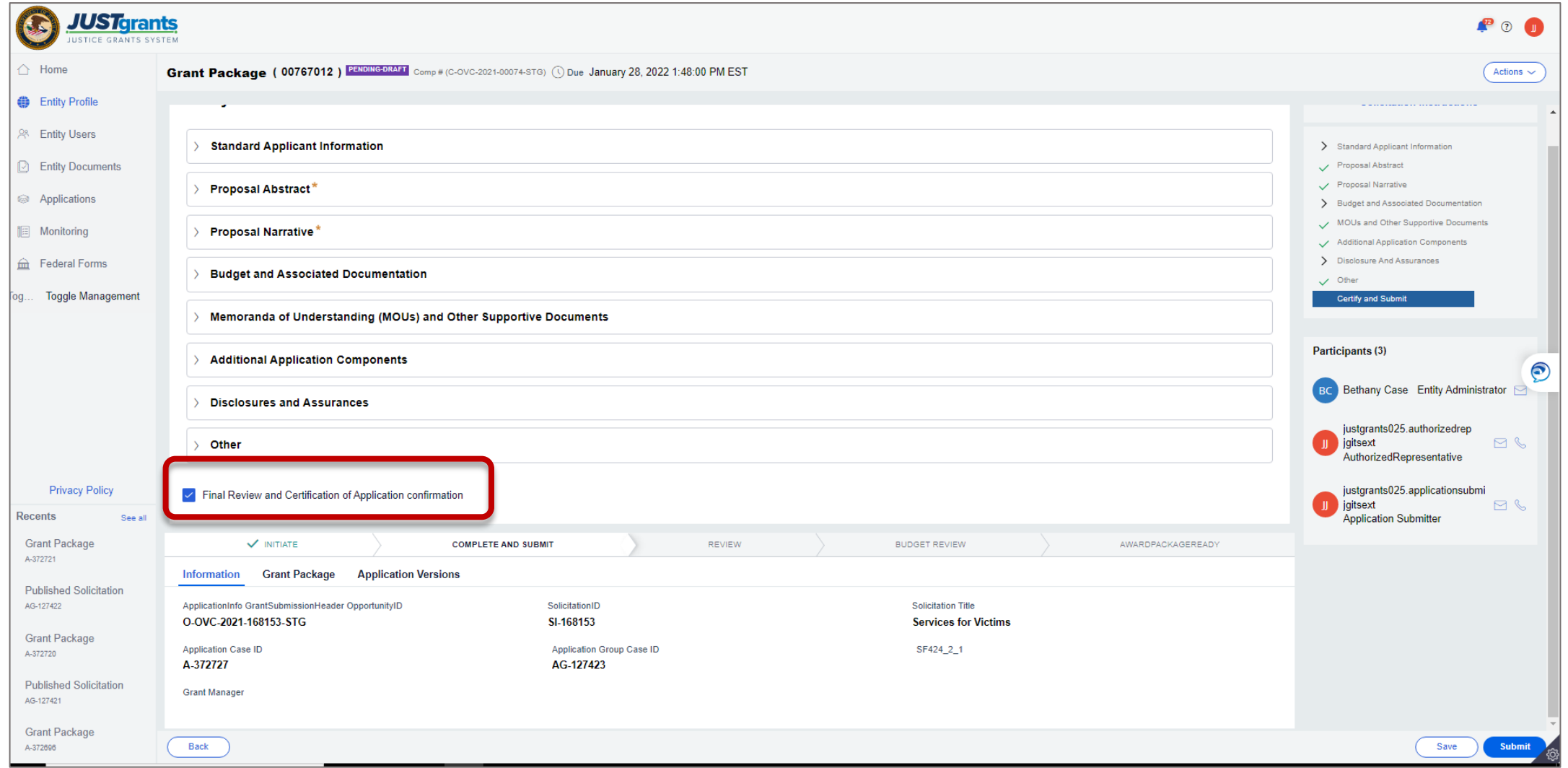

### Error Messages

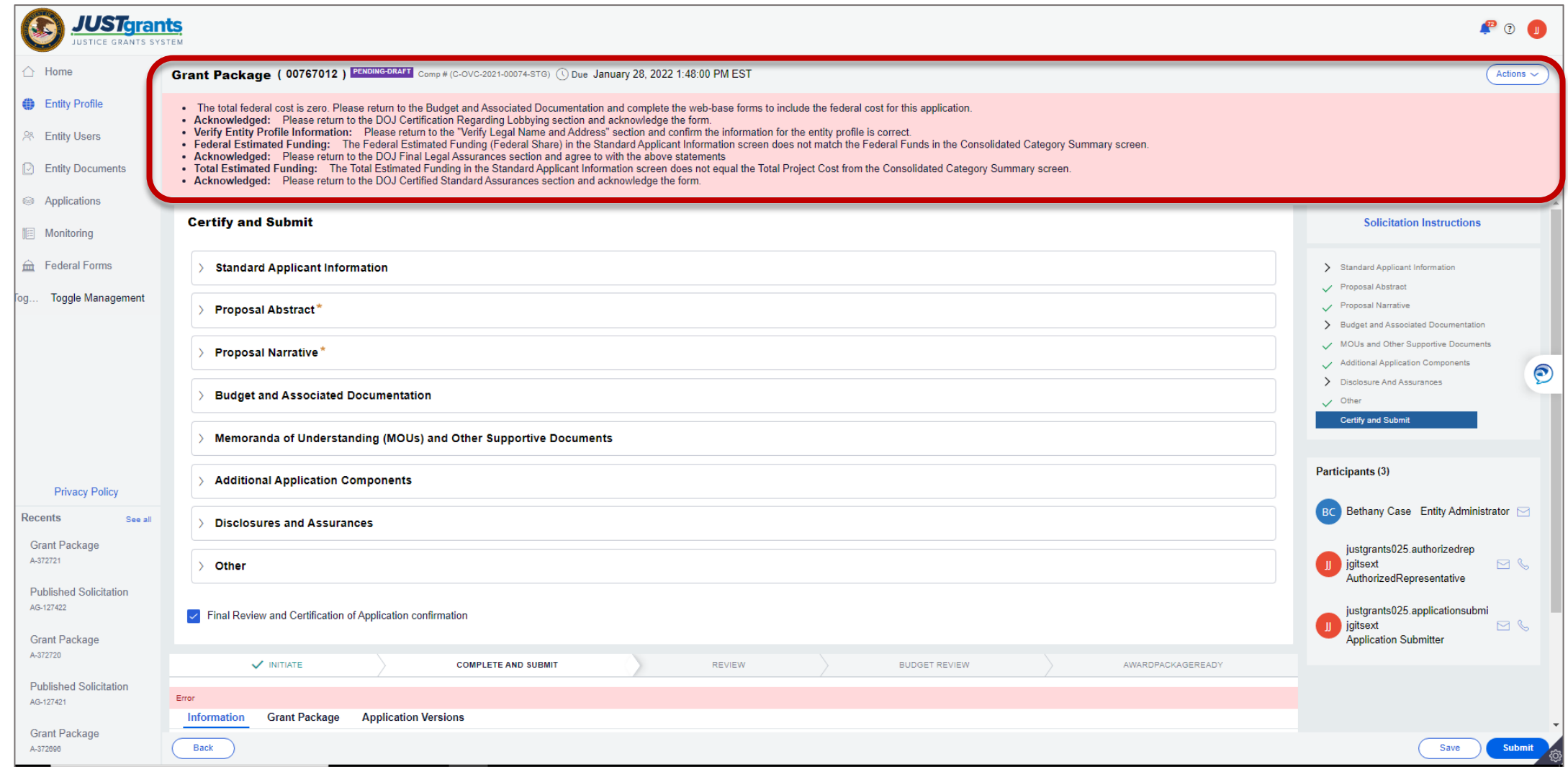

#### Financial Change Request

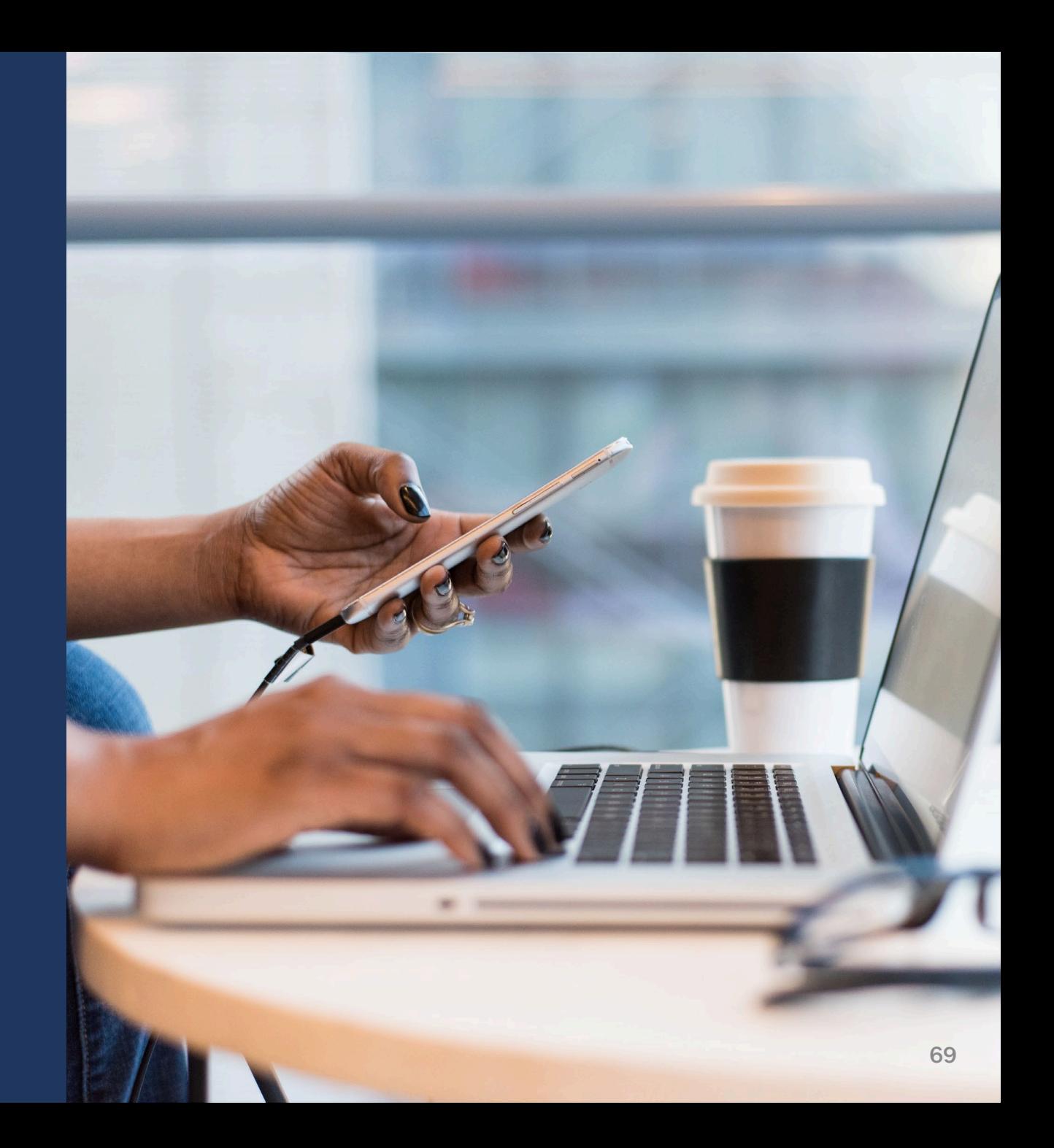

#### Change Requested Budget Clearance GAM

- If awarded with a conditional budget clearance and a corresponding award condition, DOJ may change request a Budget Clearance GAM so the Grant Award Administrator can edit the budget.
- The Grant Award Administrator will find the change requested Budget Clearance GAM in their worklist.

#### Revising a Web-Based Budget Clearance GAM

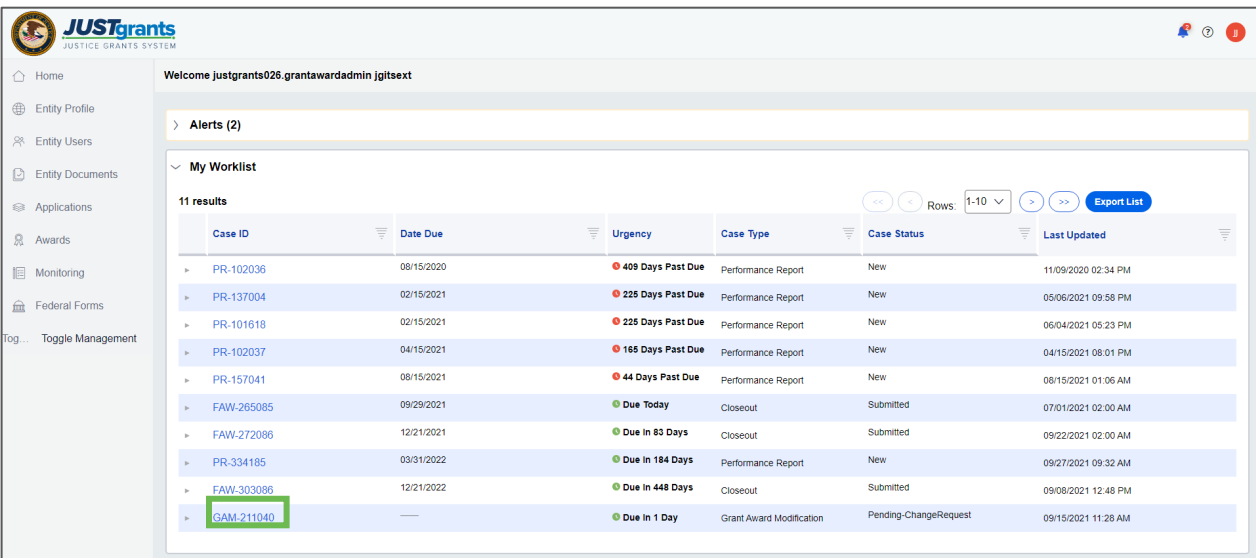

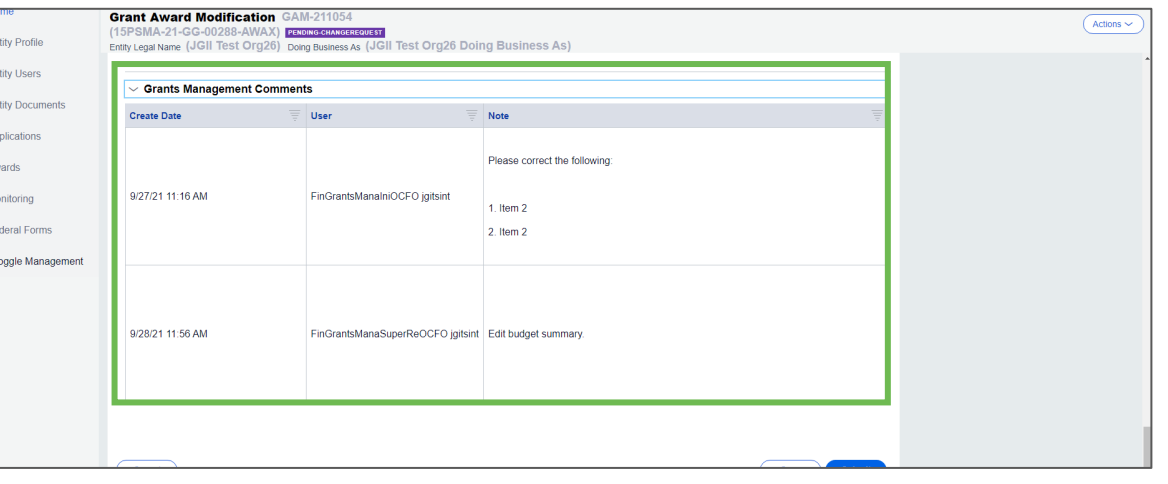

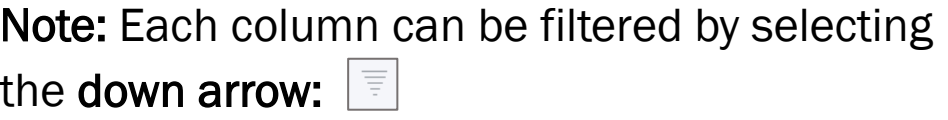

Or sorted by selecting the small arrow M corresponding to the column.

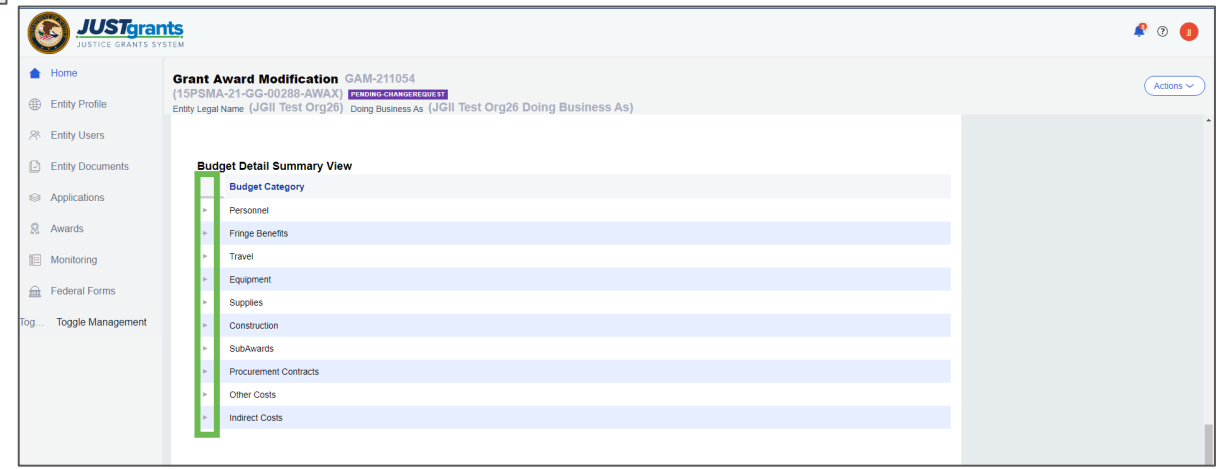

#### Revising a Web-Based Budget Clearance GAM1

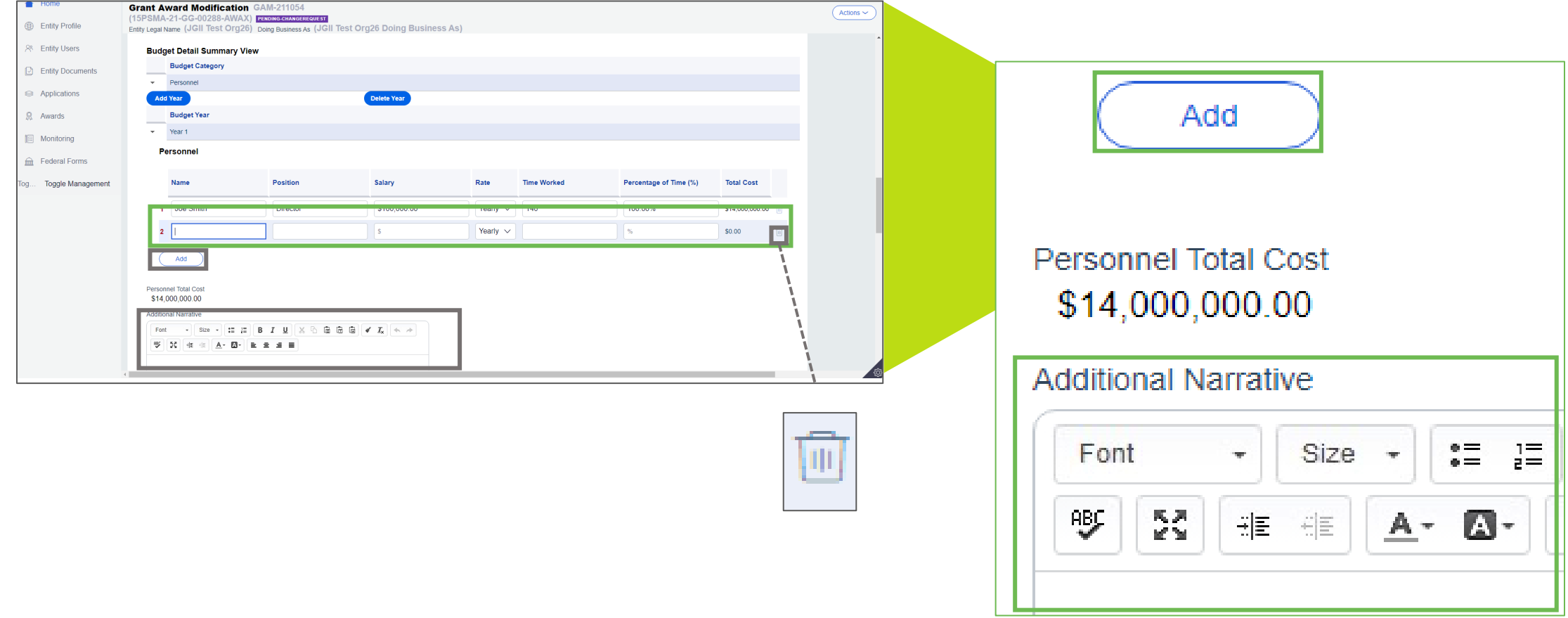
### Revising a Web-Based Budget Clearance GAM

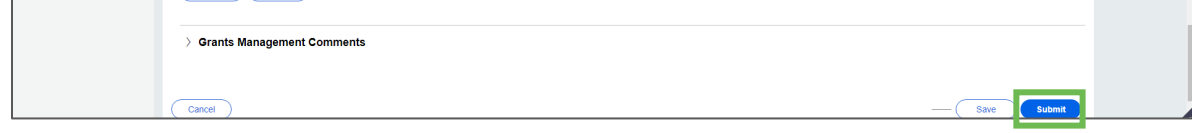

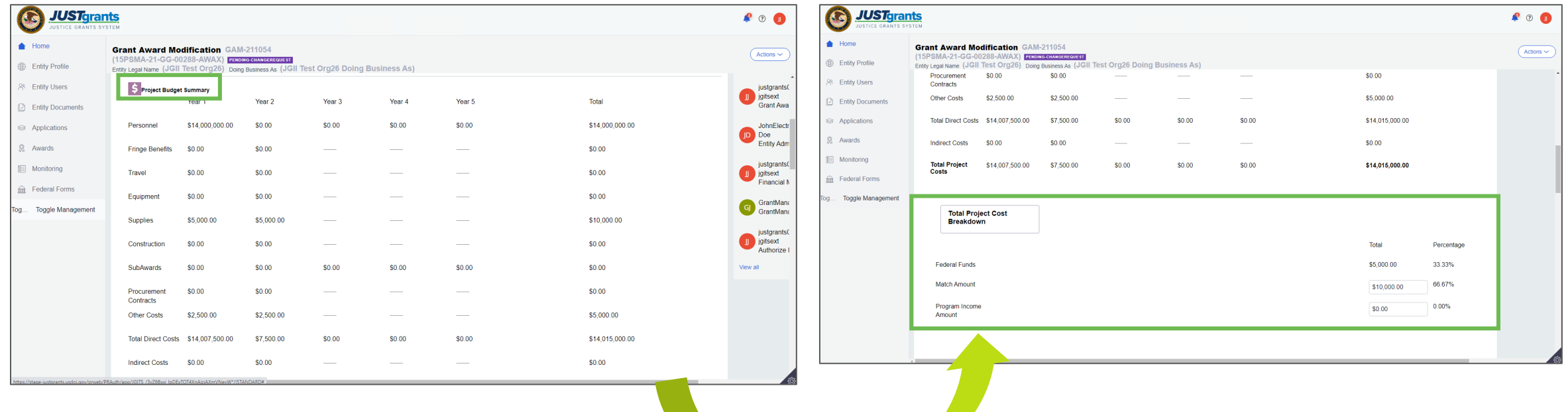

### Revising a Web-Based Budget Clearance GAM

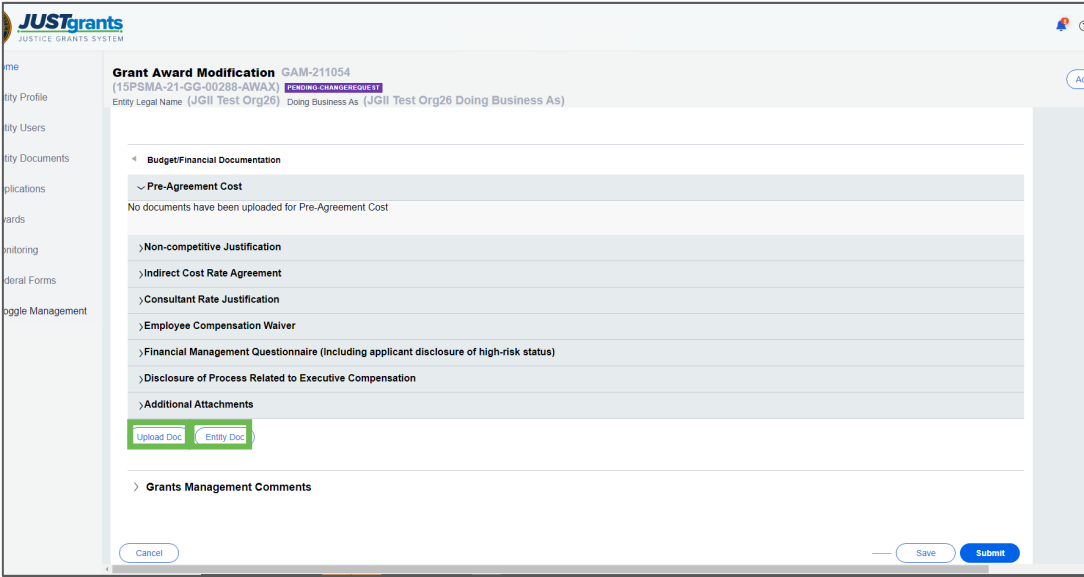

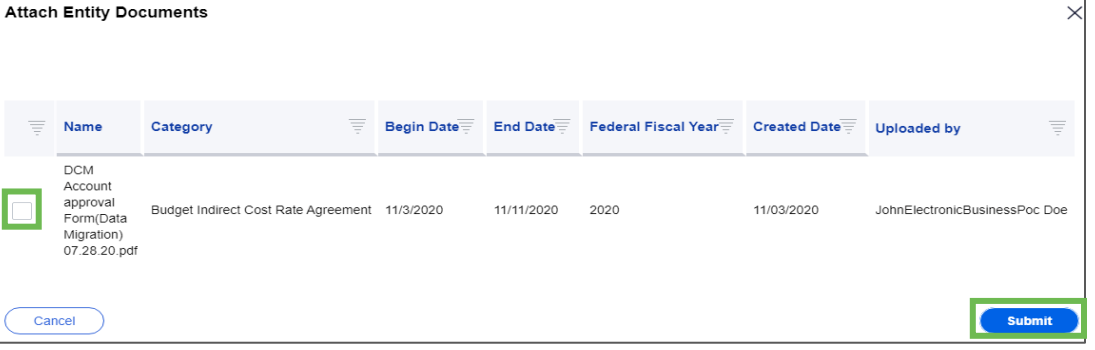

### Revising a Web-Based Budget Clearance GAM

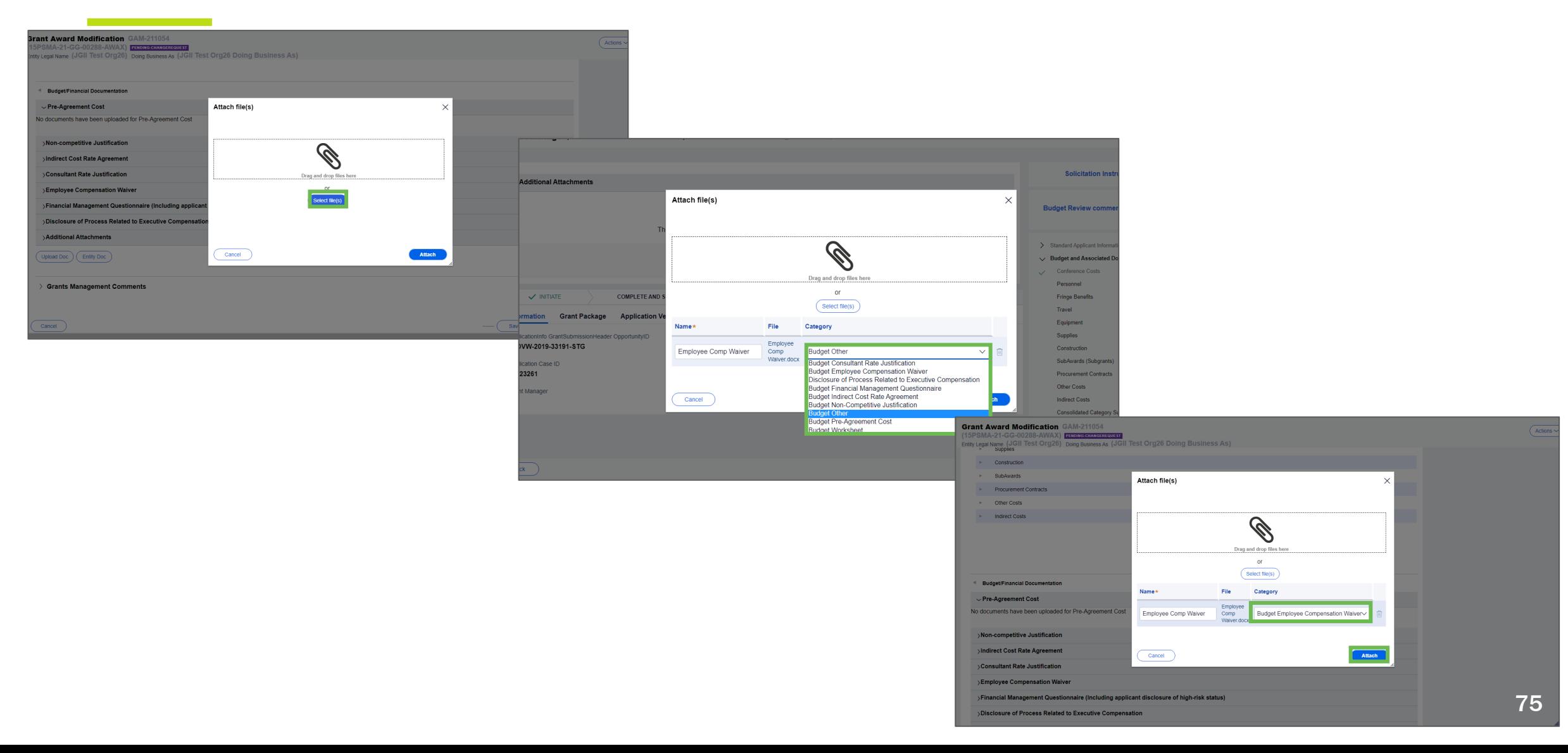

### **Revising a Web-Based Budget**

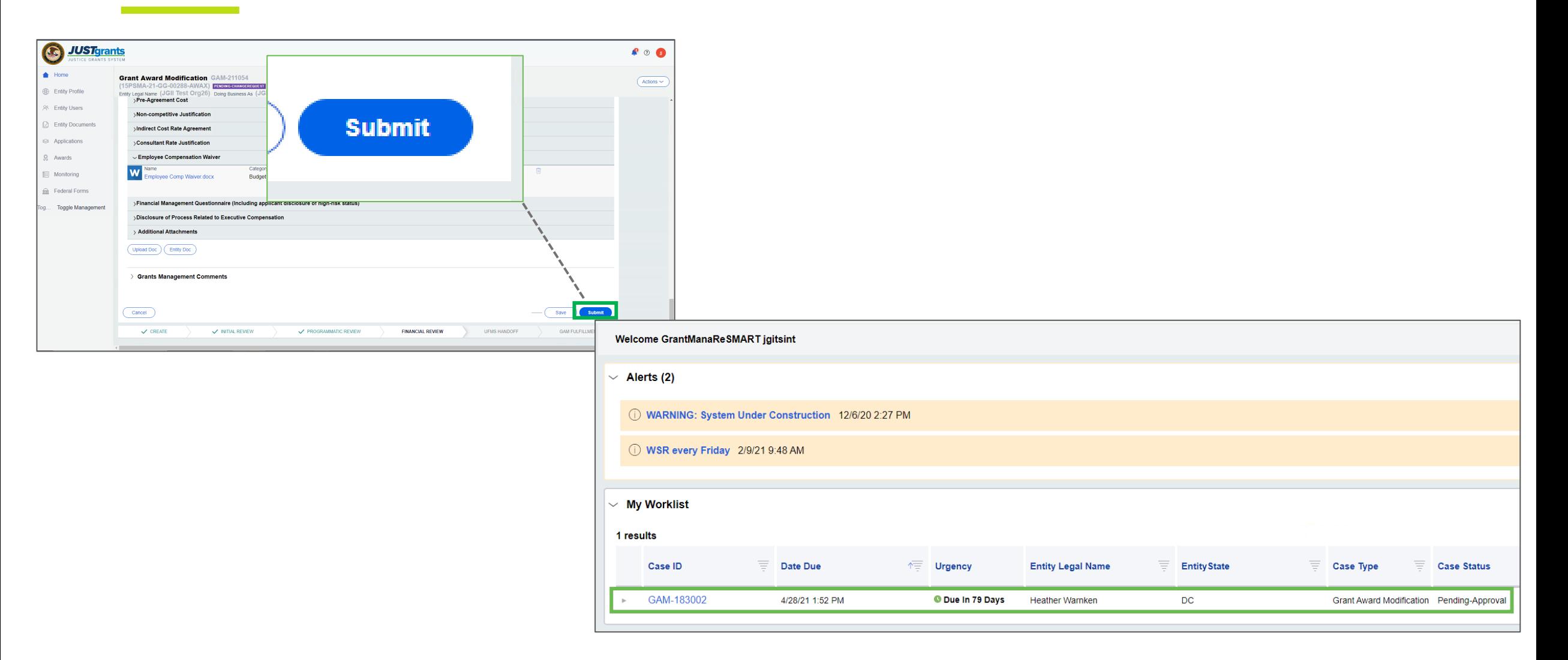

### Revising a Budget Submitted as an Attachment

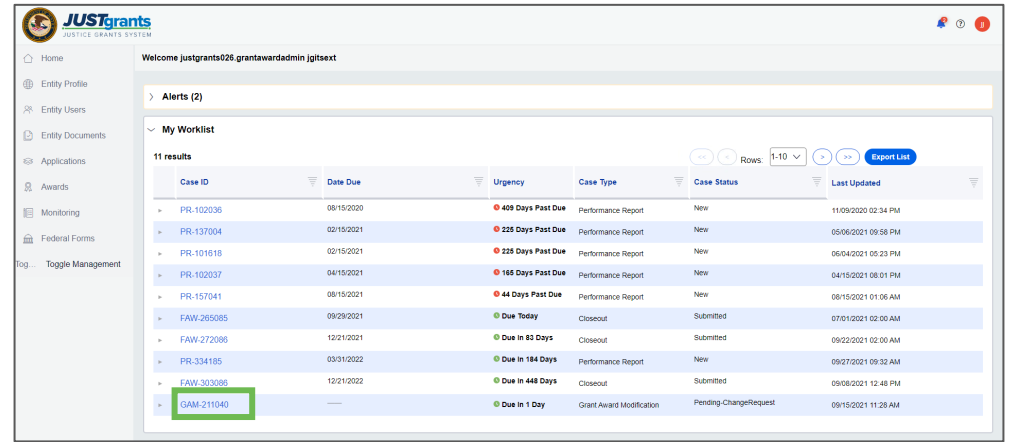

Note: Each column can be filtered by selecting the

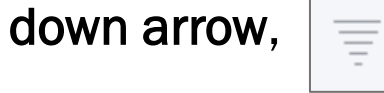

or sorted by selecting the small arrow

corresponding to the column.

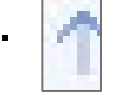

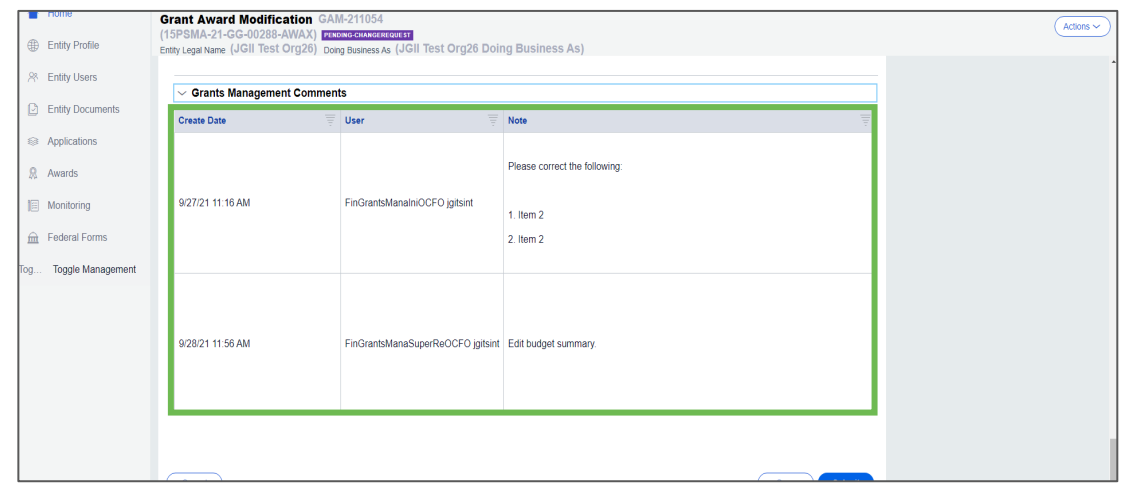

### Revising a Budget Submitted as an Attachment

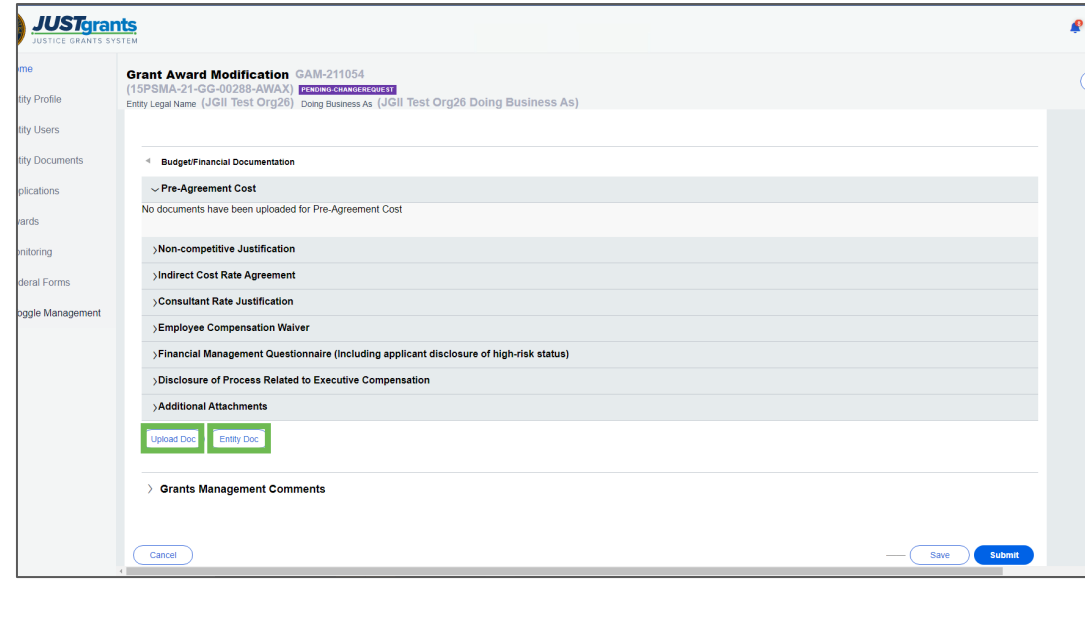

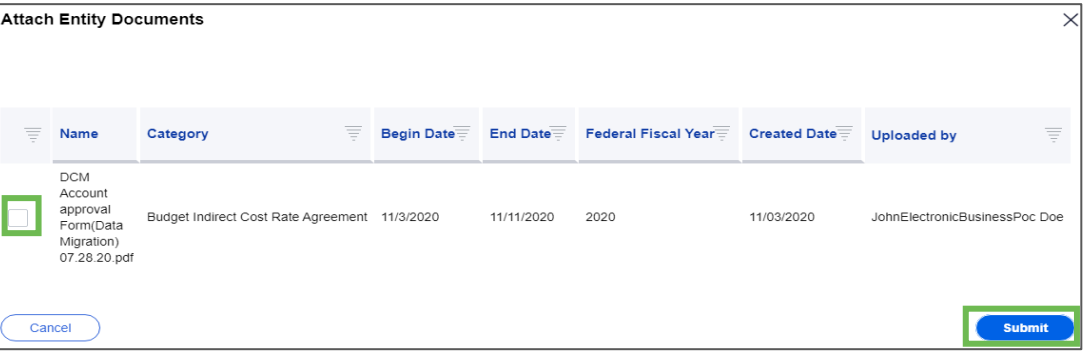

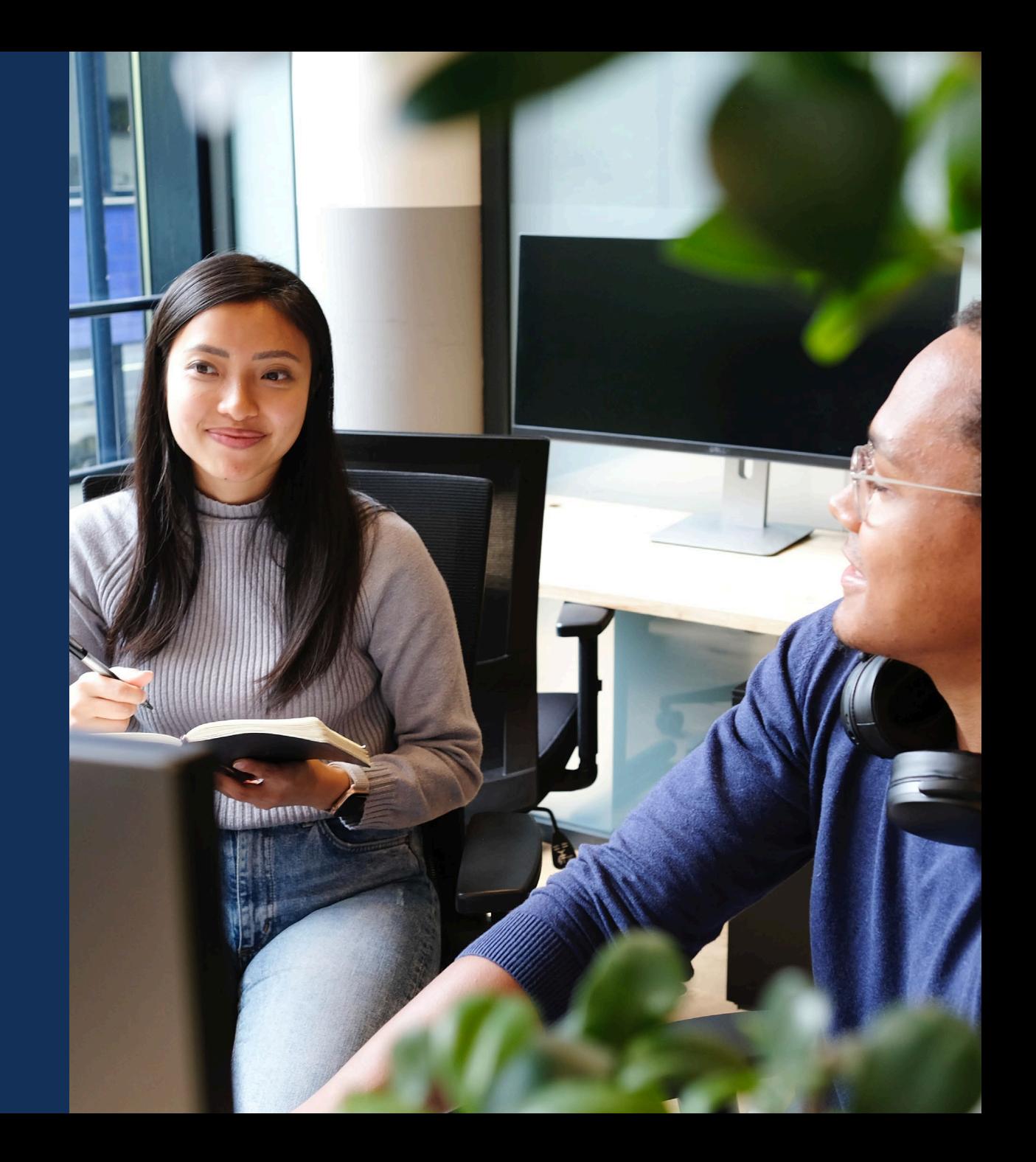

### Resources

### **Resources**

- [Justice Grants Website:](https://justicegrants.usdoj.gov/) Find more information about JustGrants, including training, resources, and news and updates.
- Entity User Experience Training and Reference Materials
- [Application Submissions Training](https://justicegrants.usdoj.gov/training/training-application-submission) and Reference Materials
- [JustGrants User Roles Guide](https://justicegrants.usdoj.gov/sites/g/files/xyckuh296/files/media/document/user-roles-matrix.pdf)

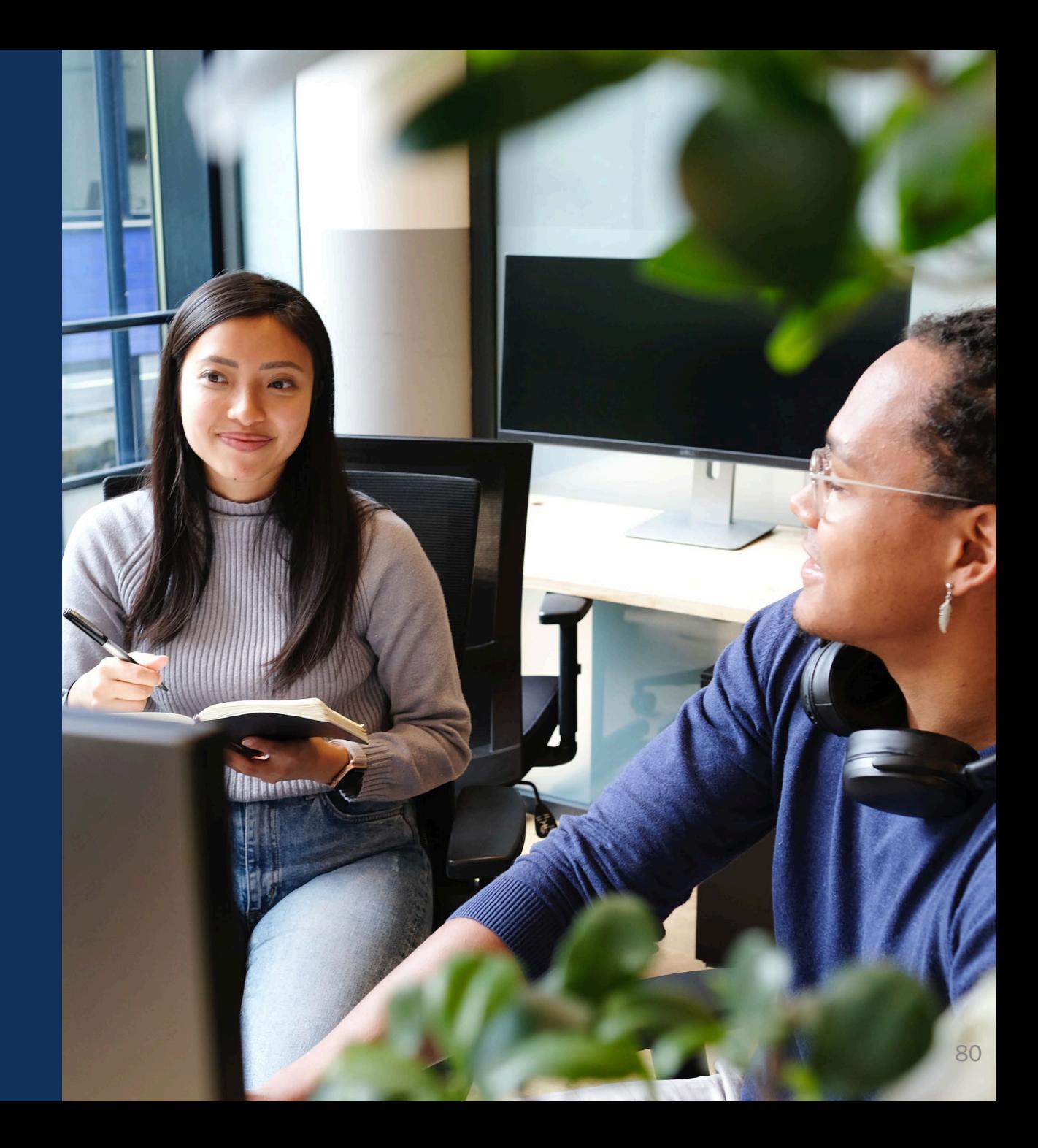

### **JustGrants Technical Support**

If you need support beyond what is available at the self-service portion of the Justice Grants website, please reach out the appropriate Technical Support desk.

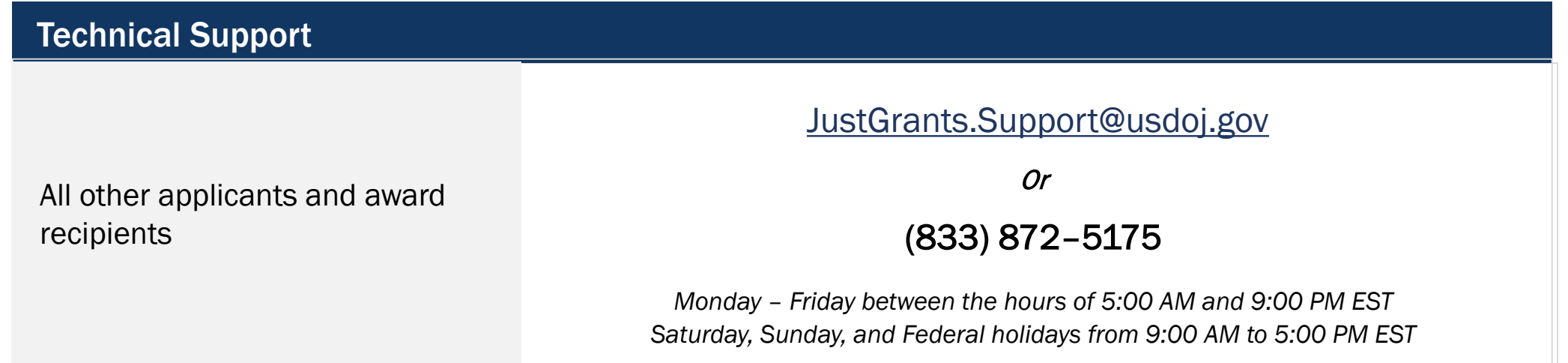

### **JustGrants Training**

#### [justicegrants.usdoj.gov](https://justicegrants.usdoj.gov/)

- Job Aid Reference Guides
- Microlearning Videos
- Recordings of Past **Sessions**
- Frequently Asked Questions (FAQs)
- Glossary Terms

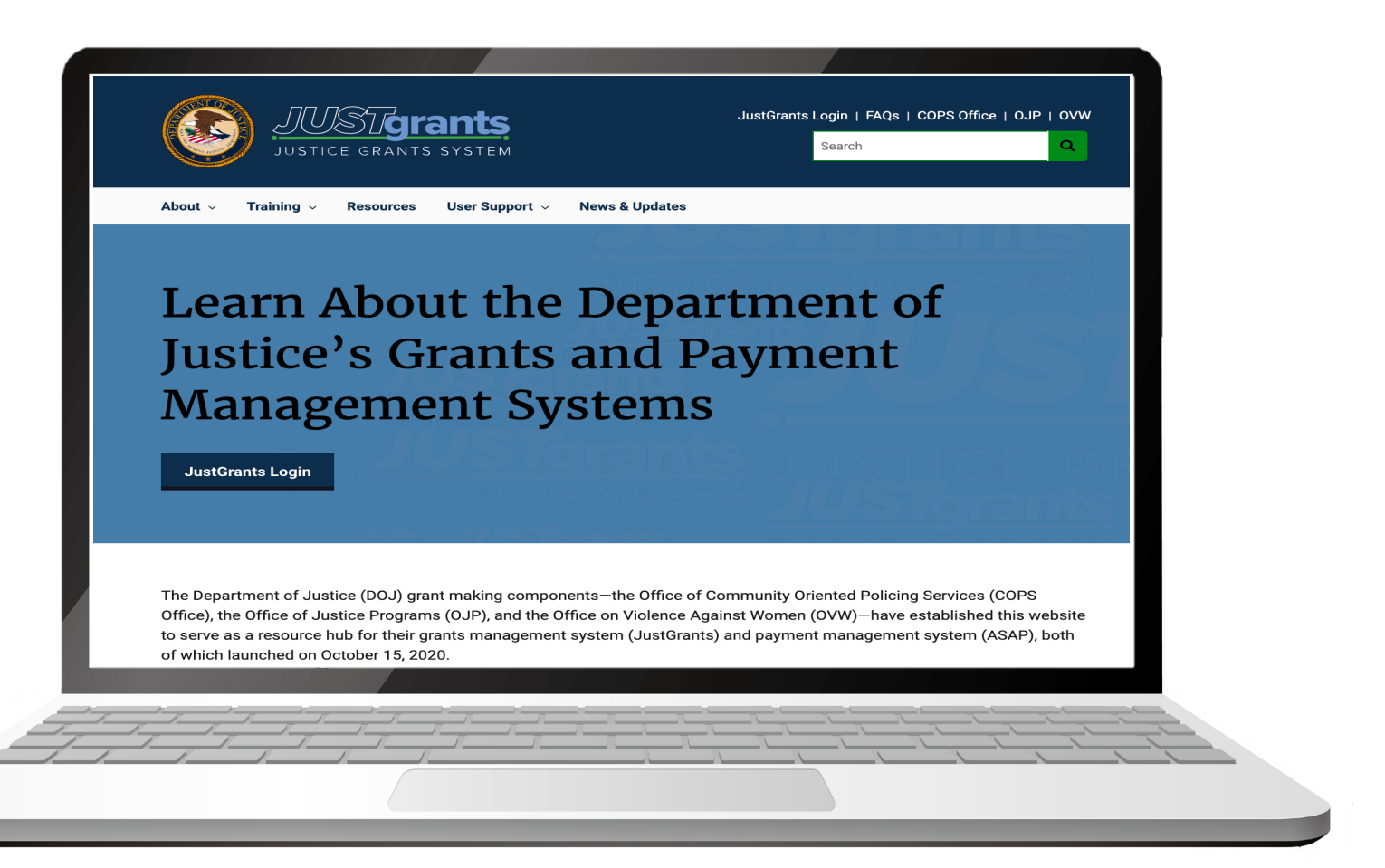

### JustGrants Training Resources

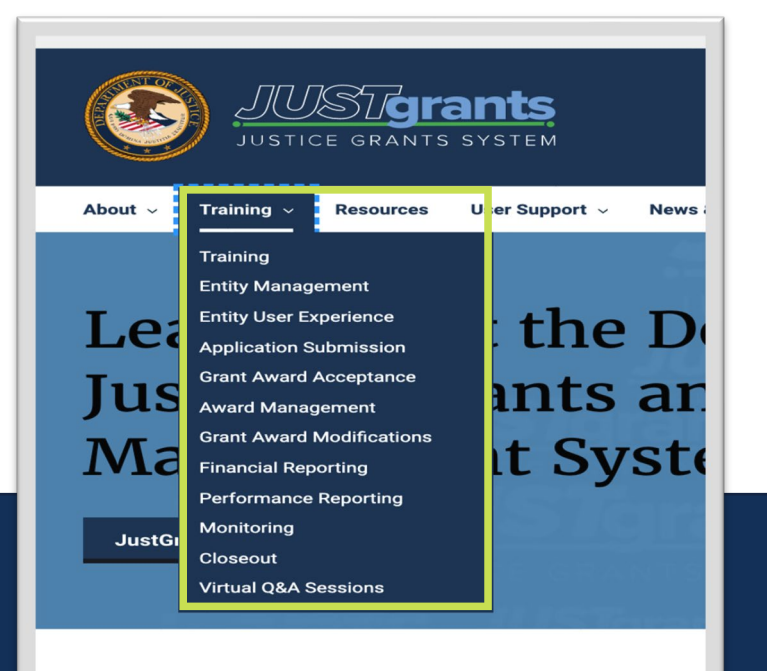

The Department of Justice (DOJ) grant making components-th Office), the Office of Justice Programs (OJP), and the Office on to serve as a resource hub for their grants management system of which launched on October 15, 2020.

Review the YouTube Terms of Service<sup>®</sup> and the Google Privacy Policy® **JustGrants Managing Funded Awards JUST** ants **Ca** TICE GRAN S SYSTEM **G FUNDED AW ARDS MAN Grants Management Series: Award Management** Watch on **De YouTube** Training Video: JustGrants Managing Funded Awards; Video run time: 4:48 min. **Reference Materials** The following provides further clarification, definitions, and visual representations of processes and information. . Award Management Job Aid Reference Guide (updated March 21, 2021)

**Award Management eLearning Video** 

• Manage funded awards

In this eLearning video, learn how and where to:

• Locate and understand award information

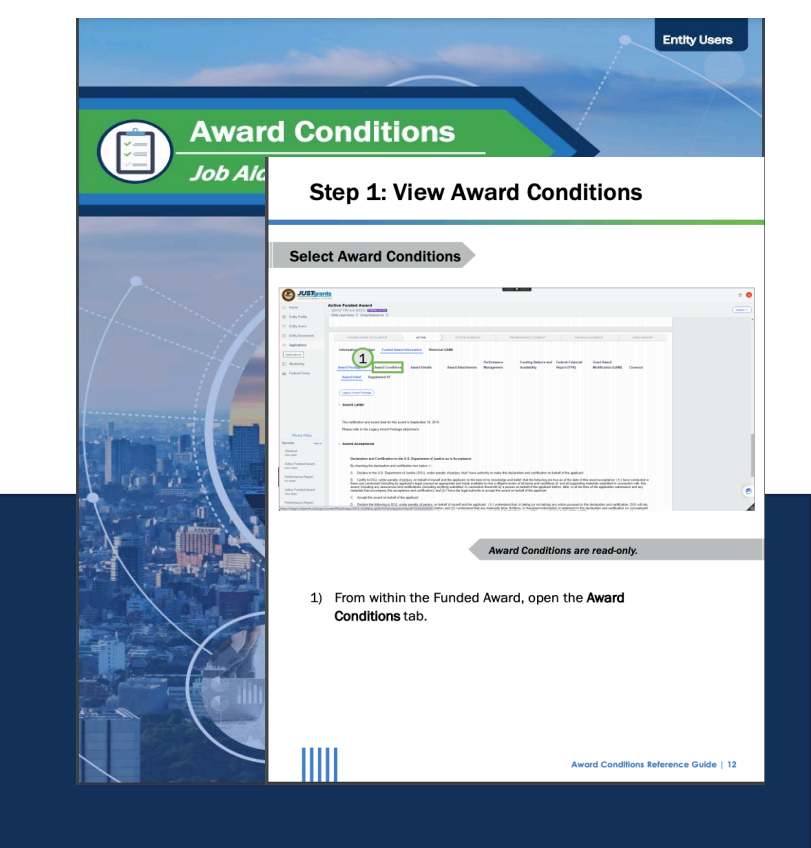

#### Organized by Topics **Micro-learning videos** Job Aid Reference Guides

• Award Conditions Job Aid Reference Guide (updated July 20, 2021)

### Additional Application Submission Resources

DOJ Application Submission Checklist

[https://justicegrants.usdoj.gov/sites/g/files/xyckuh296/files/media/docum](https://justicegrants.usdoj.gov/sites/g/files/xyckuh296/files/media/document/appln-submission-checklist.pdf) ent/appln-submission-checklist.pdf

SAM.gov Resources

<https://justicegrants.usdoj.gov/resources/system-for-award-management>

Grants.gov

[https://www.grants.gov/web/grants/learn-grants/grant-making](https://www.grants.gov/web/grants/learn-grants/grant-making-agencies/department-of-justice.html)agencies/department-of-justice.html

### Upcoming Sessions

#### MONDAYS from 1 PM to 2:30 PM Post-Award Management

• February 14, 2022

#### KEY AUDIENCE:

- February 23, 2022
- February 23, 2022 *Entity Administrators*
- February 28, 2022
- *Financial Managers*

*Grant Award Administrators*

#### WEDNESDAYS from 2:30 PM to 4:00 PM Application Mechanics

- February 16, 2022
- February 23, 2022
- March 2, 2022
- March 9, 2022
- KEY AUDIENCE:
- *Entity Administrators*
- *Application Submitters*
- *Authorized Representatives*

#### TUESDAYS from 2 PM to 3:00 PM Entity Management

- February 15, 2022
- February 22, 2022
- March 1, 2022
- March 8, 2022

THURSDAYS from 2 PM to 3:00 PM Award Acceptance

- February 10, 2022
- February 17, 2022
- February 24, 2022
- March 3, 2022
- KEY AUDIENCE: *Entity Administrators Authorized Representatives*

KEY AUDIENCE:

*Entity Administrators* 

#### JUSTICEGRANTS.USDOJ.GOV/Training/training-virtual-sessions

### Thank You

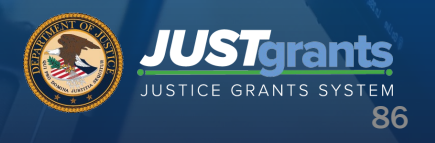

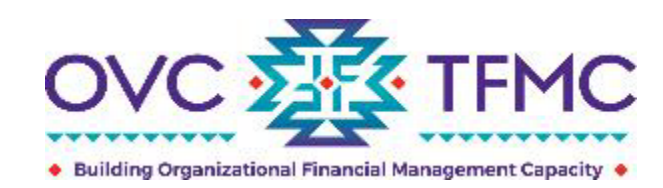

### **Tribal Financial Management Center**

# **Planning Your OVC Application: Considerations When Building Your Budget**

February 9

**RESPECT** ◆ **RESPONSE** ◆ **RESULTS**

*This product was supported by contract number GS-00F-010CA, awarded by the Office for Victims of Crime, Office of Justice Programs, U.S. Department of Justice. The opinions, findings, and conclusions or recommendations expressed in this product are those of the contributors and do not necessarily represent the official position or policies of the U.S. Department of Justice.*

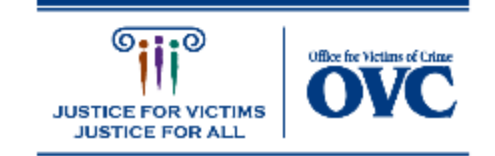

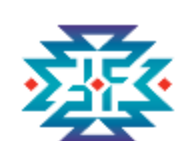

### **Presenters**

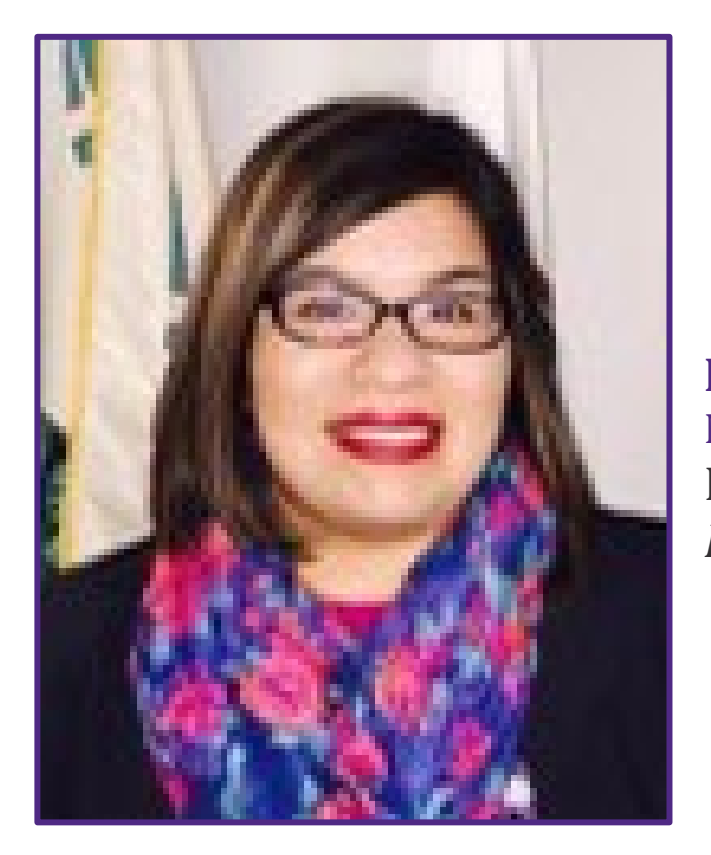

**Lanisha Bell** Mississippi Band of Choctaw Indians Project Director *Philadelphia, Mississippi*

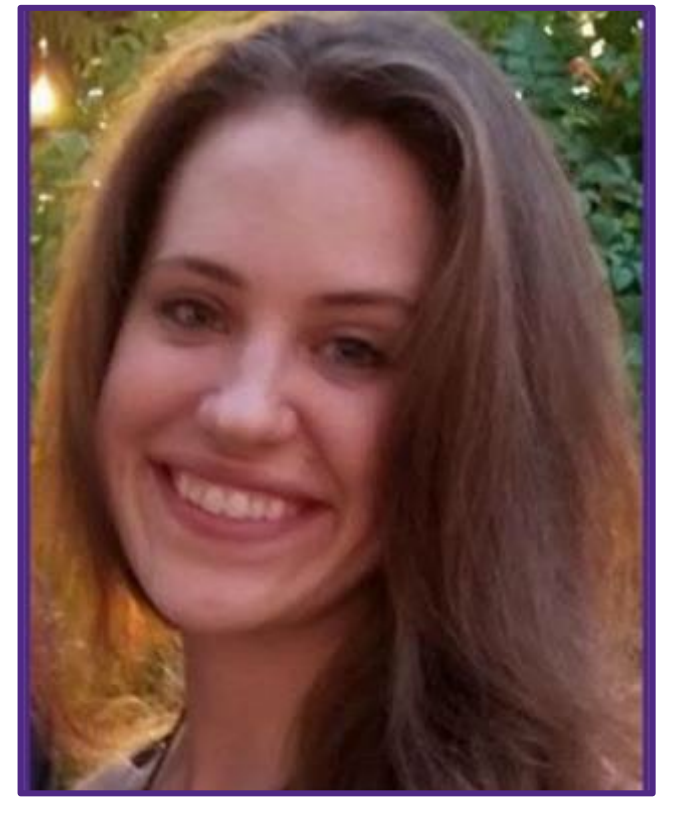

**Kristene Moore** Financial Specialist *Long Island, NY*

### **TFMC Overview**

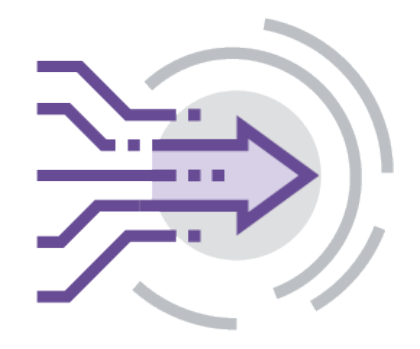

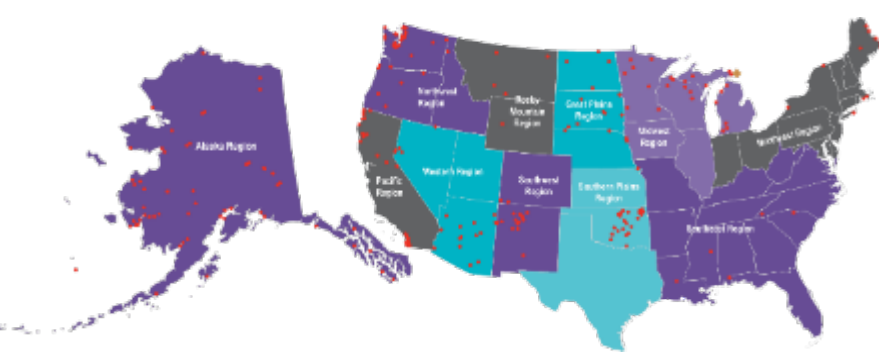

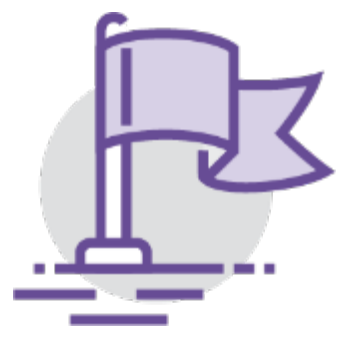

Launched in fall 2018 Thomas data mornica, cardiany nambic, victime Supports a strong financial Provides **data-informed, culturally humble, victim centered,** innovative training and technical assistance (TTA) and resources to support OVC tribal grantees including those receiving CTAS Purpose Area 6 and Tribal Victim Services Set Aside (TVSSA) awards

foundation for each community's service to crime victims

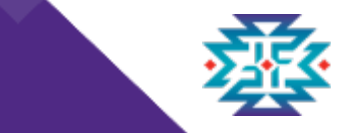

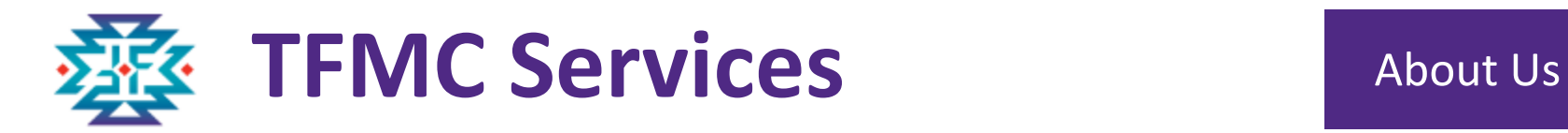

TFMC supports OVC by providing **intensive, individualized financial management TTA including customized plans** to tribal awardees *in coordination with Grant Managers, OCFO, and OJP TTA providers* by:

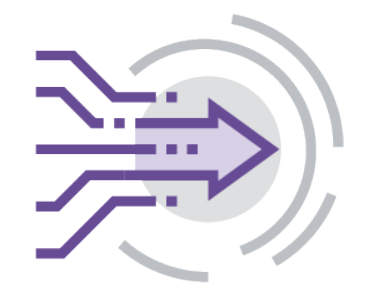

**Supporting New Solicitations/ Submission Process**

**Providing Risk Mitigation**

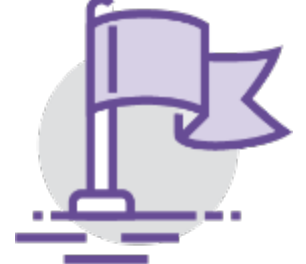

**Enhancing and Strengthening Policies and Procedures**

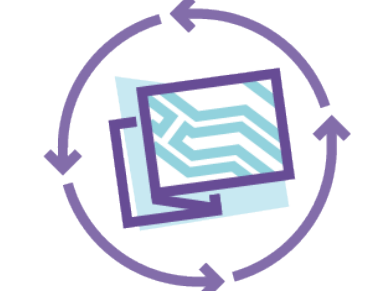

**Walking through Grant Award Modifications (GAMs)**

**Addressing Audit Findings**

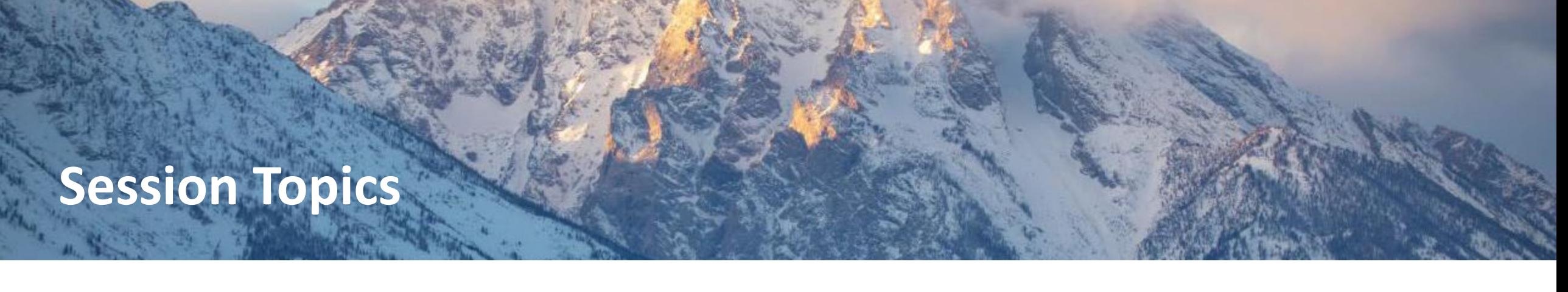

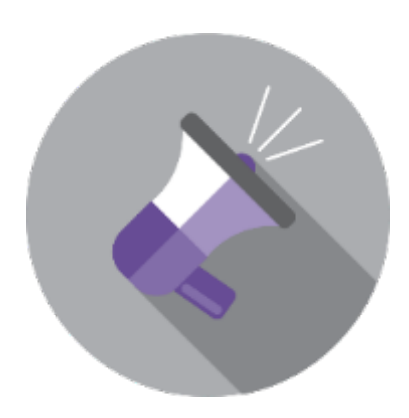

In this presentation we will share:

#### **Four Key Focus Areas for Budget Development**

- ◆ Recommendations when building a budget
- ◆ Information to help you create your budget
- ◆ Tasks to guide you in building your budget
- ◆ How to use the OJP Budget Detailed Worksheet (BDW) as a resource

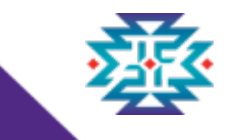

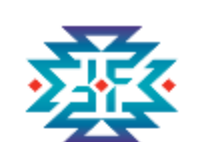

## **Why is the Budget Important**

- ◆ Details the costs of the program or project you're proposing
- ◆ Shows the funder what is being paid for
- ◆ Increases the likelihood your application will be approved
- ◆ Serves as the plan for how you will operate the project
- ◆ Makes it easier to run your program and track your spending
- ◆ Helps you prepare accurate grant reports

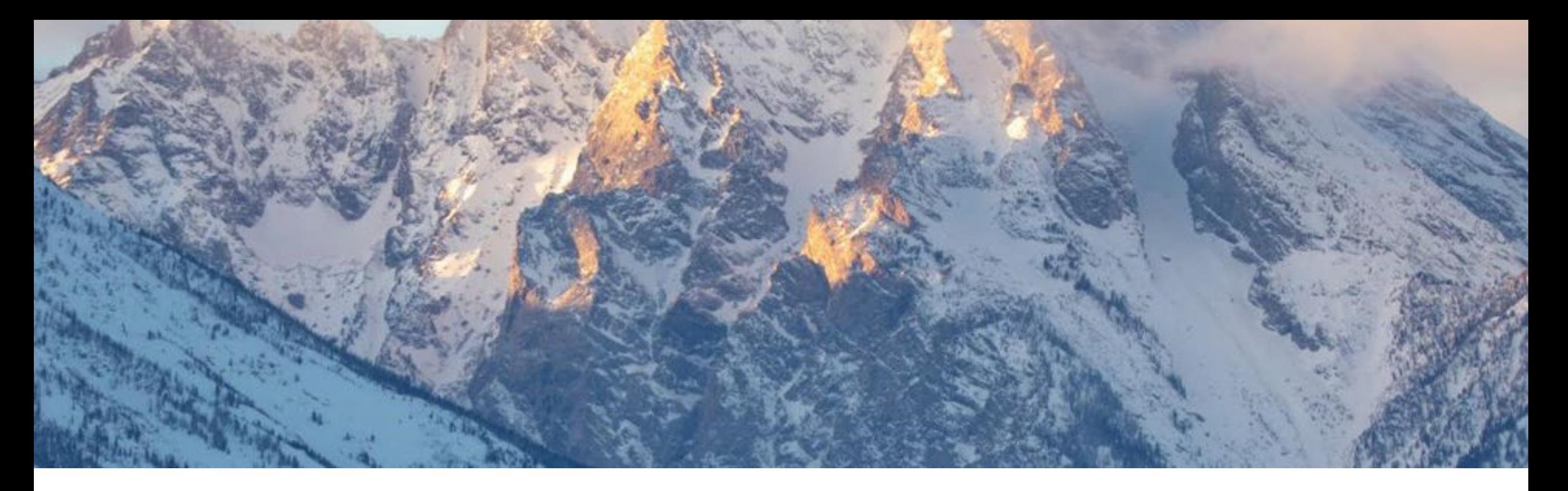

# **Budget Development Process**

**RESPECT ♦ RESPONSE ♦ RESULTS** 

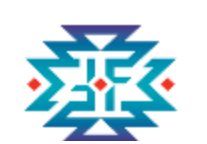

#### **Steps for Budget Development Process**

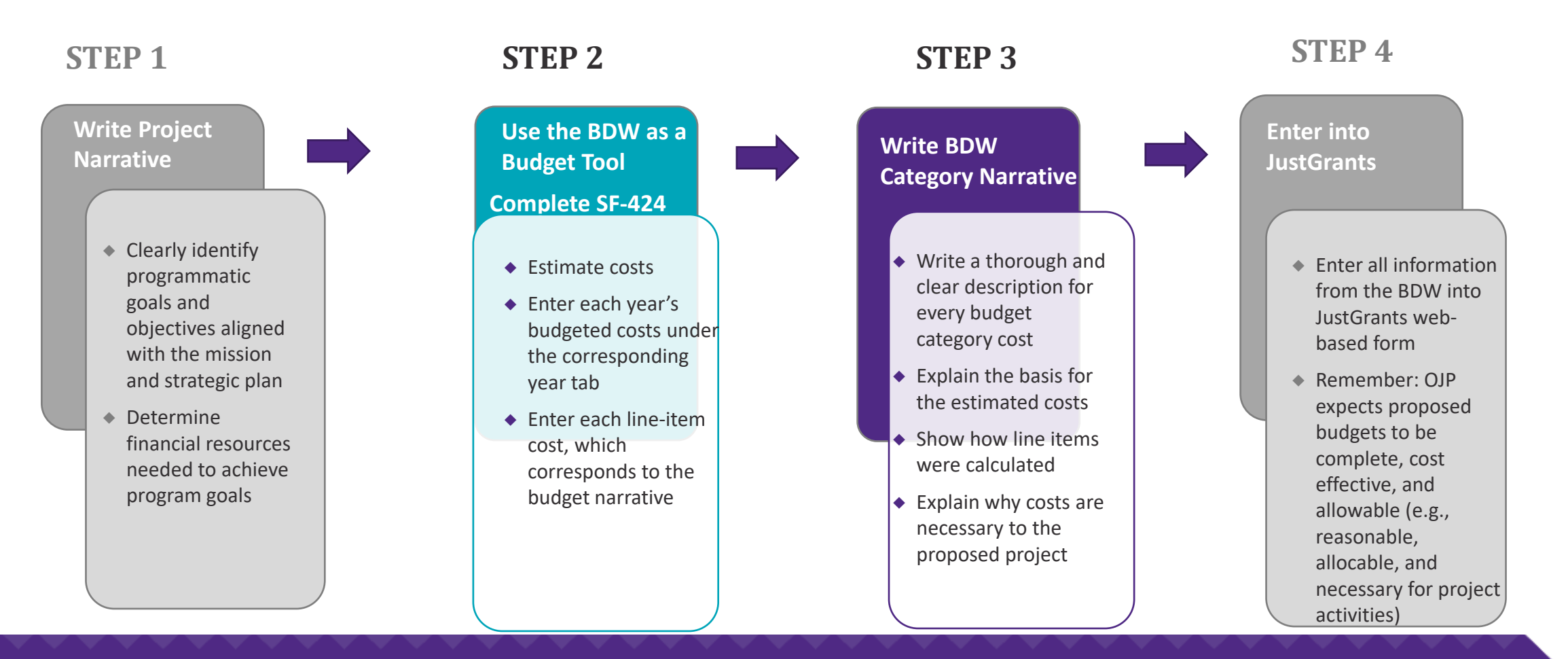

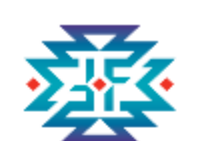

## **Tasks: Creating a Budget/Budget Narrative**

- 1. Outline the program activities
- I dentify the true costs associated with each activity
- 3. Assign the costs to the appropriate cost categories
- 4. Create a strong budget narrative that explains and justifies each cost, and includes the basis of computation
- 5. Ensure all costs meet the requirements in the solicitation

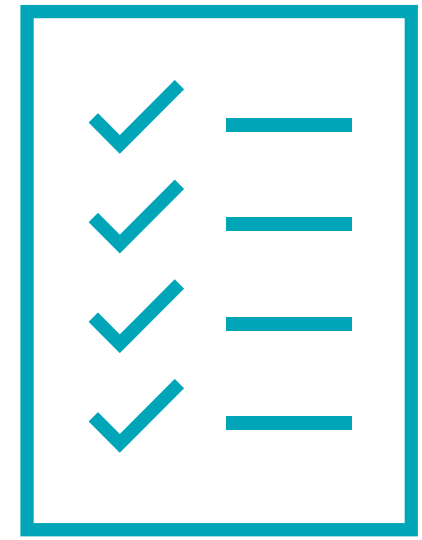

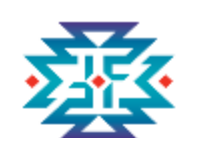

### **Use the Budget Detail Worksheet as a Tool**

- Provides guidance to assist in preparing and submitting your budget
- Helps draft your budget to enter into JustGrants
- Supports coordination among partners and staff (everyone working from the same shareable document)
- As a working document in the event your computer crashes, there are connectivity issues or other unforeseen circumstances

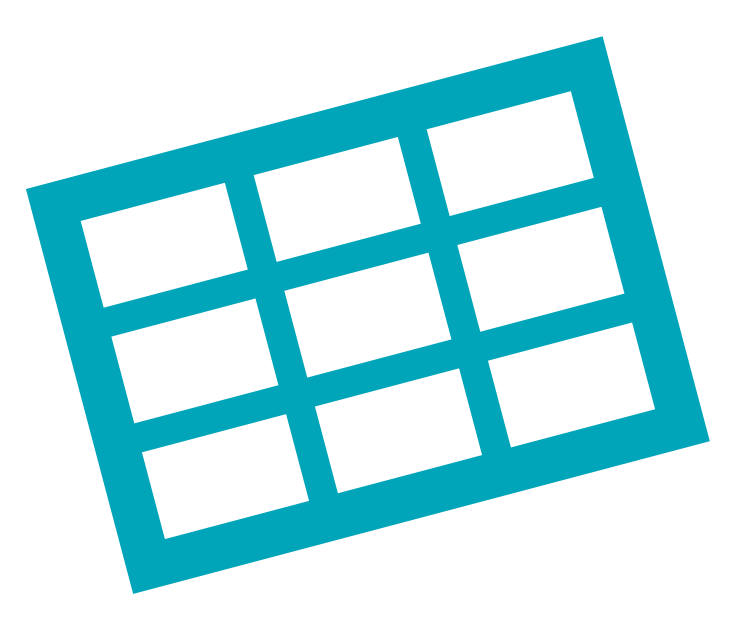

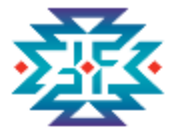

**and** 

#### **EXAMPLE** Does this budget contain conference costs which is defined broadly to include meetings, retreats, seminars, symposia, and training activities? - YtN (DOJ Financial Guide, Section 3.10) A Personnel Position **Name** Computation List each position, if **Budget**  List each name, if known Show annual salary rate & amount of time devoted to the project for each namelposition. known. Non-Time Worked **Detail**  Percentage **Total** Federal Add Personnel Delete Selected Federal Salary **Bate** Is of hours, days, of Time Cost Request months, years) Contributi **Worksheet** Executive Director \$140,000  $5%$ \$7,000 \$0 \$7,000 yearly Project Manager | Jane Doe \$90,000 75% \$67,500 \$67,500 yearly \$0 **Narrative** Program Assistant \$22 Alex Jones 1.040 100% \$22,880 \$22,880 hourly \$0 \$97,380  $$0$ \$97,380 Total(s) Add Additional Narrative Text Area **Narrative** John Smith, Executive Director, will provide oversight on the entire award providing 5% of this time to the project. Jane Doe, Project Manager, will manage the project, complete reports, and submit deliverables spending 75% of her time on the project.

Alex Jones, Program Assistant, will provide the project manager assistance where needed spending 1,040 hours on the project.

### **Where can I find the BDW?**

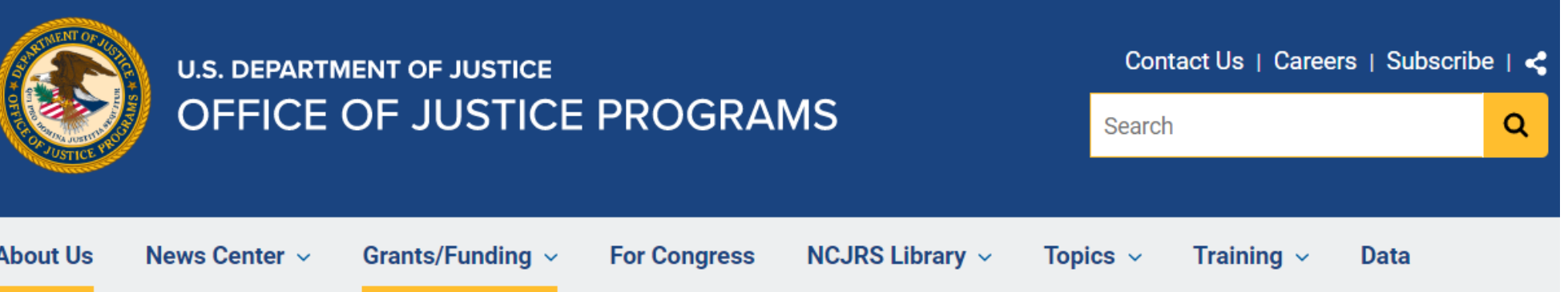

Home / Grants/Funding / Applicant Resources / Standard Forms & Instructions

### OJP Budget Detail Worksheet

The Budget Detail Worksheet and the Budget Narrative are now combined in a single document collectively referred to as the Budget Detail Worksheet. The Budget Detail Worksheet is a user-friendly, fillable, Microsoft Excel-based document designed to calculate totals. Additionally, the Excel workbook contains worksheets for multiple budget years that can be completed as necessary. All applicants should use the Excel version when completing the proposed budget in an application, except in cases where the applicant does not have access to Microsoft Excel or experiences technical difficulties.

[https://www.ojp.gov/funding/apply/forms/](https://www.ojp.gov/funding/apply/forms/ojp-budget-detail) ojp-budget-detail-worksheet

**Applicant Resources** 

**Opportunities & Awards** 

**Recipient Resources** 

Budget Detail Worksheet (Excel - 561 KB)

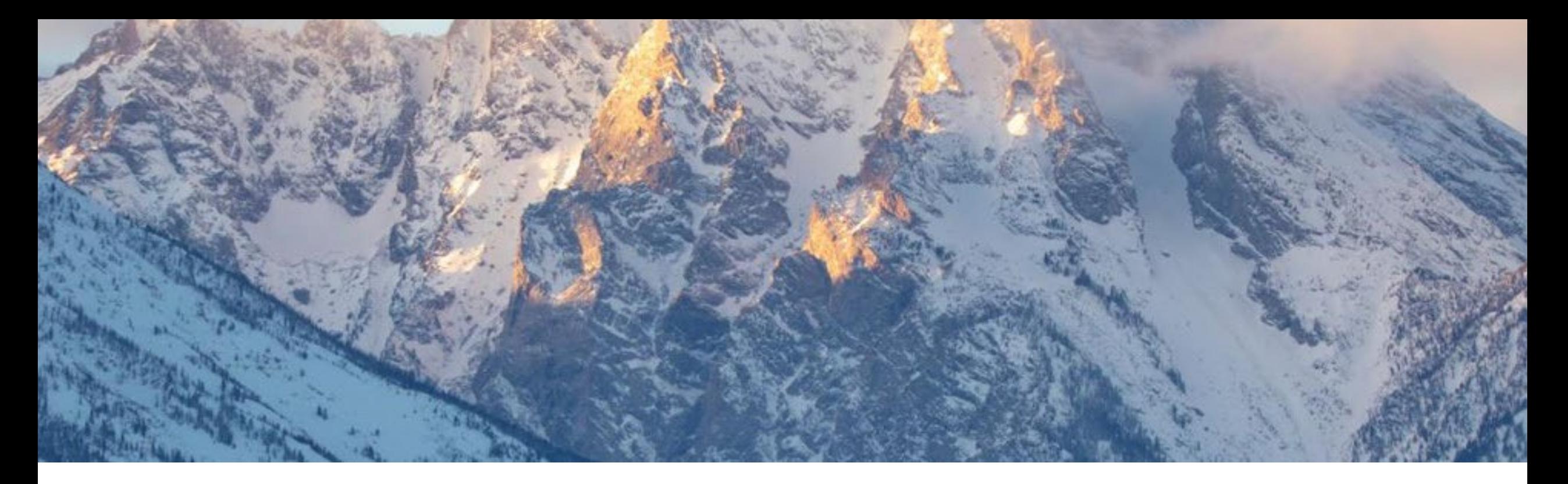

# **Budget Building Challenges**

RESPECT ♦ RESPONSE ♦ RESULTS

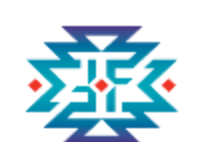

## **Most Popular: Cost Categories**

- ◆ Every entity has a different way of categorizing costs according to their internal financial policies and procedures
- ◆ The solicitation is your friend and provides an explanation for what belongs in each cost category
- ◆ Carefully read the explanation at the beginning of each cost category in your grant solicitation
- ◆ When in doubt, reach out!

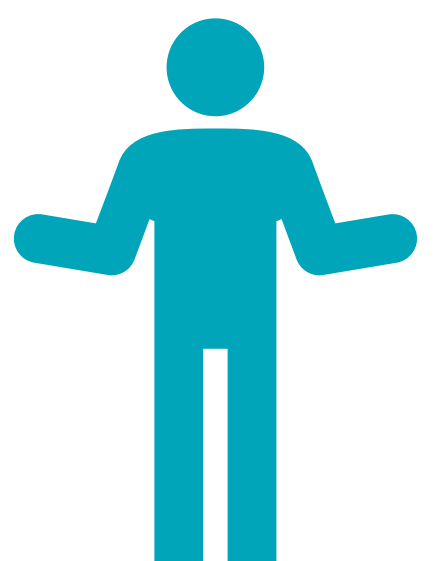

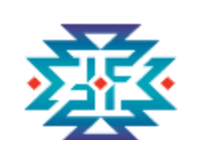

## **Top 5 Budget Development Challenges**

- 1. Watch for differences between embedded formulas in the BDW and align with the budget form calculations.
- 2. The budget needs to be mathematically sound, correspond with information described in the Project Narrative and aligned with the project design.
- 3. Properly link all costs outlined in the budget to the project narrative.
- 4. Be sure that funding requested is consistent with the allowable activities under the solicitation and DOJ Grants Financial Guide.
- 5. Correctly identify subaward vs. procurement relationships.

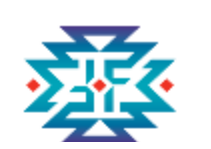

## **Keys to a Successful Budgeting Process**

- 1. Read the solicitation carefully.
- 2. Create a S.M.A.R.T. budget.
- 3. Involve project staff and other collaborators in the budgeting process.
- 4. Try to determine actual costs on big ticket items and remember to factor in shipping and/or delivery fees.
- 5. Document everything. This will be very important in managing the budget throughout the year.
- 6. Customize your process. The steps each entity takes will be somewhat different.

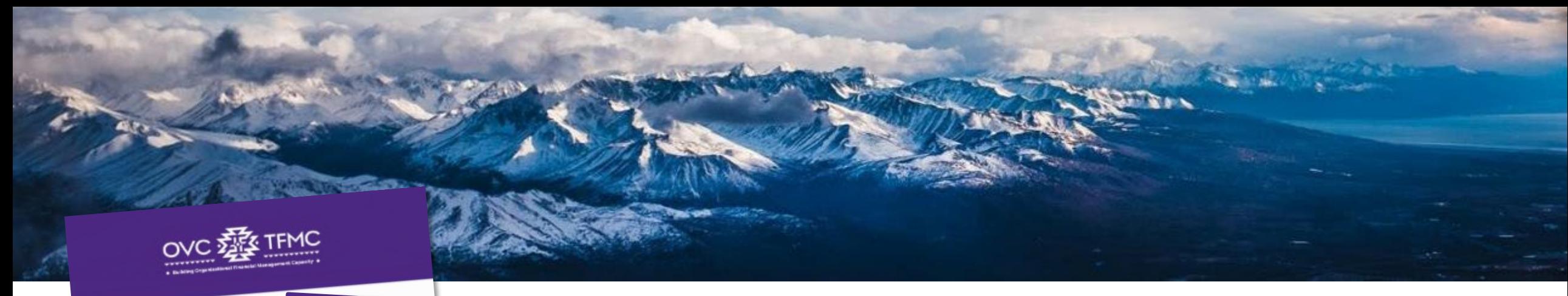

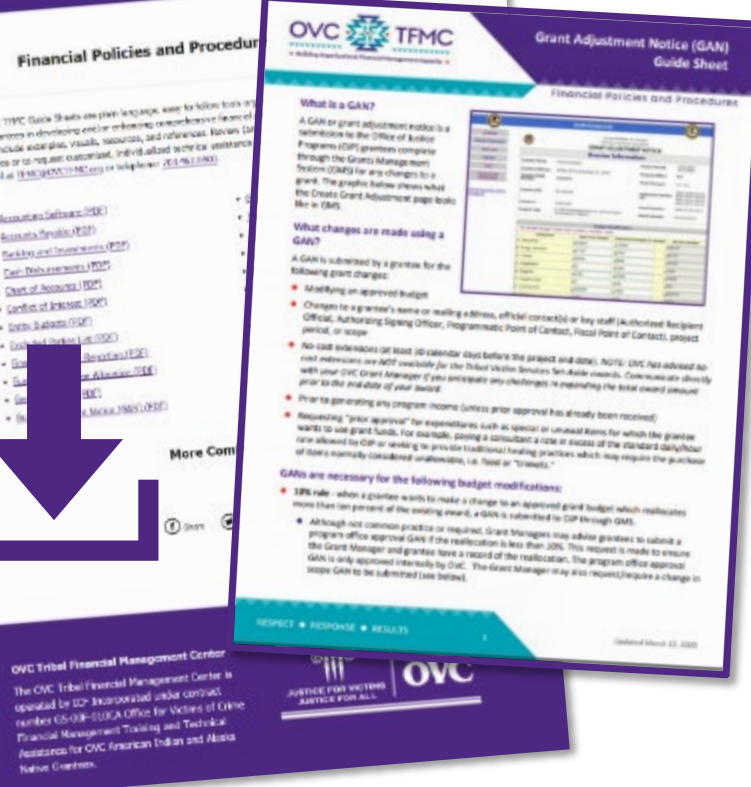

### **Plain Language Resources**

TFMC offers plain language tools (downloads) for developing and/or enhancing financial policies and procedures

- Over 40 Guide Sheets published on ojp.gov/tfmc with additional topic areas in development
- Job aids, microlearnings, and recorded webinars are also easily accessible for all grantees

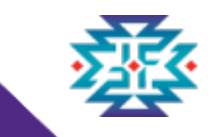

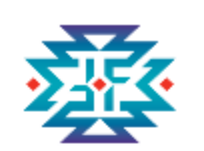

**OVC Tribal Financial Management Center** 

### **TFMC Virtual Support Center (VSC)**

- ◆ Provides OVC tribal grantees with financial grant management support and information
- ◆ OVC tribal grantees may submit questions and/or requests for technical assistance

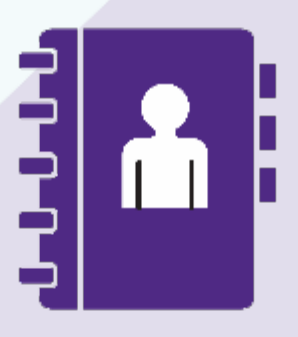

**Contact Us Email**: [TFMC@OVCTFMC.org](mailto:TFMC@OVCTFMC.org) **Phone:** 703.462.6900 **Website: ojp.gov/tfmc**

### **References**

◆ **DOJ Grants Financial Guide**

[https://ojp.gov/financialguide/doj/pdfs/DOJ\\_FinancialGuide.pdf](https://ojp.gov/financialguide/doj/pdfs/DOJ_FinancialGuide.pdf)

- ◆ **Electronic Code of Federal Regulations (e-CFR) – 2 CFR 200** [https://www.ecfr.gov/cgi-bin/text-idx?tpl=/ecfrbrowse/Title02/2cfr200\\_main\\_02.tpl](https://www.ecfr.gov/cgi-bin/text-idx?tpl=/ecfrbrowse/Title02/2cfr200_main_02.tpl)
- ◆ **OJP Budget Detail Worksheet**

<https://www.ojp.gov/funding/apply/forms/ojp-budget-detail-worksheet>

- ◆ **OJP Grant Application Resource Guide** [https://www.ojp.gov/funding/apply/ojp-grant-application-resource](https://www.ojp.gov/funding/apply/ojp-grant-application-resource-guide)guide
- ◆ TFMC Braving the Budget Webinar Resource Page https://mailchi.mp/ovctfmc/may12webinar

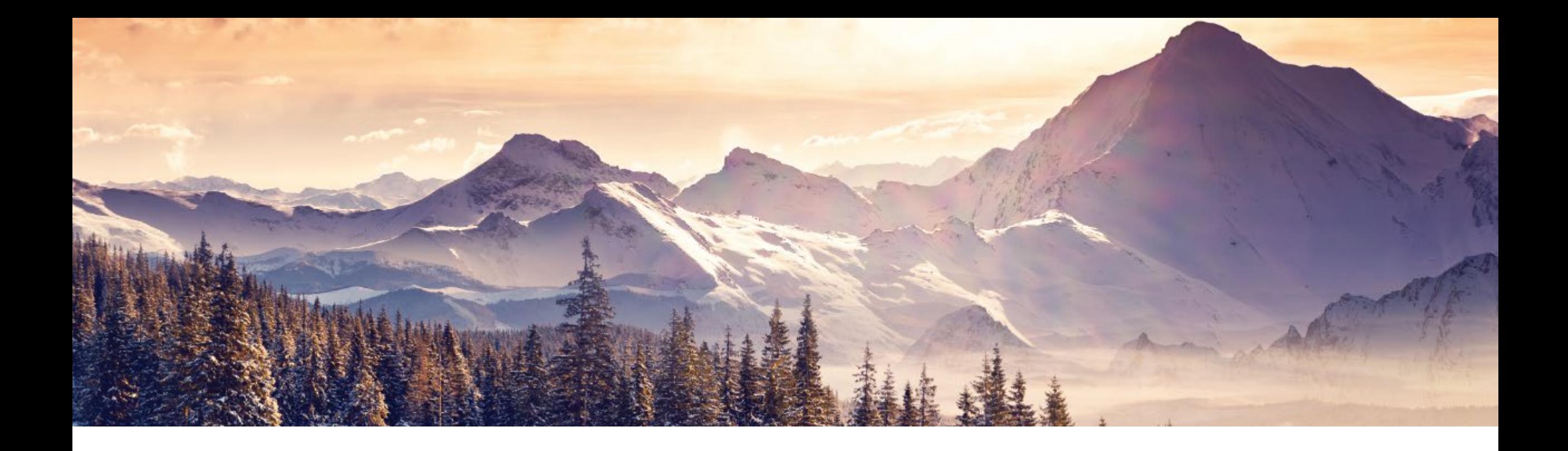

# **Thank you!**

**Email** [TFMC@OVCTFMC.org](mailto:TFMC@OVCTFMC.org) **| Call** 703.462.6900 **|Visit** [ojp.gov/tfmc](https://www.ojp.gov/training-and-technical-assistance/tfmc)

RESPECT ♦ RESPONSE ♦ RESULTS

### **Questions?**

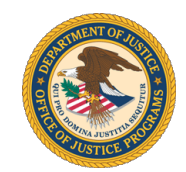

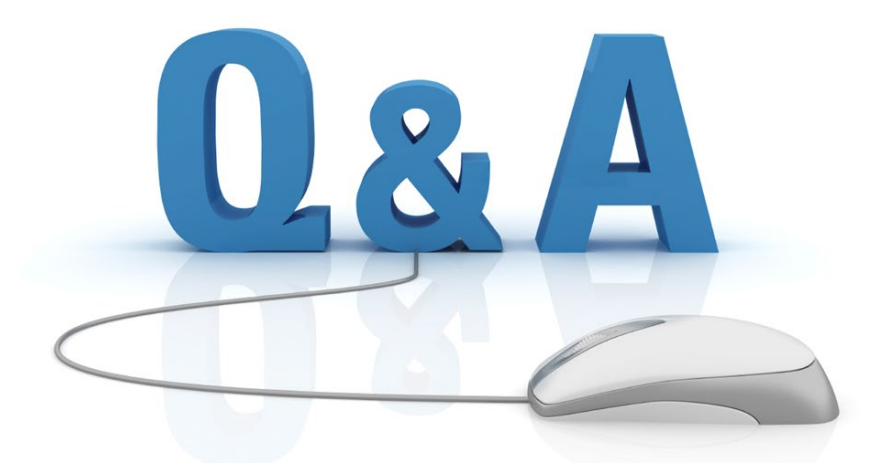

### **Submit questions in the Q&A Box Send to All Panelists**

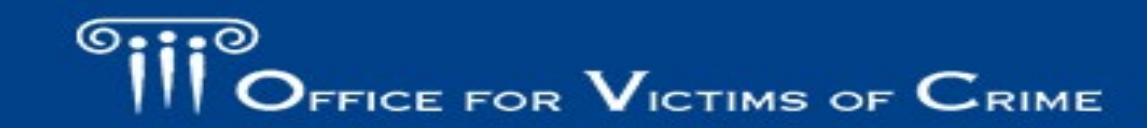

JUSTICE FOR VICTIMS @ JUSTICE FOR ALL